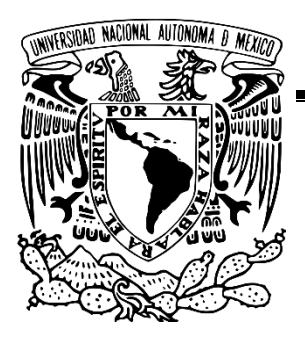

# **UNIVERSIDAD NACIONAL AUTÓNOMA DE MÉXICO**

FACULTAD DE INGENIERÍA

**Fabricación y caracterización de un interferómetro Mach-Zehnder en línea por medio de arco eléctrico y su uso como sensor de temperatura** 

# **T E S I S**

QUE PARA OBTENER EL TÍTULO DE INGENIERO EN TELECOMUNICACIONES

PRESENTA

EDUARDO DE LA PEÑA DE LA ROSA

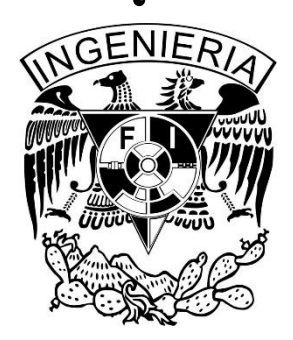

DIRECTOR DE TESIS Dra. SELENE PÉREZ GARCÍA

MÉXICO 2015

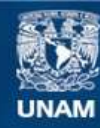

Universidad Nacional Autónoma de México

**UNAM – Dirección General de Bibliotecas Tesis Digitales Restricciones de uso**

### **DERECHOS RESERVADOS © PROHIBIDA SU REPRODUCCIÓN TOTAL O PARCIAL**

Todo el material contenido en esta tesis esta protegido por la Ley Federal del Derecho de Autor (LFDA) de los Estados Unidos Mexicanos (México).

**Biblioteca Central** 

Dirección General de Bibliotecas de la UNAM

El uso de imágenes, fragmentos de videos, y demás material que sea objeto de protección de los derechos de autor, será exclusivamente para fines educativos e informativos y deberá citar la fuente donde la obtuvo mencionando el autor o autores. Cualquier uso distinto como el lucro, reproducción, edición o modificación, será perseguido y sancionado por el respectivo titular de los Derechos de Autor.

### **Agradecimientos**

A mis padres por su amor, apoyo, confianza y consejos durante toda mi vida y que durante mi formación académica siempre me recibieron con un plato en la mesa y en ocasiones me acompañaban en mis noches de penumbra.

A mi hermana que siempre me dio palabras de aliento y me apoyó en todo lo que pudo durante mi formación académica. Gracias por ser mi confidente.

A la Dra. Selene Pérez García por darme la oportunidad de realizar la presente tesis. Gracias por apoyarme durante estos meses de pruebas, por siempre estar disponible para resolverme mis dudas y darme consejos de cómo mejorar el presente trabajo.

A mis amigos con los cual pase momentos alegres y también difíciles durante cuatro años y medio. ¡Gracias por siempre robarme una sonrisa amigos!

A la DGAPA-PAPIIT de la UNAM por el apoyo en forma de Proyecto de investigación científica "Implementación de un nuevo método de monitoreo del comportamiento de estructuras hasta su falla de elementos de concreto y materiales compuestos, con arreglos de fibras ópticas" con número de referencia IT102515.

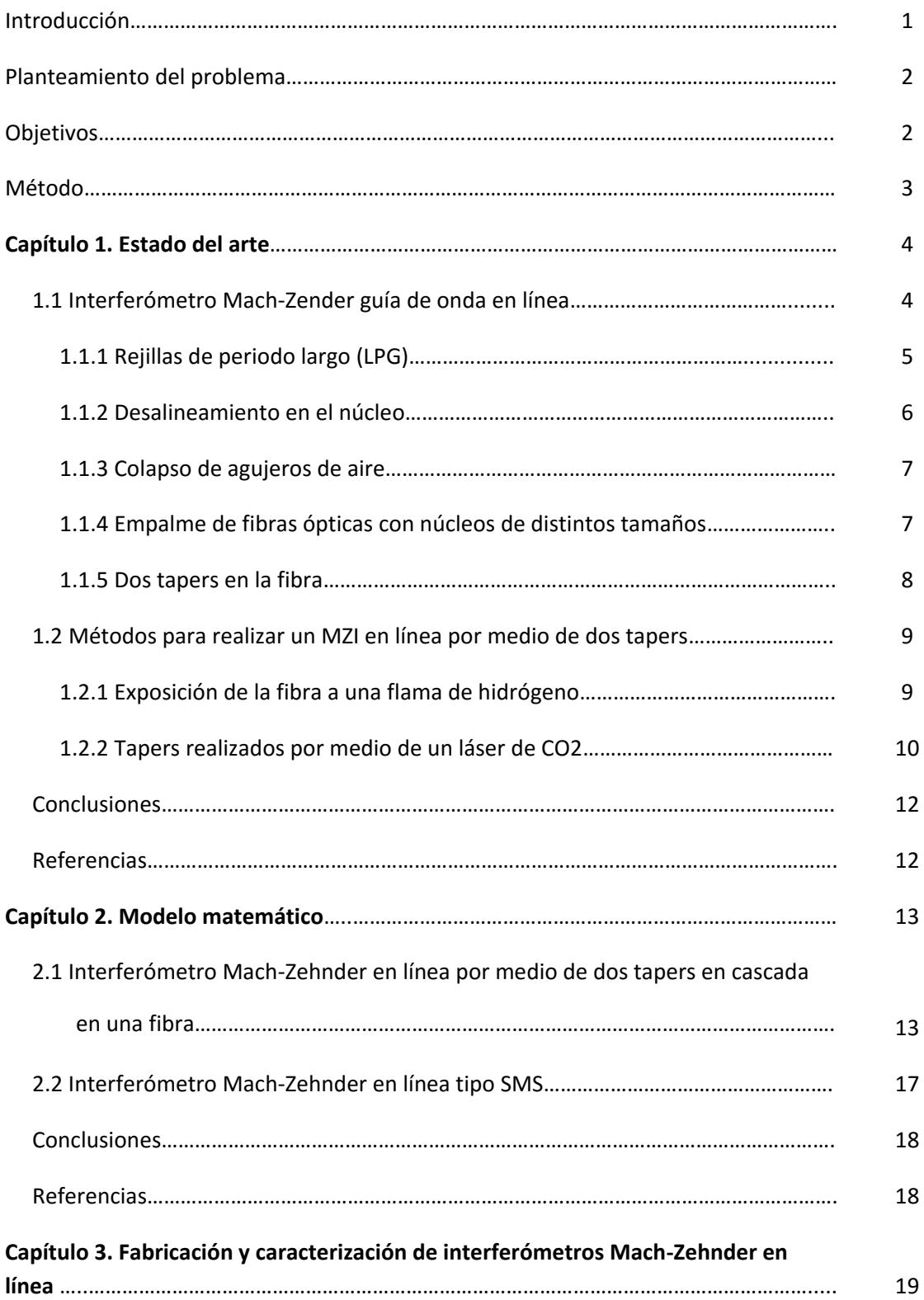

# **ÍNDICE**

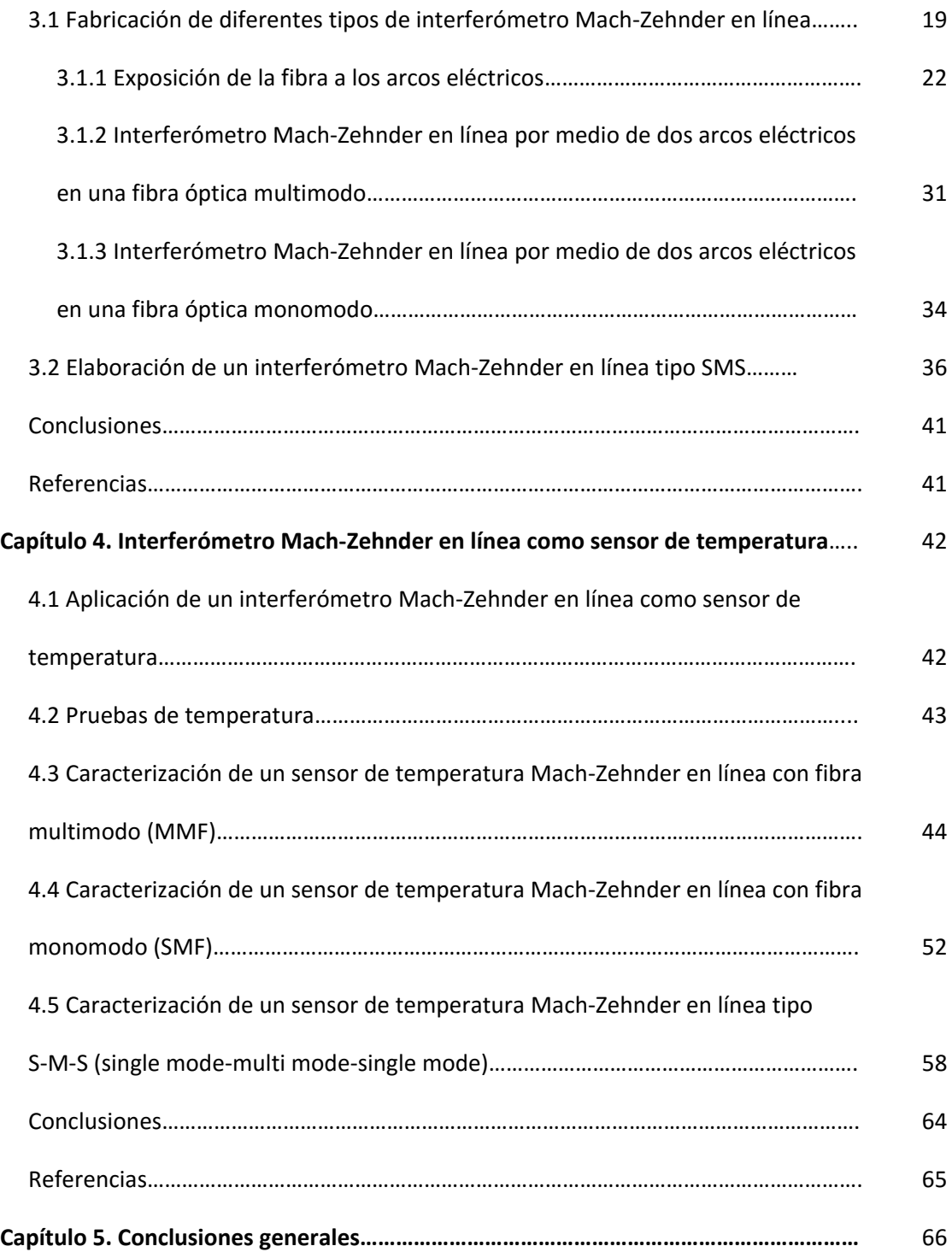

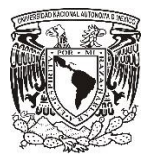

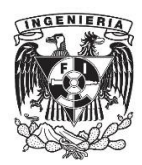

# **Introducción**

En años recientes el sector de las telecomunicaciones ha obtenido gran importancia, pero en especial el área de las comunicaciones ópticas ya que los sistemas de comunicaciones ópticas se han convertido en uno de los principales métodos de transmisión de datos punto a punto del planeta al poseer una tasa de transmisión de entre 4 a 8 [Tb/s] [1] @ 1550 [nm], es por ello que se busca que cada vez este tipo de sistemas sean más sencillos, con un menor número de componentes y que a su vez estos sean completamente ópticos.

Uno de los dispositivos más importantes y versátiles en el desarrollo de la óptica integrada es el interferómetro. Este dispositivo es empleado recurrentemente como filtro óptico y es un componente importante para integrar otros dispositivos ópticos como moduladores y demoduladores ópticos.

En los últimos años se han desarrollado interferómetros Mach-Zehnder (MZI) totalmente ópticos fabricados únicamente con fibra óptica, dichos dispositivos resultan muy prácticos ya que su estructura y su elaboración son más sencillas y su fabricación requiere de menos recursos económicos en comparación con los interferómetros Mach-Zehnder tradicionales, los cuales necesitan dos brazos independientes para poder realizar la interferencia y además diversos componentes, que en algunos de los casos no son completamente ópticos. Dichos MZI son el resultado de la variación de una de las propiedades de la fibra óptica llamada índice de refracción, dicha variación puede lograrse por medio de distintas técnicas, pero la más práctica es realizando dos arcos eléctricos idénticos en la fibra, dichos arcos separados cierta distancia.

Una de las aplicaciones de los interferómetros Mach-Zehnder en línea es que pueden servir como sensor de temperatura y esto resulta muy práctico ya que un problema dentro de los sistemas de comunicaciones ópticas es que muchos de sus componentes son susceptibles a ciertos factores como: temperatura, tensión o presión, humedad, por lo que es indispensable el monitoreo de algunos dispositivos ópticos como lo son: OADM's (Optical Add Drop Multiplexer), fuentes ópticas, moduladores, para así evitar problemas de funcionamiento dentro del sistema.

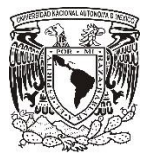

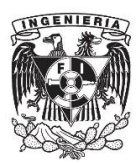

### **Planteamiento del problema**

La mayoría de los interferómetros están compuestos de varios elementos como espejos, fibra, acopladores, etc., por lo que en muchas ocasiones no son dispositivos simples y mucho menos tienen un tamaño compacto, además de no ser totalmente ópticos. En la actualidad se han desarrollado Interferómetros Mach-Zehnder conocidos como MZI en línea, el cual es un dispositivo simple ya que solo está compuesto de fibra óptica.

El funcionamiento de este tipo de dispositivos se basa en desacoplamiento modal por lo que para lograr dicho desacoplamiento es necesario realizar un desgaste en la fibra conocido como taper, pero para alcanzar el desgaste necesario en la fibra es necesario encontrar la técnica adecuada para realizarlo con las menores pérdidas de inserción posibles.

Por otra parte, un problema dentro de los sistemas de comunicaciones ópticas es que muchos de sus componentes son susceptibles a ciertos factores como: temperatura, tensión o presión, por lo que es indispensable el monitoreo de algunos dispositivos para evitar problemas de funcionamiento dentro del sistema.

La temperatura es el factor que más puede influir en el funcionamiento de un sistema de comunicaciones ópticas, ya que pueden presentarse diversos escenarios que varían la temperatura, por ejemplo, por causas climatológicas y/o por falta de ventilación puede aumentar la temperatura dentro de un cuarto de telecomunicaciones, por lo que todos los dispositivos dentro del cuarto de telecomunicaciones están expuestos a dicho cambio. Un MZI en línea es muy sensible a cambios de temperatura por lo que puede ser utilizado para cuantificar los cambios de temperatura a los cuales está expuesto el sistema.

### **Objetivos**

- Diseñar, fabricar y caracterizar tres tipos distintos de interferómetros Mach-Zehnder en línea por medio de una empalmadora de arco eléctrico. utilizando fibra óptica monomodo y multimodo
- Caracterizar los interferómetros Mach-Zehnder en línea fabricados como sensores de temperatura.

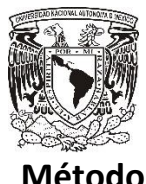

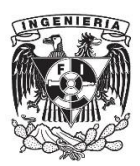

Se realizará un estudio teórico sobre los interferómetros Mach-Zehnder en línea existentes y su método de fabricación. Además de conocer algunas expresiones matemáticas que determinan el rango espectral libre del interferómetro resultante.

Se realizaran las pruebas necesarias para determinar el mejor método para obtener interferómetros Mach Zehnder en línea con pérdidas de inserción bajas.

Se elaborarán interferómetros a partir de los datos obtenidos y finalmente se someterán a pruebas de temperatura y se estudiarán los efectos que tienen las variaciones de temperatura sobre estos dispositivos para obtener los parámetros necesarios para caracterizar los sensores y probar su resistencia térmica

### **Referencias**

[1] CORDIS. (2014). Un cable de fibra óptica más rápido inaugura una nueva época en la transmisión de datos. Inglaterra.: Oficina de Publicaciones de la Unión Europea. Recuperado de http://cordis.europa.eu/news/rcn/122089\_es.html

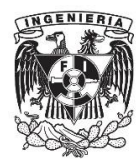

# **Capítulo1 Estado del arte**

### **1.1 Interferómetro Mach-Zender guía de onda en línea**

Actualmente el esquema de un interferómetro Mach-Zehnder, como el que se muestra en la figura 1.1, el cual necesitaba de dos brazos independientes y algunos otros elementos ópticos como acopladores para poder llevar a cabo la interferencia ha sido reemplazado rápidamente con el esquema de un interferómetro guía de onda en línea, es decir la fibra óptica actúa como una guía de onda para la luz, pero también cumple la función de un interferómetro. Este tipo de interferómetros son llamados Interferómetros Mach Zehnder en línea [1].

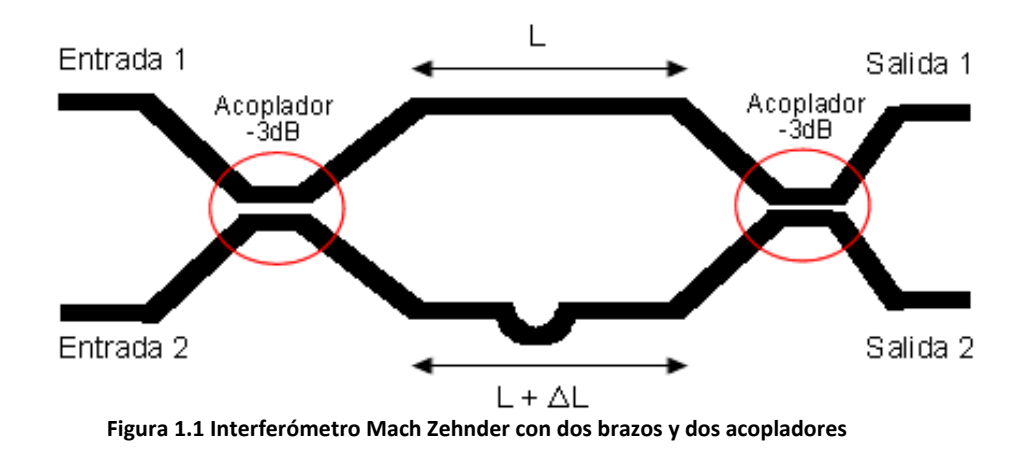

En los interferómetros Mach Zehnder (MZI) en línea se lleva a cabo la división del haz principal en dos puntos específicos dentro de la fibra óptica. En general todos los MZI en línea funcionan de la misma manera. El haz principal es dividido en varios haces al llegar a un punto en específico de la fibra, un haz sigue su trayectoria por el core o núcleo de la fibra y los demás se refractan al cladding o revestimiento de la fibra, los haces siguen su recorrido cierta distancia para ser recombinados nuevamente en un segundo punto. Es aquí donde ocurre la interferencia, ya que los haces llegan al segundo punto de la fibra con cierta diferencia de fase, la cual depende de la distancia que recorrieron los haces antes de llegar al punto de interferencia [1], por lo que al encontrarse habrá interferencia constructiva y destructiva para tener sólo un haz resultante.

Existen diferentes tipos de Interferómetros Mach-Zehnder en línea, la diferencia entre cada uno de ellos es la forma en la que realizan la división del haz principal y la consecuente interferencia de los haces del núcleo y el revestimiento de la fibra. En la figura 1.2 se muestran los tipos de interferómetros Mach Zehnder en línea que actualmente se han desarrollado.

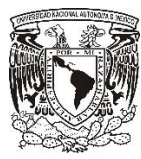

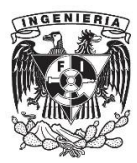

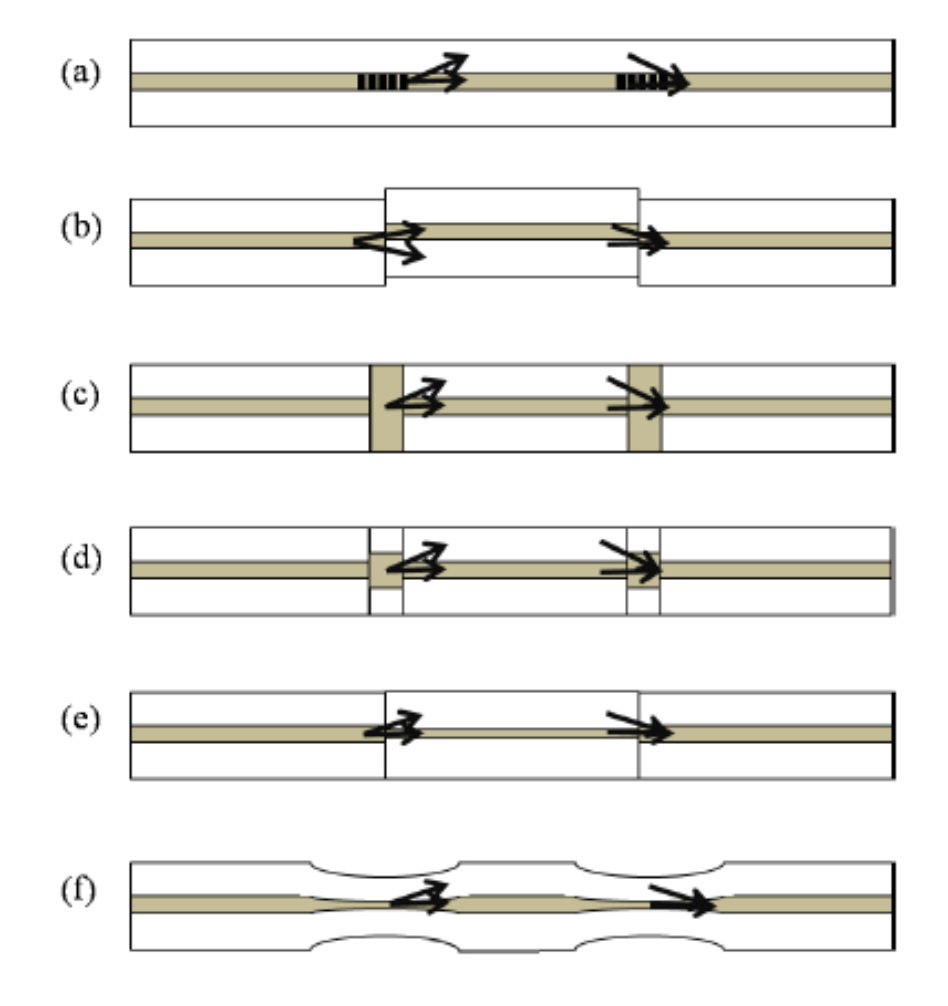

**Figura 1.2 Combinación de varios tipos de MZI en línea, los métodos utilizados fueron: a) un par de rejillas de periodo largo (LPG's), b) desalineamiento en el núcleo c) colapso de agujeros de aire, d) segmento de una fibra multimodo (MMF), e) unión con una fibra óptica monomodo (SMF) de núcleo pequeño y f) dos tapers en la fibra. [1]**

### **1.1.1 Rejillas de periodo largo (LPG)**

Gracias a la utilización de fibra con rejillas de periodo largo es posible dividir el haz principal en dos partes, una parte se confina en el núcleo de la fibra y la otra parte se refracta al revestimiento de la fibra, para después volver a combinar los dos haces por otra LPG.

La división del haz y la posterior recombinación de los haces en el núcleo de la fibra, logran la interferencia, lo cual da un compacto pero muy efectivo interferómetro Mach Zehnder. En este tipo de MZI en línea, los brazos de referencia del interferómetro y el brazo de sensado tienen la misma longitud física aunque tienen trayectorias de diferentes longitudes debido a la dispersión modal presente en la fibra. Los LPGs son generalmente fabricados para introducir una modulación periódica en el índice de refracción del núcleo de la fibra. Pueden ser creadas por luz UV, láser de CO2 o por presión mecánica.

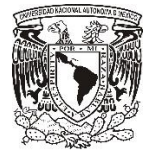

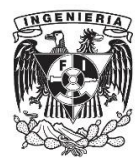

En 1996 se elaboró un interferómetro Mach-Zehnder en línea utilizando rejillas de periodo largo de 3 dB por investigadores del Centro de investigaciones de fibra óptica del Instituto de Física General de la Academia Rusa de Ciencias. Las rejillas utilizadas tenían los siguientes parámetros:  $\Lambda = 250$  [ $\mu$ m] y una longitud de 1 [cm]. La separación entre las rejillas o brazo del interferómetro era de 1 [cm].

Una aplicación para este tipo de MZI en línea es como un sensor de índice de refracción donde la sensibilidad del revestimiento de la fibra cambia su índice de refracción de acuerdo al medio al que fue expuesto la fibra [2]. El interferómetro fabricado fue expuesto a una serie de líquidos y se observó que el patrón de interferencia se desplaza. También en dicho experimento se observó que cuando el indice de refracción del medio al que era expuesto el interferómetro era mayor al índice de refracción del revestimiento, entonces el patrón de interferencia desaparece. Con este sensor se logró una exactitud de  $10^{-3}$ . La figura 1.3 muestra el patrón de interferencia del interferómetro y el desplazamiento que sufre al ser expuesto a diferentes líquidos.

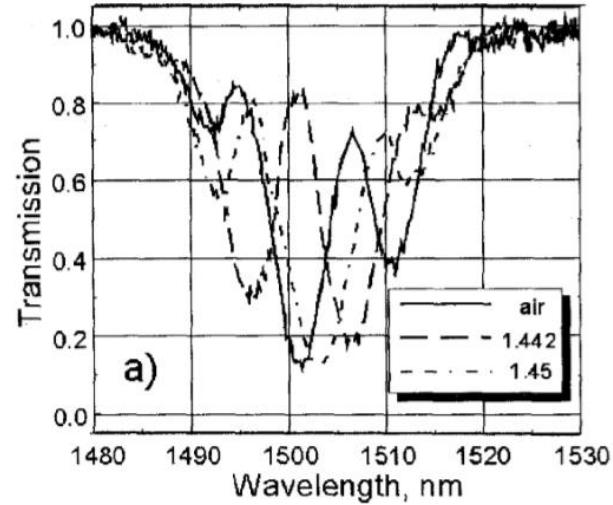

**Figura 1.3 Comparación del patrón de interferencia original del interferómetro y el obtenido al ser sometido a medios con distintos índices de refracción [2]**

### **1.1.2 Desalineamiento en el núcleo**

Otra forma de división de un haz dentro del núcleo y el revestimiento de una fibra es empalmar dos fibras con un desplazamiento lateral como se muestra en la figura 1.2(b). Debido al desplazamiento una parte del haz en el núcleo es refractado al revestimiento sin ser fuertemente afectado por la longitud de onda. Incluso un interferómetro Mach-Zender puede ser formado por un simple empalme de una pieza de PCF (Photonic Cristal Fiber) entre las fibras con una pequeña desviación intencional [3]. El método del desplazamiento es costoso pero efectivo y rápido en comparación con el método del par de LPG.

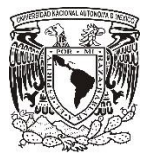

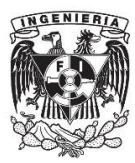

### **1.1.3 Colapso de agujeros de aire**

El método de colapso de agujeros de aire de una PCF es otro buen camino para hacer un interferómetro Mach-Zehnder en línea. Este es fácil y no necesita ningún proceso de alineación. El haz en el núcleo de una PCF es expandido en la región de agujeros de aire por lo que parte de este puede pasar a la zona del revestimiento de la PCF, como se muestra en la figura 1.2(c). El problema con este tipo de MZI en línea es que las pérdidas de inserción son más altas comparadas con el método de desplazamiento. Una alternativa para disminuir las pérdidas de inserción es el combinar el método de LPG y el método de colapso de ajugeros de aire. Con dicha alternativa las perdidas de inserción pueden ser reducidas en 3 dB aproximadamente [4].

La principal ventaja de los sensores basados en interferómetros Mach-Zehnder con PCF es su operación en altas temperaturas debido a que no se utilizan sustancias para dopar el núcleo comparada con la convencional SMF (Single Mode Fiber).

### **1.1.4 Empalme de fibras ópticas con núcleos de distintos diámetros**

Otro método para dividir el haz en una fibra es el uso de fibras que tengan diferente tamaño de su núcleo como se muestra en la figura. En la figura 1.2(d) se muestra un método en el cual una pieza pequeña de MMF es empalmada en una SMF en dos puntos a lo largo de la SMF. En este caso, la luz que se propaga a traves del núcleo de la SMF es dividida en la región de la MMF y luego se vuelve a combinar dentro del núcleo y el revestimiento de la siguiente SMF. La figura 1.2(e) muestra otro método, en el cual un pequeño núcleo de fibra es insertado entre dos convencionales SMFs. En la región del núcleo pequeño, el haz es guiado no solo al núcleo de la SMF sino también al revestimiento [5,6].

En 2012 en un proyecto conjunto entre el Laboratorio Nacional de Wuhan para Optoelectrónicos, el Colegio de la Ciencia de Optoelectrónica e Ingeniería y la Universidad de Ciencia y Tecnología de Huazhong desarrollaron un interferómetro Mach- Zehnder por medio del empalme de fibras con diferentes tamaños de núcleo, para ello se hizo uso de SMF, MMF y fibra adelgazada (TF) como se muestra en la figura 1.4. Dicho interferómetro tiene un brazo de 9 [mm] de longitud.

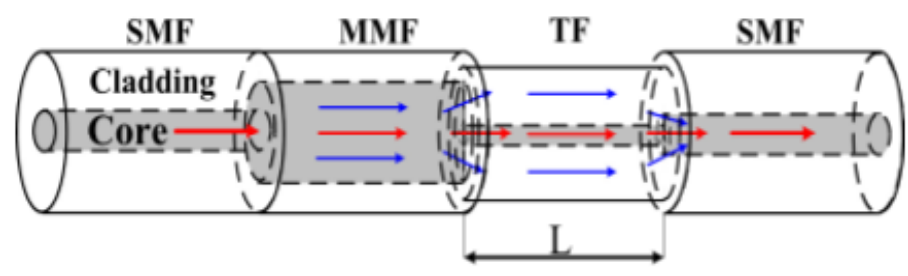

**Figura 1.4 Esquema del interferómetro elaborado [6]**

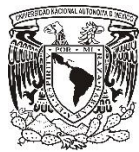

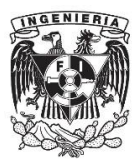

El patrón de interferencia del MZI se muestra en la figura 1.5, dicho patrón de interferencia muestra varios picos, lo cual significa que durante el proceso de interferencia participan varios modos.

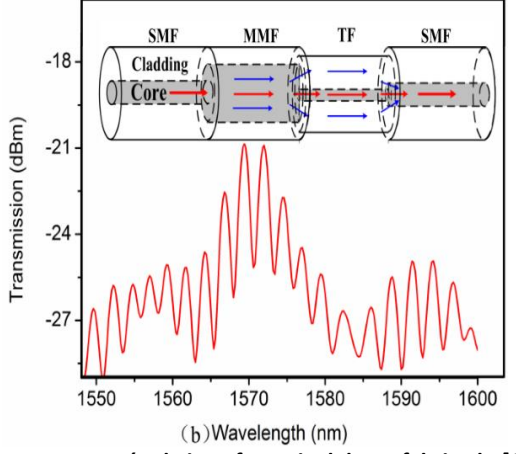

**Figura 1.5 Patrón de interferencia del MZI fabricado [6]**

### **1.1.5 Dos tapers en la fibra**

Un taper es la disminución gradual o desgaste de la fibra óptica en una zona en especifíco tal y como se muestra en la figura 1.6.

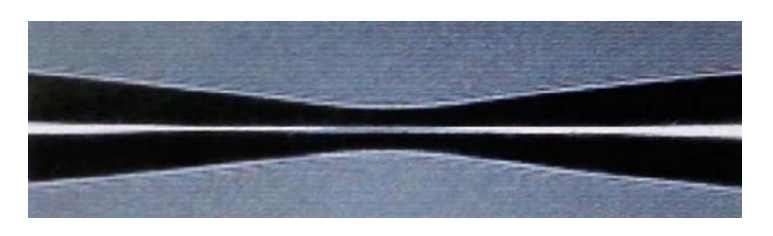

**Figura 1.6 Taper en una fibra óptica [9]**

Por medio de la realización de dos tapers a lo largo de la fibra, se puede formar un interferómetro Mach-Zender en linea como se muestra en la figura 1.2(f). Debido al adelgazamiento, el diámetro del núcleo aumenta asi que una parte del haz puede pasar al revestimiento. Al realizar un taper en la fibra, se está adelgazando el núcleo en esa zona en específico por lo que en ese tramo de la fibra tendremos un cambio en el tamaño del núcleo.

En esta configuración entra la señal y la luz viaja por el núcleo de la fibra hasta que los modos del revestimiento son excitados desde el núcleo debido al primer taper en la fibra, esto es porque en ese punto se tiene un cambio en el tamaño del núcleo de la fibra, por lo que parte del haz saldrá y seguirá su recorrido por el revestimiento de la fibra y parte del haz pasará por el núcleo más pequeño. Los haces recorrerán una distancia L por diferentes trayectorias, algunas más cortas que otras, antes de llegar al segundo taper por lo que algunos haces llegarían antes que otros a dicho punto teniendo como resultado que los modos tengan distintas fases, produciéndose así una diferencia de fase modal. Al llegar al segundo taper, tanto el revestimiento como el núcleo de la

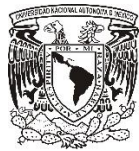

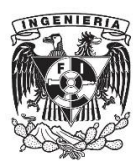

fibra sufren una segunda reducción en su tamaño, por lo que en este punto tanto la luz que viajaba en el revestimiento de la fibra como la que permaneció en el núcleo se vuelven a encontrar desfasadas dando paso a que se produzcan interferencias tanto destructivas como constructivas por lo que el modo del núcleo y los modos del revestimiento se recombinan produciéndose una interferencia modal y la señal resultante continua su camino únicamente por el núcleo de la fibra.

### **1.2 Métodos para realizar un MZI en línea por medio de dos tapers**

Como se mencionó anteriormente, el proceso de fabricación de este tipo de interferómetros es muy fácil en comparación con los procesos de fabricación de otros tipos de MZI en línea ya que solo consiste en desgastar dos puntos de la fibra. Para lograr este tipo de desgaste se hace uso principalmente de tres técnicas las cuales son:

- Exposición de la fibra a una flama de hidrógeno
- Tapers realizados por medio de un láser de CO2
- Tapers por medio de un arco eléctrico

Los dos primeros métodos serán mencionados a continuación mientras que el tercer método será abordado durante el desarrollo de la presente tesis.

### **1.2.1 Exposición de la fibra a una flama de hidrógeno**

La forma más económica y simple para realizar tapers en una fibra óptica consiste en exponer la fibra a una flama de hidrógeno hasta lograr que la fibra se desgaste formando el taper requerido. Esta técnica tiene cierto grado de imprecisión, ya que el taper en la fibra depende de factores difíciles de controlar con exactitud como el diámetro de la flama, la temperatura exacta a la que es expuesta la fibra, etc.

En 2013, en un proyecto conjunto entre científicos de la Universidad Nacional de Ciencia y Tecnología de Taiwan y la Universidad Nacional Cheng Kung elaboraron un MZI en línea con dos tapers por medio de la exposición de la fibra a una llama de hidrógeno. La base del MZI en línea era una fibra óptica dopada de erbio-iterbio (EYDF) la cual fue expuesta a una flama con un diámetro cercano a 6 [mm] durante 5 [min]. Como en las orillas de la flama se tiene una temperatura de calentamiento más alta que en el interior de la flama, entonces podían observarse dos segmentos brillantes durante el proceso de calentamiento. Después del proceso de calentamiento la fibra fue rápidamente y de forma bilateral estirada para producir los dos tapers [8].

Es muy importante controlar correctamente el diámetro de la cintura de los tapers para evitar la excitación de un gran número de modos del revestimiento no deseados y generar catastróficas pérdidas de inserción. Cabe mencionar que por este método no se asegura obtener los dos tapers simétricos e idénticos como se muestra en la figura 1.7.

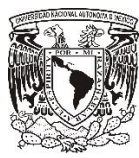

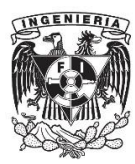

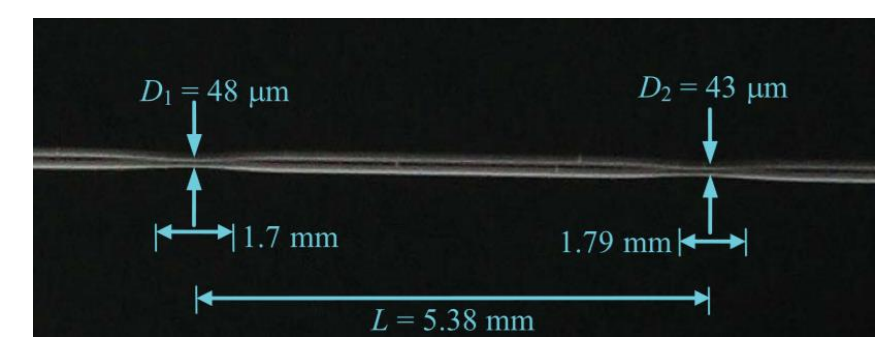

**Figura 1.7 Tapers resultantes de la exposición de una fibra de EYDF a una flama de hidrogeno [8].**

### **1.2.2 Tapers realizados por medio de un láser de CO2**

Un enfoque alternativo es el utilizar un láser de CO<sub>2</sub> como fuente de calor por radiación, ya que este tipo de láser es fuertemente absorbido por el sílice, calentando así la fibra óptica. En 2007, la Escuela Politécnica de Montreal, Canadá desarrolló un método mediante el cual por medio de la aplicación de una tensión axial se podía realizar un taper en la fibra cuando la temperatura alcanzaba el punto en el que la estructura de la fibra se debilitaba.

El problema de la configuración anterior es que si el haz del láser es puesto en un punto fijo de la fibra, entonces toda la potencia solamente se concentrará de un lado de la fibra, creando así una asimetría entre el frente y la parte trasera de la superficie de la fibra, induciendo así pérdidas por propagación en el taper [9].

Un camino para conseguir tapers simétricos y repetibles es el lograr calentar la fibra por ambos lados de su superficie, pero esto necesitaría dos láser de CO<sub>2</sub> uno para cada lado, lo cual sería algo complicado ya que sería muy difícil alinear ambos haces. Una alternativa es poner un elemento óptico difractivo entre el lente de enfoque y el espejo generando así los dos haces y además colocar los haces de tal forma que sean simétricamente posicionados con respecto al eje de la fibra como se muestra en la figura 1.8.

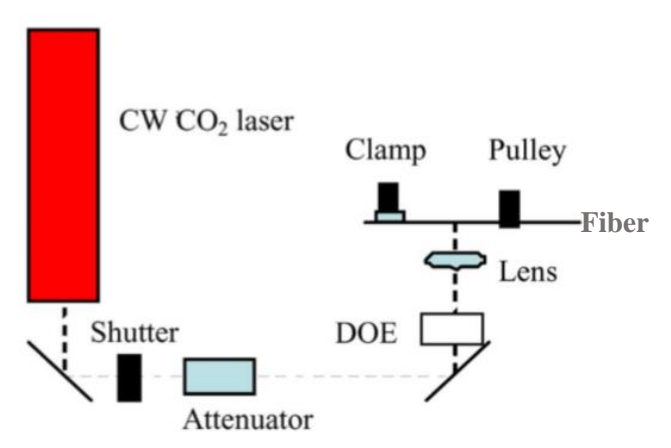

**Figura 1.8 Configuración para lograr la realización de un taper por medio de un láser de CO2 [9].**

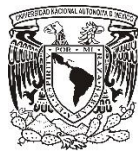

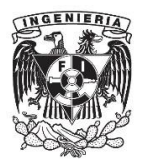

El taper fue logrado con un láser de  $CO<sub>2</sub>$  enfocado con una mancha de 100 [µm] de diámetro usando un lente focal de ZnSe de 25 [mm]. El sistema fue cuidadosamente alineado con el eje de la SFM 28 de tal modo que los haces del láser fueran perpendiculares al eje de la fibra. El tiempo de exposición de la fibra al láser fue de 1 [ms] [9]. En la figura 1.9 se puede observar la exposición de la fibra a los haces.

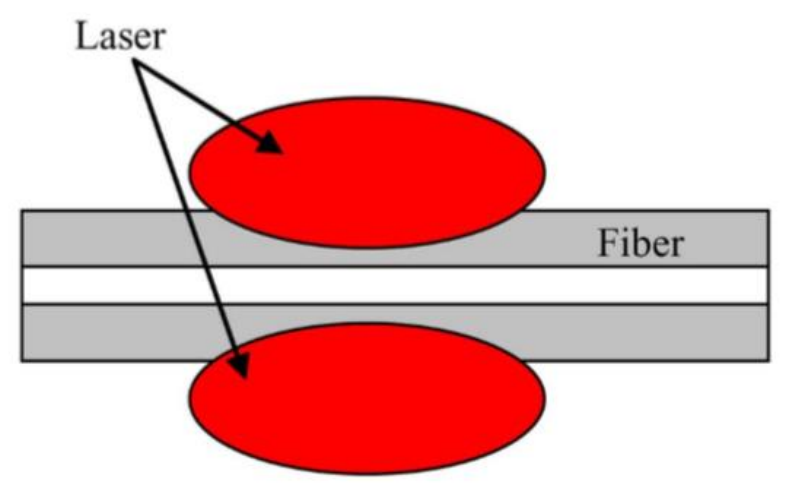

**Figura 1.9 Esquema de la fabricación de un taper por medio de dos haces [9].**

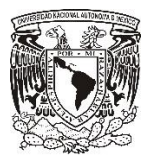

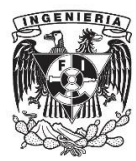

### **Conclusiones**

Es amplía la gama de Interferómetros Mach-Zehnder en línea, cada uno de este tipo de interferómetros tiene sus ventajas y desventajas. La selección de uno u otro diseño es según su aplicación, además de la infraestructura con la que se cuenta.

Los interferómetros Mach Zehnder en línea pueden funcionar como un sensor ya que este dispositivo puede detectar cambios de temperatura, índices de refracción e incluso cambios de tensión.

### **Referencias**

[1] B.H. Lee, Y.H. Kim, K.S. Park, J. B. Eom, M. J. Kim, "Interferométric Fiber Optical Sensors", Sensors, 2012, vol. 12, pp.2467-248.

[2] E.M. Dianov, S.A. Vasiliev, A.S. Kurkov, O.I Medvedkov, V.N. Protopopov "In-fiber Mach-Zehnder interferometer based on a pair of long-period gratings". ECOC´96, Oslo, pp. 1.65- 1.68.

[3] H.Y. Choi, M.J. Kim, B.H. Lee, "All-fiber Mach-Zehnder type interferometers formed in photonic crystal fiber". Opt. Express 2007, vol. 15, pp. 5711-5720.

[4] H.Y. Choi, M.J. Kim, B.H. Lee, "Photonic crystal fiber interferometer composed of a long period fiber grating and one point collapsing of air holes". Opt. Lett. 2008, vol. 33, pp.812-814.

[5] L.V. Ngyuen, D. Hwang, S. Moon, D.S. Moon, Y.J. Chung, "High temperature fiber sensor with high sensitivity based on core diameter mismatch". Opt. Express 2008, vol.16, pp.11369-11375.

[6] J.J. Zhu, A.P. Zhang, T.H. Xia, S. He, W. Xue, Fiber-optic high-temperature sensor based on thincore fiber modal interferometer. IEEE Sens. J. 2010, vol. 10, pp. 1415-1418.

[7] M.J. Kim, Y.H. Kim, B.H. Lee, "Simultaneous measurement of temperature and strain based on double cladding fiber interferometer assisted by fiber grating pair". IEEE Photon. Technol. Lett. 2008, vol. 20, pp.1290-1292.

[8] N.K. Chen, Z.Z. Feng, J.J. Wong, S.K. Liow, H.C. Chui, "Interferometric Interrogation of the Inclination and Displacement of Tapered Fiber Mach-Zehnder Interferometers", IEEE Sensors, J., 2013, vol. 13, no.9, pp. 3437-3441.

[9] L. C. Özam, V. Tréanton, F. Guay, R. Kashyap, "Highly Symmetric Optical Fiber Tapers Fabricated With a CO2 Laser". IEEE Photon. Technol. Lett, 2007, vol. 19, no. 9, pp. 656-658.

Capítulo 2 Modelo matemático

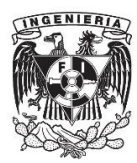

# **Capítulo 2**

# **Modelo matemático**

Todos los interferómetros Mach-Zehder en línea han resultado atractivos por sus características, ya que no requiere acopladores, reduce la sensibilidad a condiciones ambientales [2] y son fáciles de construir, haciendo esto al dispositivo más compacto y simple en todas sus aplicaciones.

En esta tesis se abordará la fabricación de interferómetros Mach-Zehnder en línea con dos tipos diferentes de fibra (monomodo y multimodo) por medio de dos tapers en cascada y la unión de ambas fibras por medio de un empalme.

# **2.1 Interferómetro Mach-Zehnder en línea por medio de dos tapers en cascada en una fibra**

En la figura 2.1 se observa el diagrama del MZI, el cual consta de dos tapers inducidos en una fibra óptica, estos dos tapers son los puntos más importantes en esta configuración, ya que en el primer taper se lleva a cabo la separación de los haces y en el segundo la recombinación e interferencia de estos.

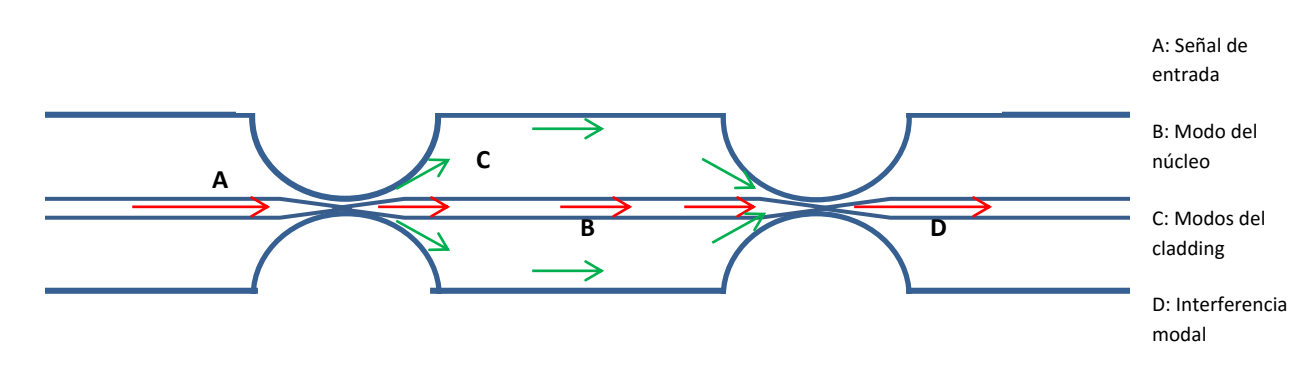

**Figura 2.1 Diagrama del interferómetro Mach-Zehnder en línea.**

La intensidad de transmisión del MZI en línea puede ser expresada como [2]:

$$
I = I_c + \sum_{i=1}^{m} I_m \, 2 \sqrt{I_c \prod_{i=1}^{m} I_m \cos \Delta \phi}
$$
 (2.1)

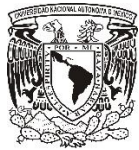

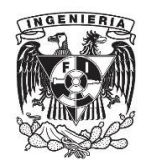

Donde  $I_c$  es la intensidad del modo del núcleo y  $I_1, I_2, I_m$  son los modos del cladding respectivamente.  $\Delta \phi$  es la diferencia de fase entre el modo del núcleo y el cladding, la cual se expresa en la ecuación 2.2 [2].

$$
\Delta \phi = \frac{2\pi}{\lambda_0} \left( n_{eff}^{core} - n_{eff}^{cl, m} \right) L \tag{2.2}
$$

Donde  $\lambda_0$  es la longitud de onda central,  $n_{eff}^{core}$  y  $n_{eff}^{cl, m}$  son los índices de refracción efectivos del modo del núcleo y el modo del cladding de m-orden. La distancia L es la longitud del brazo del interferómetro y es un parámetro importante ya que es directamente proporcional al desfase entre las dos señales.

La longitud del brazo del interferómetro y el índice de refracción efectivo del modo m-esimo del cladding podrían cambiar con parámetros del medio, los cuales son externos al interferómetro, como lo son temperatura, tensión e índice de refracción, lo que resulta en variaciones de la respuesta del MZI, por lo que permite utilizar este dispositivo como un sensor de dichos parámetros [2].

El rango de espectro libre (FSR), es una característica muy importante de nuestro sensor, figura 2.2, ya que nos cuantifica la separación entre los canales o lóbulos que presenta el dispositivo. El FSR está dado por la ecuación 2.3 [3].

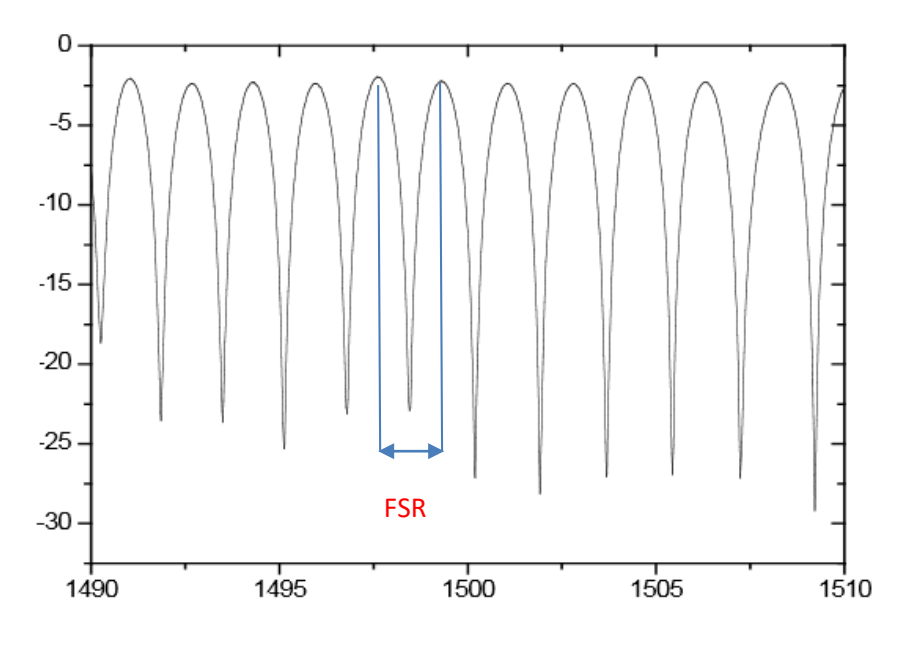

**Figura 2.2 Rango espectral libre de un interferómetro Mach Zehnder en línea [3]**

En la figura 2.2 se muestra el patrón de interferencia de un MZI en línea con un rango espectral libre constante.

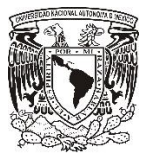

Capítulo 2 Modelo matemático

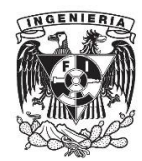

$$
FSR = \frac{\lambda^2}{\Delta m_{eff} L} \tag{2.3}
$$

Donde  $\lambda$  es la longitud de onda a la cual se está transmitiendo,  $\Delta m_{eff}$  es el cambio de índice efectivo modal de grupo y L es la longitud del interferómetro [2].

$$
\Delta m_{eff} = \left( n_{eff}^{core} - n_{eff}^{cl, m} \right) - \lambda_0 \frac{\partial \left( n_{eff}^{core} - n_{eff}^{cl, m} \right)}{\partial \lambda} \tag{2.4}
$$

Teóricamente no se puede conocer el FSR, ya que no se sabe cuál es el cambio de índice de refracción efectivo de grupo modal en la fibra después de haberle aplicado el arco eléctrico, este dato se puede llegar a obtener una vez que se tengan los datos experimentales. En algunos trabajos previos realizados por la Universidad de California se han obtenido FSR que van desde los 58 [nm] hasta 1.5 [nm] [3].

Como se ha venido planteado, los dos factores que determinan el patrón de interferencia del MZI son la longitud del brazo del interferómetro y el cambio de índice de refracción efectivo de grupo. Durante la construcción del dispositivo, solamente se puede tener control sobre la longitud del brazo del interferómetro, ya que es fijado durante el diseño del MZI, mientras que el cambio de índice de refracción efectivo depende de la forma del taper, es decir del diámetro de la cintura del taper y de su longitud, además de las condiciones del empalme durante el proceso de fabricación, aunque también se puede tener control sobre este con los parámetros de la empalmadora, aunque es muy difícil de cuantificar. Pero realmente en la práctica es muy difícil tener el control sobre estos parámetros ya que van ligados no solo con la potencia aplicada a la fibra y el tiempo de exposición de la fibra a la descarga eléctrica, los cuales aunque son parámetros que se pueden controlar con las características de la configuración de la empalmadora, sino también con situaciones externas como que en la fibra no haya rastros de restos de buffer, que la fibra no presente un adelgazamiento o fractura en la zona que será expuesta al arco eléctrico y el buen posicionamiento de la fibra en la empalmadora.

A partir de la fórmula 2.3 se realizaron una serie de simulaciones para determinar el FSR de un interferómetro Mach Zehnder en línea con diferentes longitudes de su brazo. La fórmula contempla el cambio de índice modal de grupo, el cual es un dato que es obtenido en el capítulo 5 de esta tesis tanto para la fibra monomodo como para la fibra multimodo (tabla 2.1) . Los resultados de dicha simulación se muestran en las tablas 2.2 y 2.3.

| Tipo de fibra utilizada para fabricar el<br>interferómetro | $\Delta m_{eff}$ |
|------------------------------------------------------------|------------------|
| Multimodo                                                  | 0.03844          |
| Monomodo                                                   | 0.01042          |

**Tabla 1 Cambio de índice modal de grupo para los dos tipos de MZI en línea elaborados con dos arcos eléctrcios**

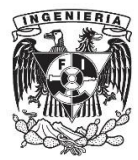

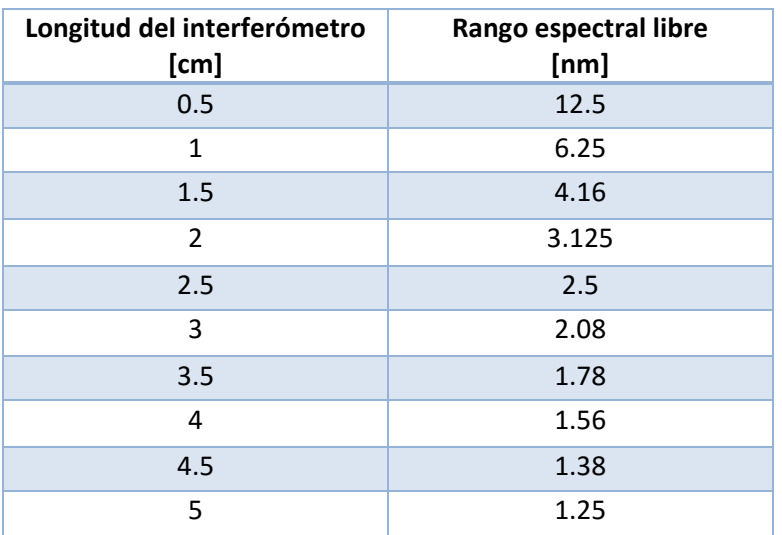

**Tabla 2.2 Obtención del Rango Espectral Libre de un MZI en línea por medio de dos arcos eléctricos en una fibra óptica multimodo para distintas longitudes del interferómetro** 

**Tabla 2.3 Obtención del Rango Espectral Libre de un MZI en línea por medio de dos arcos eléctricos en una fibra óptica monomodo para distintas longitudes del interferómetro**

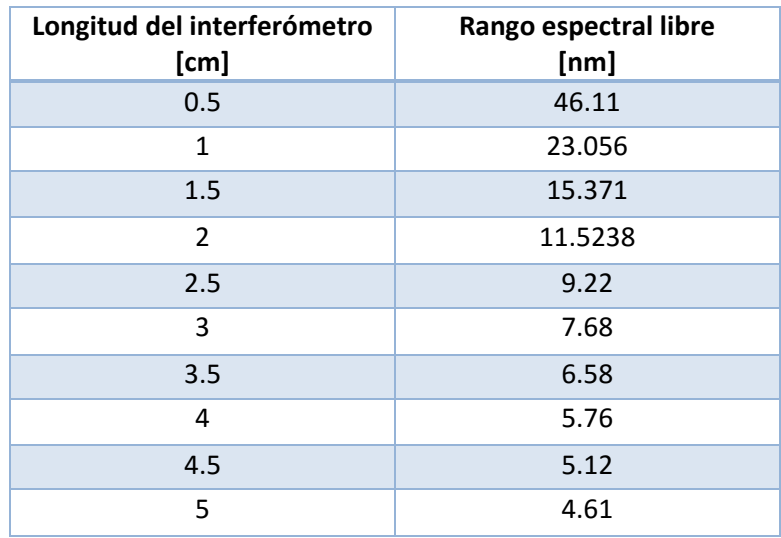

A partir de las simulaciones podemos ver que se espera un mayor espaciamiento entre sus canales o lóbulos del patrón de interferencia de un MZI en línea realizado por dos arcos eléctricos en una fibra monomodo que en una fibra multimodo.

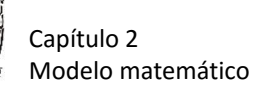

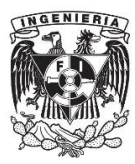

### **2.2 Interferómetro Mach-Zehnder en línea tipo SMS**

En la figura 2.3 se observa el diagrama del MZI tipo SMS, el cual consta de un tramo de fibra óptica multimodo empalmada en cada una de sus extremos por un tramo de fibra monomodo.

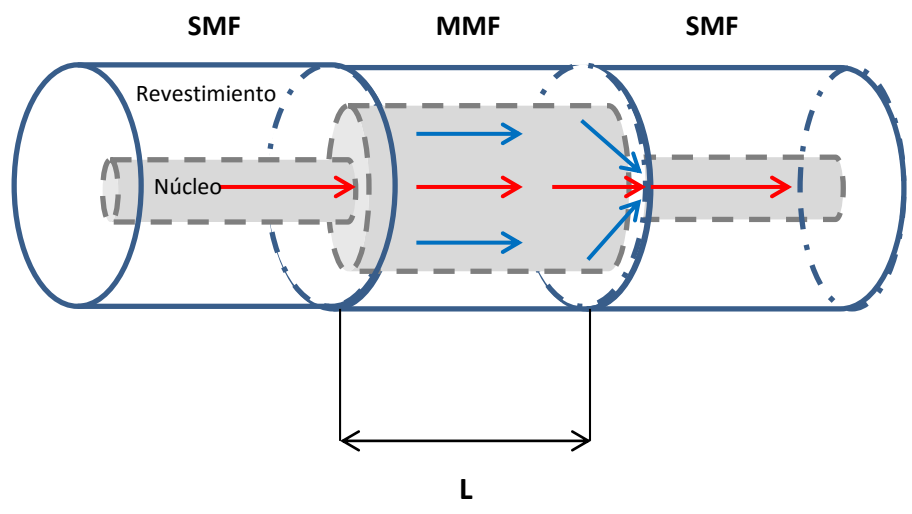

**Figura 2.3 Diagrama del interferómetro Mach-Zehnder en línea tipo SMS**

En este tipo de MZI en línea, el modo del núcleo y los modos del cladding viajan por separado en el primer tramo de fibra SMF, al llegar al tramo de fibra MMF, tanto el modo del núcleo como los modos del cladding son confinados en el mismo núcleo de la MMF, ya que este posee un núcleo de mucho mayor tamaño y dependiendo de la longitud del tramo de fibra los modos tendrán cierto desfase, produciéndose así una diferencia de fase modal. El tercer tramo de la fibra tiene un núcleo de menor tamaño que el tramo de MMF por lo que para entrar a la tercer fibra, todos los modos se vuelven a encontrar desfasados recombinándose y produciéndose así una interferencia modal y la señal resultante continua su camino únicamente por el núcleo del tercer tramo de la fibra.

La intensidad del interferómetro y su rango espectral libre pueden obtenerse bajo las ecuaciones 2.1 y 2.3 respectivamente, ya que los interferómetros presentados funcionan bajo el mismo principio aunque su forma para lograr la interferencia modal sea distinta.

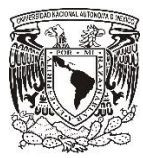

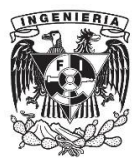

### **Conclusiones**

La respuesta de un interferómetro Mach-Zehnder en línea depende en gran medida de dos factores, la longitud del brazo del interferómetro y el cambio del índice de refracción efectivo de grupo. La longitud del brazo del interferómetro es un parámetro que se puede fijar fácilmente ya que solo basta medir con exactitud los tramos de fibra.

El cambio de índice de refracción efectivo de grupo es una propiedad que es difícil de controlar ya que depende directamente de la fabricación del taper, es decir, depende de la potencia de arco eléctrico aplicada para realizar el taper y el tiempo de exposición de la fibra al arco eléctrico, por lo que es necesario durante la parte experimental tener muy en cuenta los parámetros con los que se realizan los arcos eléctricos a la fibra.

Un MZI en línea puede cambiar sus propiedades con parámetros del medio, los cuales son externos al interferómetro, como lo son temperatura, tensión e índice de refracción, lo que resulta en variaciones del patrón de interferencia lo que permite utilizar este dispositivo como un sensor de dichos parámetros en específico de temperatura.

### **Referencias**

[1] Y. Geng, X. Li, X. Tan, Y. Deng, Y. Yu, "High-Sensitivity Mach-Zehnder Interferometric Temperature Fiber Sensor Base on a Waist-Enlarged Fusion Bitaper", IEEE Sensors, J., vol. 11, no. 11, pp.2891-2894, Nov 2011.

[2] M. Shao, X. Qiao, H, Fu, N. Zhao, Q. Liu, H. Gao, "An In Fiber Mach\_Zehnder Interferometer Base on Arc-Induced Tapers for High Sensitivity Humidity Sensing", IEEE Sensors, J., vol. 13, no.5, pp.2028-2031, May 2013.

[3] H. Chan, R. Huang, H. Lee, "A Compact Mach-Zehnder Two-mode Fiber-optic Interferometer for High Temperarture Sensing," IEEE Sensors, pp. 621-623, 2005.

[4] B. Yu, G. Pickrell, and A. Wang, "Thermally Tunable Extrinsic FabryPerot Filter," IEEE Photon. Technol. Lett., vol 16, pp. 2296-2298, 2004.

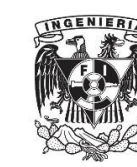

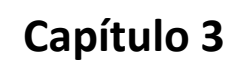

# **Fabricación y caracterización de interferómetros Mach-Zehnder en línea**

En este capítulo se describe con detalle la metodología de fabricación de los interferómetros Mach-Zehnder en línea, así como los elementos empleados para su fabricación.

### **3.1 Fabricación de diferentes tipos de interferómetro Mach-Zehnder en**

### **línea**

Objetivo:

- Realizar diferentes interferómetros Mach-Zehnder en línea con el uso de fibra óptica monomodo y multimodo y la unión de ambas con una empalmadora por medio de un arco eléctrico.
- Conocer cómo algunos parámetros de fabricación afectan en el desempeño del interferómetro tales como la potencia del arco eléctrico aplicado a la fibra y el tiempo de exposición de la fibra al arco eléctrico.

Material:

- 1 m de fibra óptica monomodo Corning SMF 28
- 1 m de fibra óptica multimodo (MMF) Step Index (SI)
- Pinzas para desnudar cable
- Pinzas para desnudar fibra óptica (stripper)
- Cortador de fibra óptica
- Disolvente limpiador (alcohol etílico)
- Algodón
- Contenedor de fibra óptica
- Conectores temporales FC
- Lijas

Equipo:

- Empalmadora por fusión de arco eléctrico Fujikura FSM-45M-LDF.
- Fuente de luz de amplio espectro Agilent 83437.
- Analizador de espectro óptico ANDO AQ6317B.
- Microscopio Carl Zeiss Axio Scope A.2

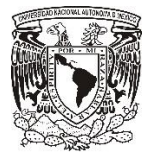

Capítulo 3 Fabricación y caracterización de interferómetros Mach-Zehnder en línea

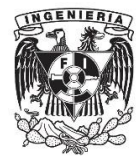

Desarrollo:

### **Preparación del cable**

Se midieron aproximadamente dos trozos de 50 cm. Con las pinzas para desnudar cable, se quitó la cubierta externa de cada trozo de cable. Al igual que la cubierta externa, también se retiraron los hilos de Kevlar que protegen la fibra óptica

#### • **Preparación de la fibra óptica**

Con las pinzas para desnudar fibra óptica se quitó el revestimiento de los trozos fibra, aproximadamente unos 3 cm en total. Después se limpiaron los restos de la capa de amortiguamiento con un pedazo de algodón mojado en alcohol etílico.

#### • **Corte de la fibra**

Se colocó la fibra en el sujetador (unión en v), procurando dejar la parte desnuda de la fibra en el extremo del sujetador. Después se situó el sujetador dentro del cortador la escala del cortador, con lo cual la fibra queda al centro del cortador. Posteriormente se recorre la cuchilla del cortador para poder realizar el corte. Para cortar la fibra se bajó con firmeza la tapa de la cortadora lo cual hizo que la cuchilla se deslizara y cortara la fibra.

La figura 3.1 muestra un diagrama de una vista longitudinal de los trozos de fibra óptica una vez que se realizaron los cortes, indicando las dimensiones de cada sección del cable.

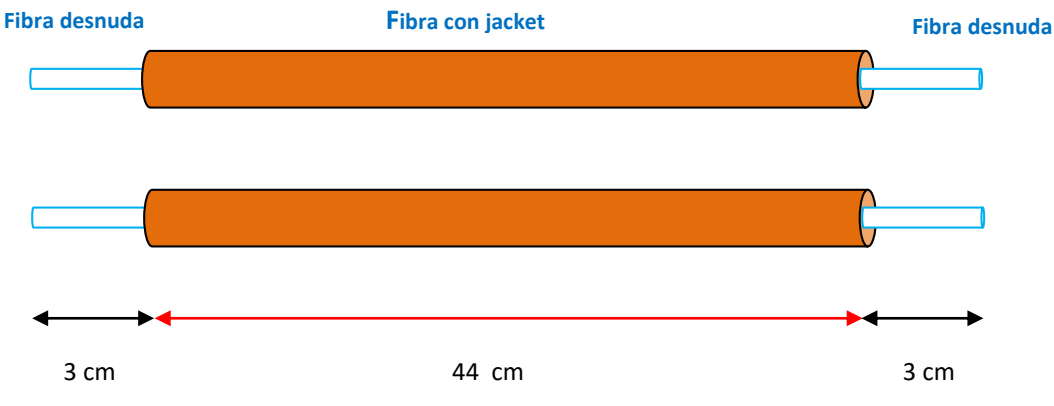

#### **Figura 3.1 Esquema de los trozos de fibra óptica para ser empalmados**

### **Empalme de las fibras**

Para instalar las fibras en la empalmadora, primero se colocaron en la empalmadora las ranuras en forma de V, para después abrir sus sujetadores y colocar las fibras ópticas desnudas dentro de las ranuras en forma de V, en esta parte se tuvo especial cuidado en la distancia entre las fibras y

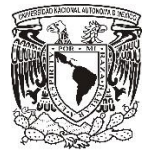

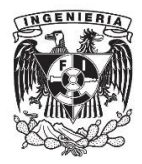

los electrodos de la empalmadora, esto debido a que la empalmadora posee la característica de alinear las fibras dependiendo de su tipo.

Previamente se ajustó el programa para que la empalmadora pudiera empalmar fibras MMF, dicho programa es parte de la configuración de la empalmadora cuyos parámetros se muestran en la tabla 3.1. Una vez que se eligió el programa con el que se iba a trabajar, se oprimió el botón "SET" con lo cual la empalmadora comenzó a alinear las fibras, una vez que ésta finalizó el alineamiento de las fibras, entonces aplica el arco eléctrico con lo que se realiza el empalme de las fibra. Una vez que se realizó la unión, la empalmadora hace un cálculo de las pérdidas debido al empalme. Cabe mencionar que se repetía el empalme si no se alcanzaban pérdidas de 0 dB.

Se conectó directamente la fibra a la fuente y al analizador de espectros ópticos con el fin de obtener el espectro antes de la aplicación de los arcos, el cual sería tomado como referencia para futuras mediciones, dicho espectro se muestra en la figura 3.3. Después que se realizó el empalme se colocó la configuración mostrada en la figura 3.2 con el objetivo de realizar los arcos eléctricos en la fibra.

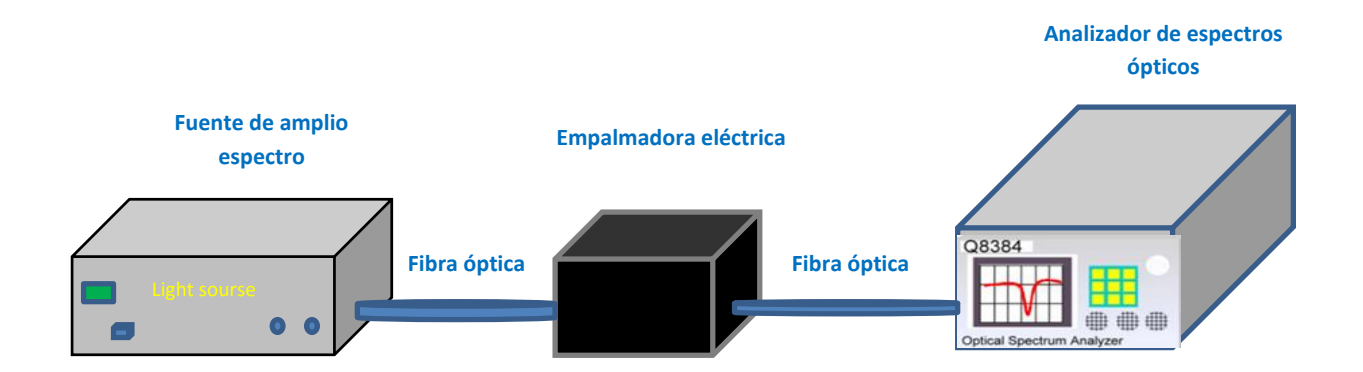

**Figura 3.2 Configuración utilizada durante la realización del empalme de las fibras y los tapers en la fibra**

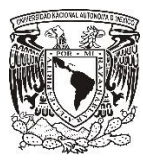

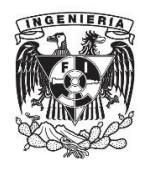

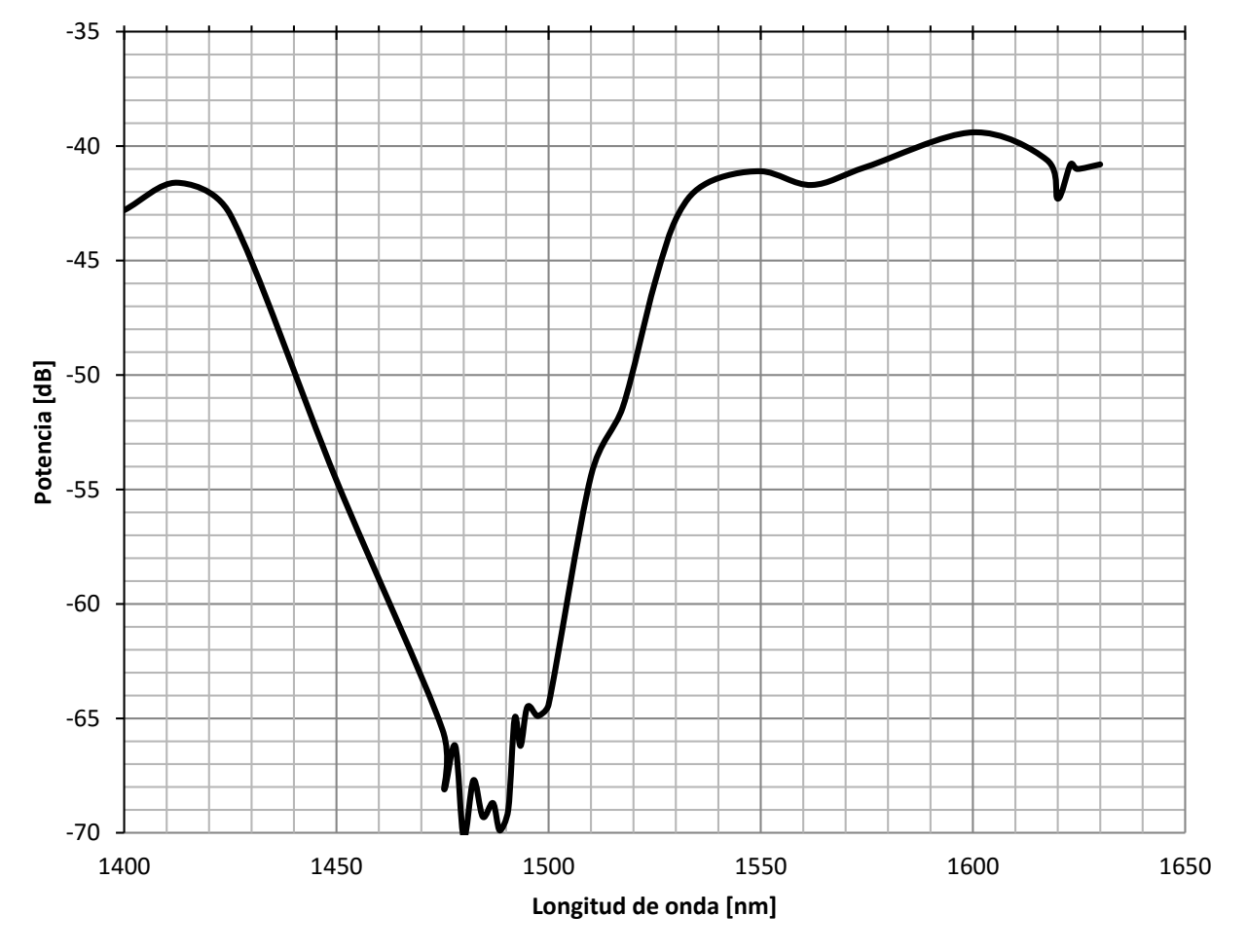

**Figura 3.3 Espectro de la señal a la salida del sistema antes de aplicar los dos arcos eléctricos en la fibra**

### **3.1.1 Exposición de la fibra a los arcos eléctricos**

Lo siguiente fue exponer la fibra a los arcos eléctricos. Para este punto se realizaron varias pruebas, ya que como se mencionó en el capítulo anterior, el desempeño y la respuesta del interferómetro dependen de la calidad y forma de los tapers. Existen dos parámetros principales que se deben de tomar en cuenta para la realización de los arcos eléctricos. Estos son la potencia de la descarga y el tiempo de exposición de la fibra a la descarga.

En primer lugar los tapers en la fibra se comenzaron a fabricar con los parámetros iniciales de la empalmadora, los cuales se muestran en la tabla 3.1, pero con dichos parámetros no se realizaba el desgaste necesario de la fibra para llegar a realizarse el taper como se muestra en la figura 3.4, por lo que se decidió aplicar una serie de arcos eléctricos en la misma zona de la fibra para lograr el desgaste necesario en la fibra.

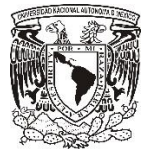

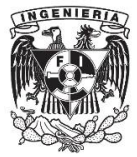

#### **Tabla 3.1 Parámetros iniciales de la empalmadora**

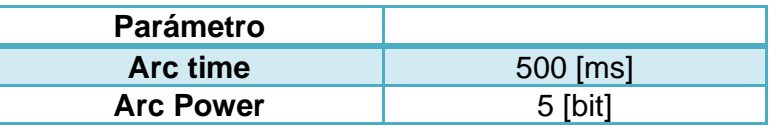

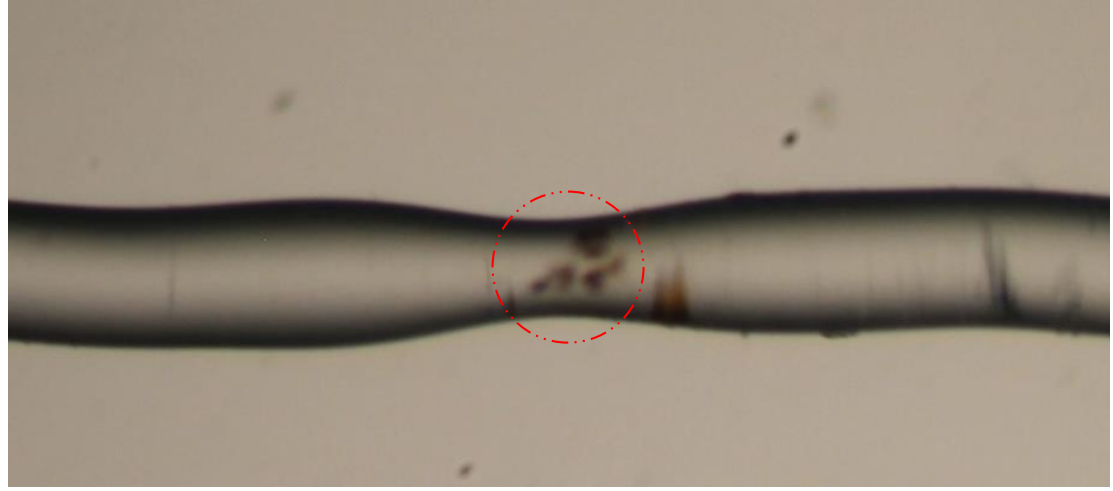

**Figura 3.4 Imagen obtenida por medio de un microscopio del primer arco eléctrico realizado a la fibra con las condiciones iniciales de la empalmadora**

El problema de aplicar un arco eléctrico sobre otro es que las pérdidas de inserción crecen por cada arco eléctrico realizado en la fibra como se muestra en las figuras 3.5 y 3.6 para el caso de una fibra óptica multimodo y monomodo respectivamente.

Las pérdidas de inserción se obtuvieron a partir de los datos recabados al realizar los arcos eléctricos tanto en la fibra monomodo como en la multimodo, utilizando los datos mostrados en la tablas 3.2 y 3.3. Las pérdidas de inserción (L) pueden ser obtenidas mediante la fórmula 3.1 siempre y cuando tanto la potencia de entrada  $P_e$  como la potencia de salida  $P_s$  se encuentren en watts.

$$
L = 10 \log \frac{P_e}{P_s} \tag{3.1}
$$

Para el caso en el que tanto la potencia de entrada como de salida se encuentren en [dB], se hace uso de la fórmula 3.2

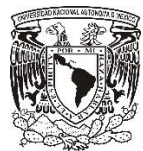

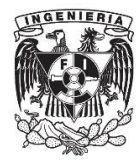

$$
L = P_e - P_s \tag{3.2}
$$

### **Tabla 3.2 Datos para el cálculo de las pérdidas de inserción en la fibra multimodo**

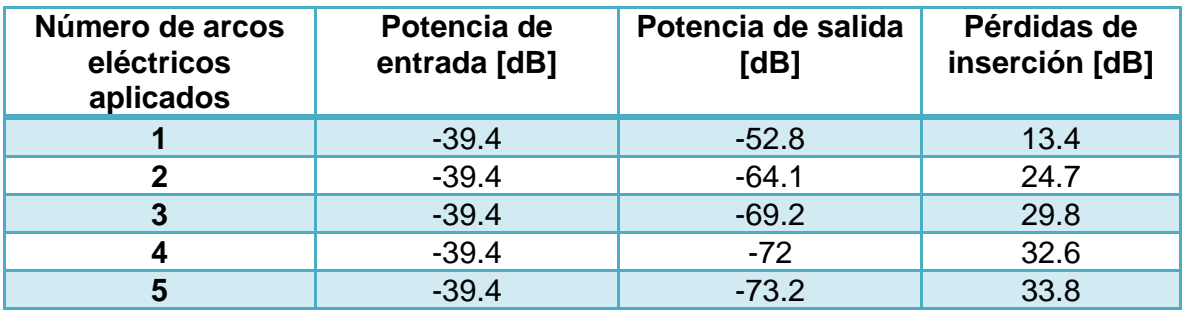

**Tabla 3.3 Datos para el cálculo de las pérdidas de inserción en la fibra multimodo**

| Número de arcos<br>eléctricos<br>aplicados | Potencia de<br>entrada [dB] | Potencia de salida<br>[dB] | Pérdidas de<br>inserción [dB] |
|--------------------------------------------|-----------------------------|----------------------------|-------------------------------|
|                                            | $-39.4$                     | $-65.2$                    | 15.8                          |
|                                            | $-39.4$                     | $-69.8$                    | 35.4                          |

Cabe mencionar que para el caso de la fibra óptica multimodo se lograron realizar cinco arcos eléctricos en la misma zona antes de que la fibra se rompiera. Para el caso de la fibra monomodo únicamente se aplicaron dos arcos eléctricos antes de que la fibra se rompiera.

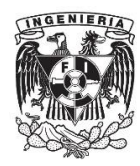

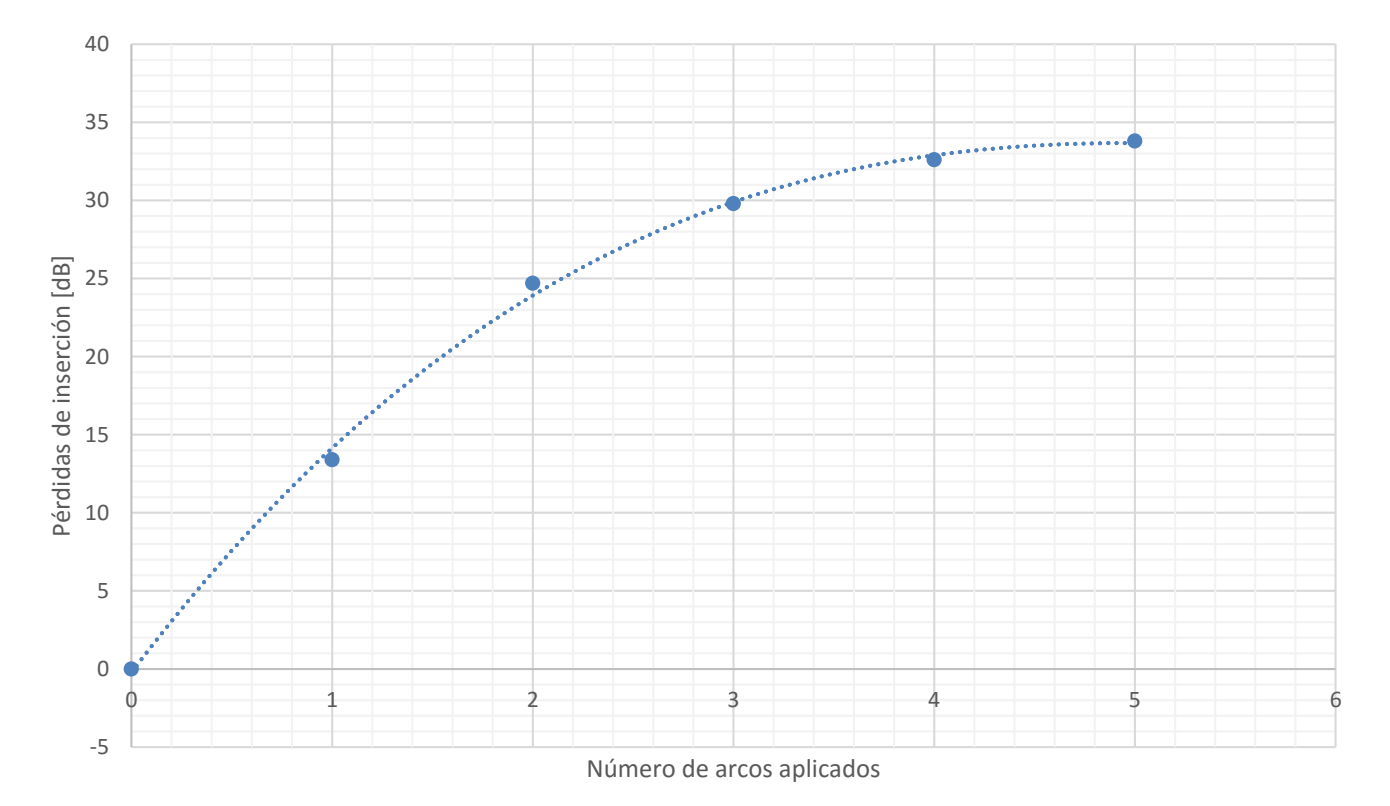

**Figura 3.5 Pérdidas de inserción en la fibra multimodo debido a su exposición a diversos arcos eléctricos en una misma zona.**

Las pérdidas de inserción en la fibra multimodo al ser aplicados distintos arcos eléctricos se modela bajo la siguiente ecuación, la cual tiene un coeficiente de determinación R<sup>2</sup> de 0.9985 entre los datos obtenidos experimentalmente y el modelo matemático. Donde L son las pérdidas de inserción y x es el número de arcos eléctricos aplicados.

$$
L = 0.1315x^3 - 2.6825x^2 + 16.903x - 0.2159
$$
 (3.3)

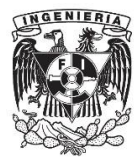

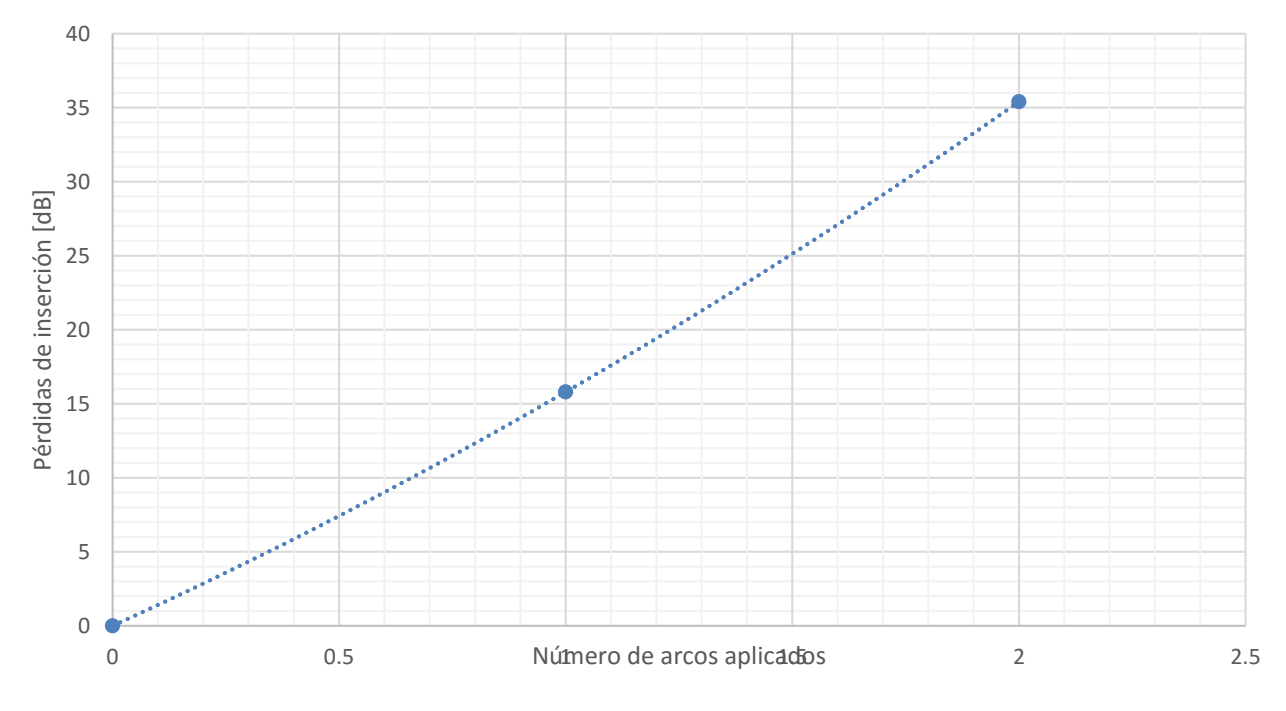

**Figura 3.6 Pérdidas de inserción en la fibra monomodo debido a su exposición a diversos arcos eléctricos en una misma zona**

Las pérdidas de inserción en la fibra monomodo al ser aplicados distintos arcos eléctricos se modela bajo la siguiente ecuación, la cual tiene un coeficiente de determinación  $R^2$  de 0.999 entre los datos obtenidos experimentalmente y el modelo matemático. Donde L son las pérdidas de inserción y x es el número de arcos eléctricos aplicados.

$$
L = 1.9x^2 + 13.9x + 3 \times 10^{-14}
$$
 (3.4)

A partir de los resultados obtenidos se llegó a la conclusión que la mejor opción para tener la menor cantidad de pérdidas de inserción era lograr el taper mediante un solo arco eléctrico y no con una secuencia de arcos eléctricos como se había hecho anteriormente por lo que se modificaron el tiempo de exposición de la fibra a la descarga eléctrica y la potencia de los arcos eléctricos que tenía por default la empalmadora eléctrica, ya que con esos valores no se logró obtener el taper deseado en la fibra.

Para saber que valores de los parámetros en la empalmadora eran los ideales para realizar el taper, fue necesario conocer las pérdidas de inserción que adquiría la fibra al ser expuesta a un arco eléctrico ya sea de una mayor duración de tiempo o a una mayor potencia de descarga. Las tablas 3.4 y 3.5 muestran las pérdidas de inserción en la fibra por cada parámetro modificado en la fibra.

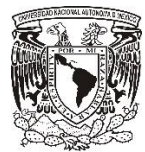

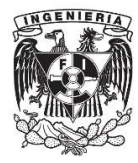

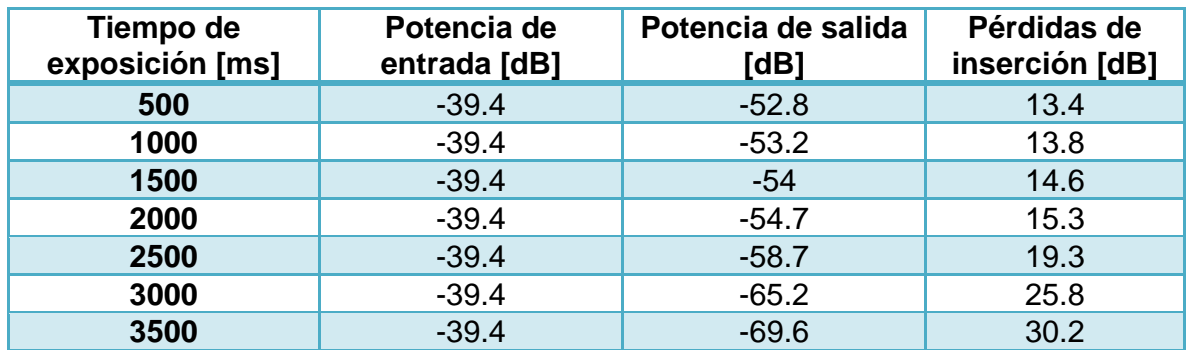

**Tabla 3.4 Pérdidas de inserción en la fibra multimodo al ser expuesta a un arco eléctrico con una potencia de descarga de 5 [bit] y un tiempo de exposición variable**

El comportamiento de las pérdidas de inserción en la fibra multimodo puede observarse gráficamente en la figura 3.7. Dicho comportamiento puede ser modelado por la siguiente ecuación, la cual tiene un coeficiente de determinación R2 de 0.9864 entre los datos obtenidos experimentalmente y el modelo matemático. Donde Pi son las pérdidas de inserción y te es el tiempo de exposición.

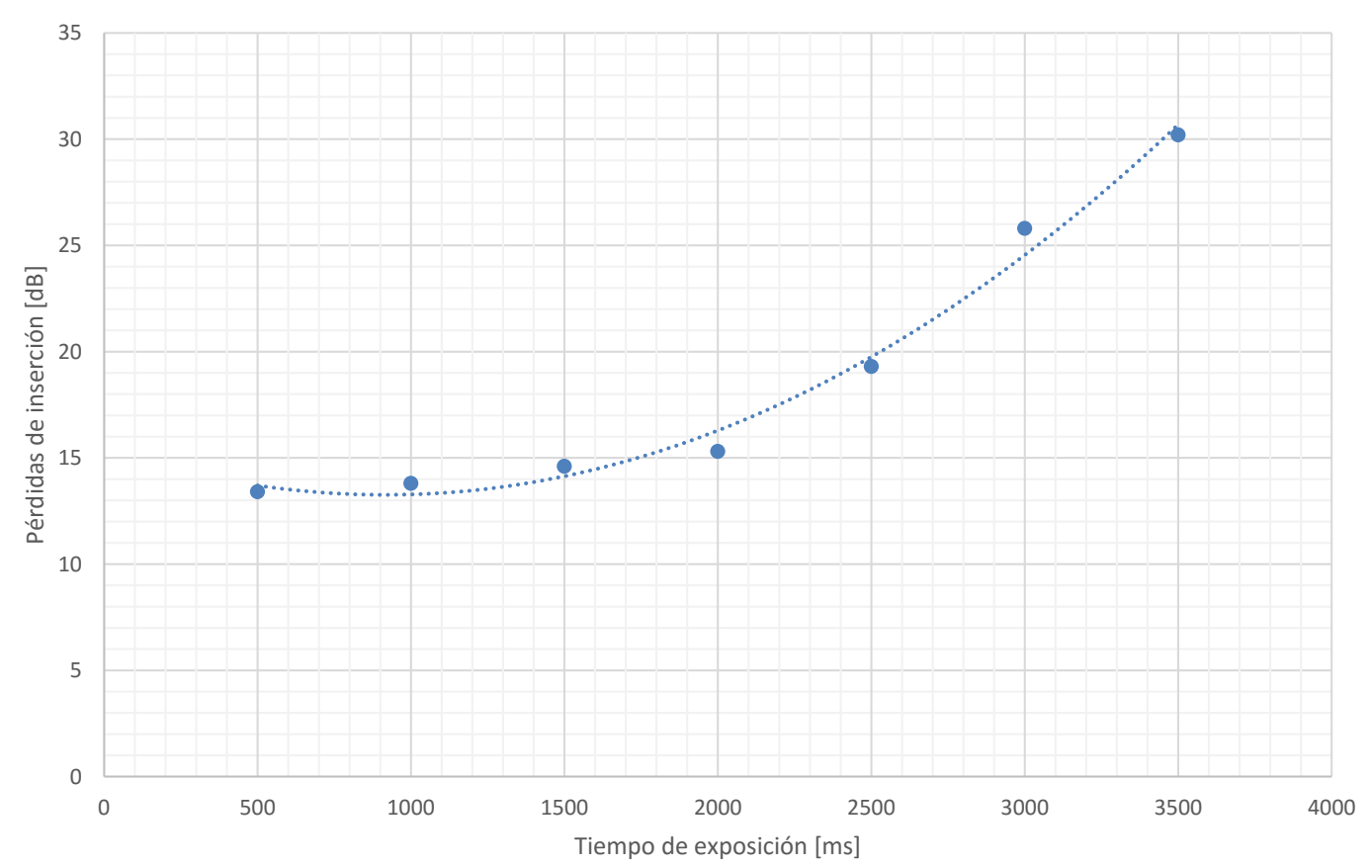

$$
L = 2 \times 10^{-11} t_e^{3} + 2 \times 10^{-6} t_e^{2} - 0.0046 t_e + 15.386 \,[dB] \tag{3.5}
$$

**Figura 3.7 Comportamiento de las pérdidas de inserción en la fibra al ser expuesta a arcos eléctricos con diferente duración**

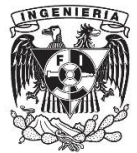

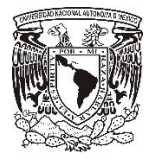

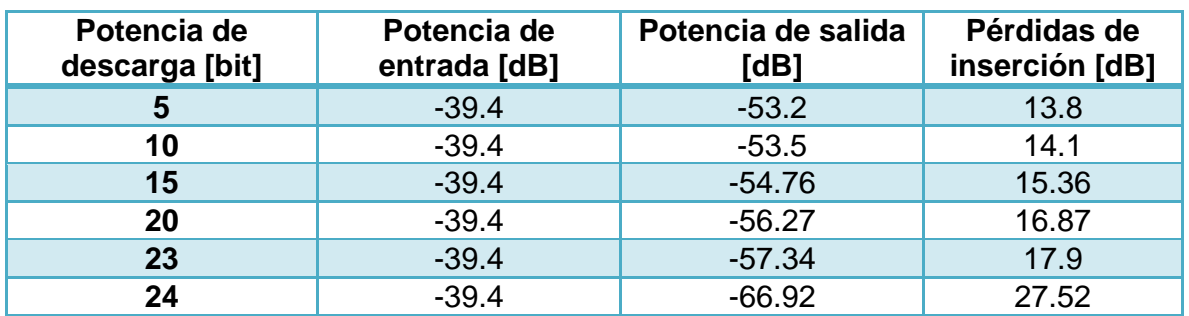

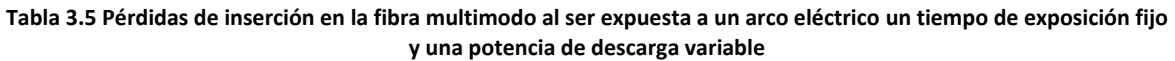

El comportamiento de las pérdidas de inserción en la fibra multimodo puede observarse gráficamente en la figura 3.8. Dicho comportamiento puede ser modelado por la siguiente ecuación, la cual tiene un coeficiente de determinación R2 de 0.8768 entre los datos obtenidos experimentalmente y el modelo matemático. Donde Pi son las pérdidas de inserción y te es el tiempo de exposición.

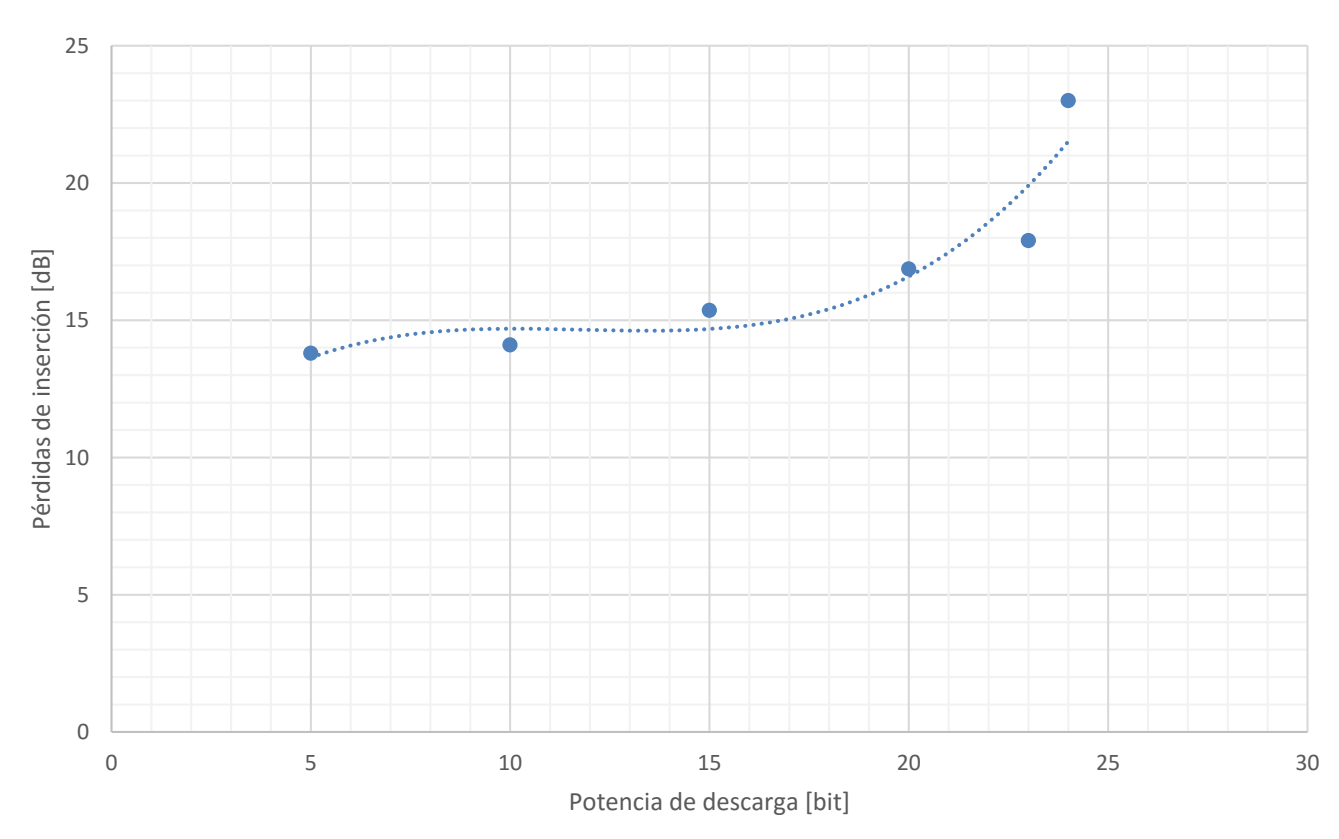

 $L = 0.004t_e^{3} - 0.1406t_e^{2} + 0.233t_e + 8.5392 \,[dB]$  (3.6)

**Figura 3.8 Comportamiento de las pérdidas de inserción en la fibra al ser expuesta a arcos eléctricos con diferente potencia de descarga**

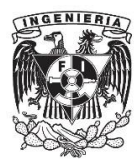

Cabe mencionar que en 25 [bit] la fibra se rompió por lo que ya no se pudieron seguir realizando más mediciones.

El aumentar el tiempo de exposición de la fibra a la descarga de los arcos eléctricos no tuvo los resultados esperados y es que al ir aumentando el tiempo de exposición, la fibra sí se iba desgastando, pero también se iba deformando, ya que en la vecindad del punto donde se aplicó el arco eléctrico la fibra comenzó a doblarse a tal grado de formar la una S con el taper.

El modificar la potencia del arco eléctrico tuvo mejores resultados, ya que al aumentar la potencia de descarga del arco se fue logrando que gradualmente se obtuviera la forma deseada del taper tal como se muestra en la figura 3.9.

Para lograr llegar a la forma deseada del taper se estableció fijar el tiempo de exposición de la fibra en 2000 [ms] y se fue incrementando la potencia hasta llegar a la forma deseada. La tabla 3.6 muestra los parámetros con los cuales se llegó al taper deseado.

Al exponer la fibra monomodo a la misma potencia de arco eléctrico utilizada en la fibra multimodo, se observó que la potencia era demasiada y la fibra se rompía, por lo que fue necesario disminuir la potencia del arco eléctrico para lograr el taper deseado.

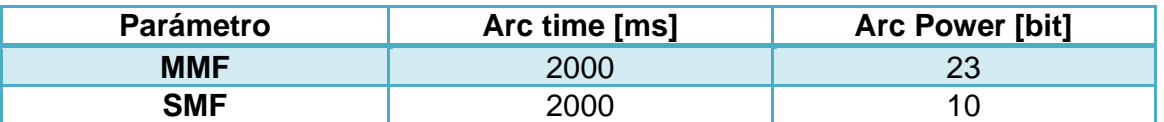

#### **Tabla 3.6 Parámetros adecuados para formar el taper en una fibra multimodo**

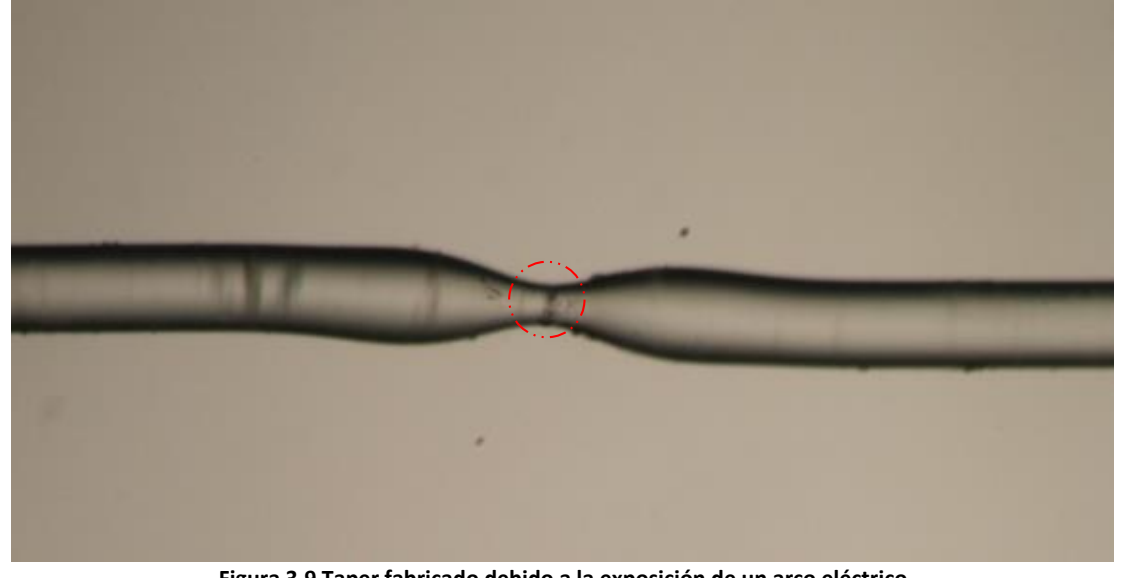

**Figura 3.9 Taper fabricado debido a la exposición de un arco eléctrico**

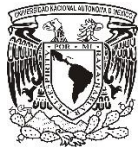

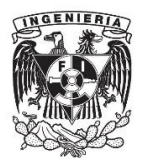

Un detalle importante que hay que mencionar es que al aplicar un arco eléctrico con mayor potencia obtenemos una mejor forma del taper pero también aumentan las pérdidas de inserción.

Las pérdidas de inserción se obtuvieron a partir de los datos recabados al realizar los arcos eléctricos tanto en la fibra monomodo como en la multimodo, utilizando los datos mostrados en la tabla 3.7 para obtener las pérdidas de inserción en las fibras.

**Tabla 3.7 Datos para el cálculo de las pérdidas de inserción**

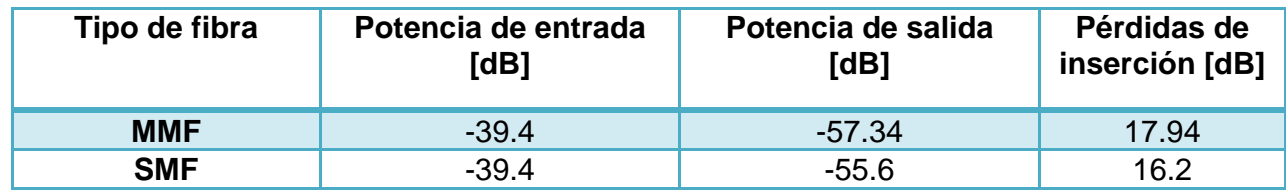

Sustituyendo los datos de la tabla 3.3 en la ecuación 3.2, entonces obtenemos lo siguiente:

 $L_{MME} = -39.4 - (-57.34)$  $Pi_{MMF} = -39.4 + 57.34$ 

 $L_{MMF} = 17.94$  [dB]

 $L_{SMF} = -39.4 - (-55.6)$  $L_{\text{SME}} = -39.4 + 55.6$ 

 $L_{SME} = 16.2$  [dB]

Existen pérdidas de -17.92 y -16.2 [dB] de potencia de transmisión en la fibra multimodo y monomodo respectivamente únicamente con un solo taper, las cuales son pérdidas menores que para el caso de los tapers logrados con una serie consecutiva de arcos eléctricos.
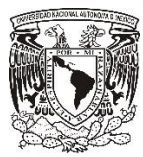

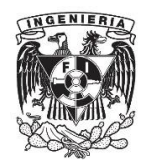

## **3.1.2 Interferómetro Mach-Zehnder en línea por medio de dos arcos eléctricos en una fibra óptica multimodo**

Se fabricó un interferómetro Mach-Zehnder con fibra óptica multimodo por medio de dos tapers en la fibra, dichos tapers fueron logrados al exponer la fibra a un arco eléctrico con el programa descrito en la tabla 3.4. Los dos tapers se encontraban separados a una distancia de 2.5 [cm], dicha distancia fue elegida ya que, como se menciona en el capítulo 1 habían sido elaborados interferómetros con brazos de 8 [cm] y 0.3 [cm] de longitud, por lo que se propuso realizar un interferómetro cuya longitud estuviera entre esos dos valores. Con lo anterior se obtuvo un interferómetro Mach-Zehnder en línea con el patrón de interferencia mostrado en la figura 3.10.

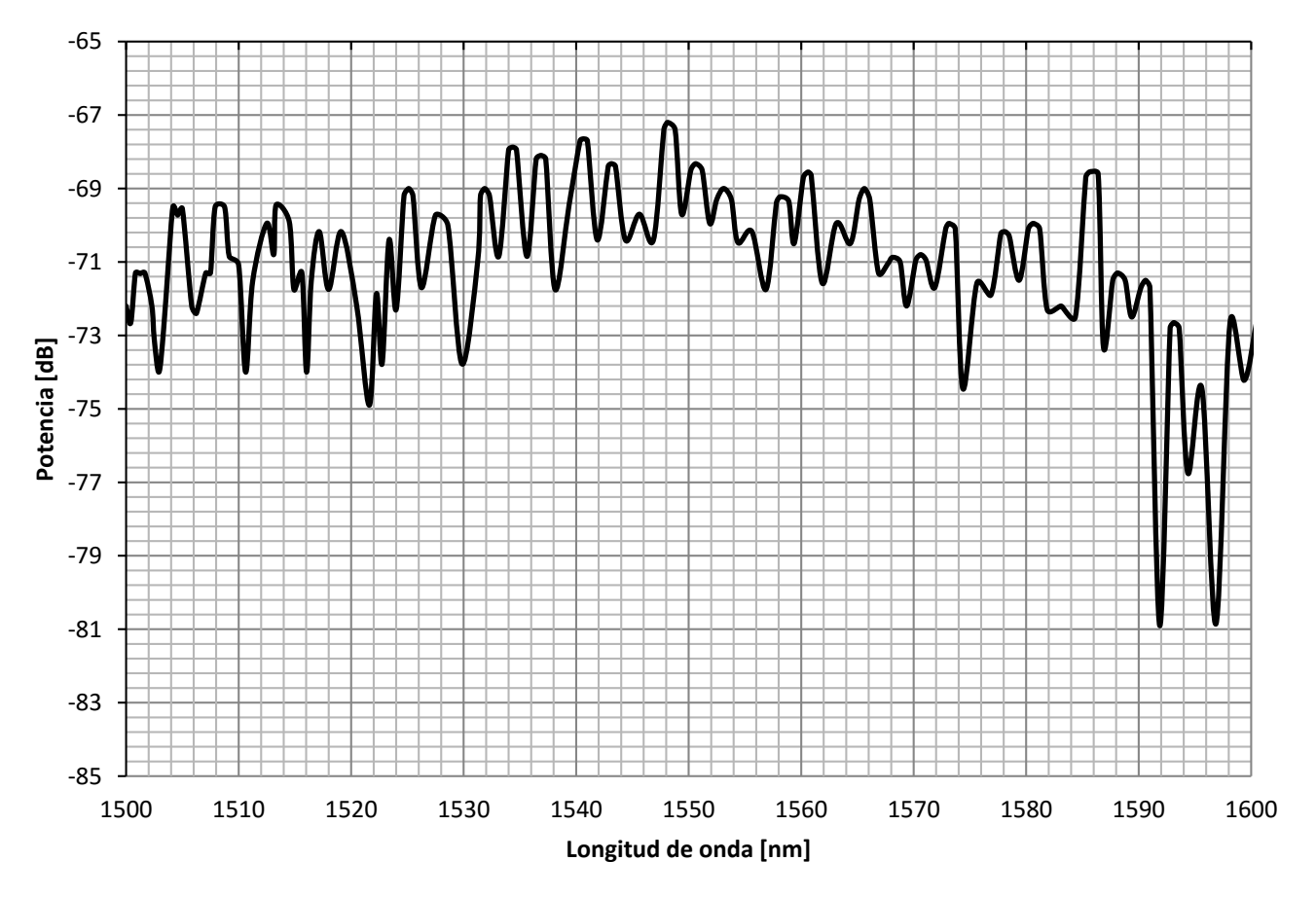

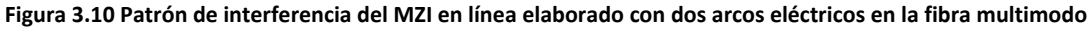

Como se dijo anteriormente, al aplicar el segundo arco eléctrico el nivel de potencia cayó aún más. Para el cálculo de las pérdidas de inserción se tomó como potencia de salida la potencia del canal de mayor intensidad, teniendo las pérdidas de inserción mostradas en la tabla 3.8.

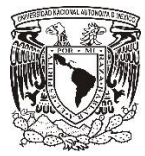

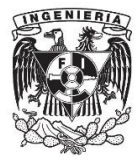

#### **Tabla 3.8 Pérdidas de inserción presentadas por el interferómetro**

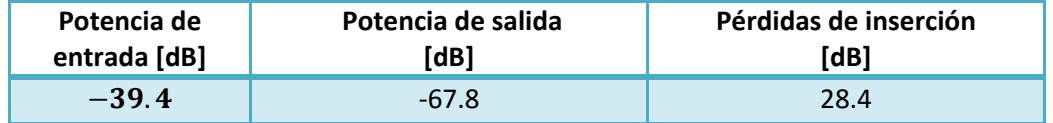

A partir de la figura 3.10 se pueden obtener varias características generales del interferómetro, las cuales pueden ser consultadas en la tabla 3.9.

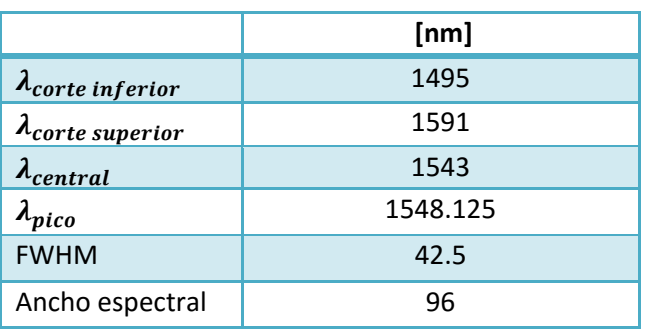

### **Tabla 3.9 Características generales del interferómetro**

El FWHM se obtuvo a partir del pico con mayor potencia, cabe mencionar que no es constante en todo el espectro ya que en algunos canales el FWHM varía un 10%. En la tabla 3.10 se enlistan algunas características específicas de los canales del interferómetro.

### **Tabla 3.10 Características de los canales del interferómetro**

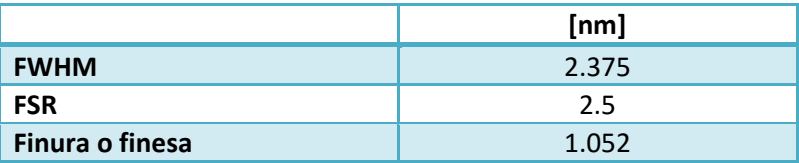

A partir de los datos recabados y con ayuda de la ecuación 2.3 se puede obtener el cambio de índice de refracción efectivo de grupo que experimenta la fibra.

$$
FSR = \frac{\lambda^2}{\Delta m_{eff}L}
$$

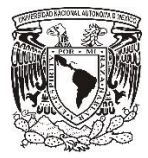

Capítulo 3 Fabricación y caracterización de interferómetros Mach-Zehnder en línea

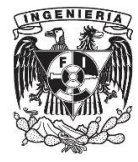

Despejando $\Delta m_{eff}$ 

$$
\Delta m_{eff} = \frac{\lambda^2}{\text{(FSR)}(L)}
$$

Sustituyendo los datos experimentales

$$
\Delta m_{eff} = \frac{(1550 \times 10^{-9}[m])^2}{(2.5 \times 10^{-9}[m])(0.025[m])}
$$

$$
\Delta m_{eff} = 0.03844
$$

Por lo que la diferencia del índice de refracción entre los modos del núcleo y del cladding de la fibra es de 0.03844.

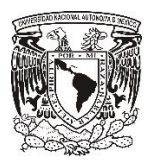

## **3.1.3 Interferómetro Mach-Zehnder en línea por medio de dos arcos eléctricos en una fibra óptica monomodo**

Se fabricó un interferómetro Mach-Zehnder en línea por medio de dos arcos eléctricos en una fibra óptica monomodo que muestra el siguiente patrón de interferencia en la figura 3.11

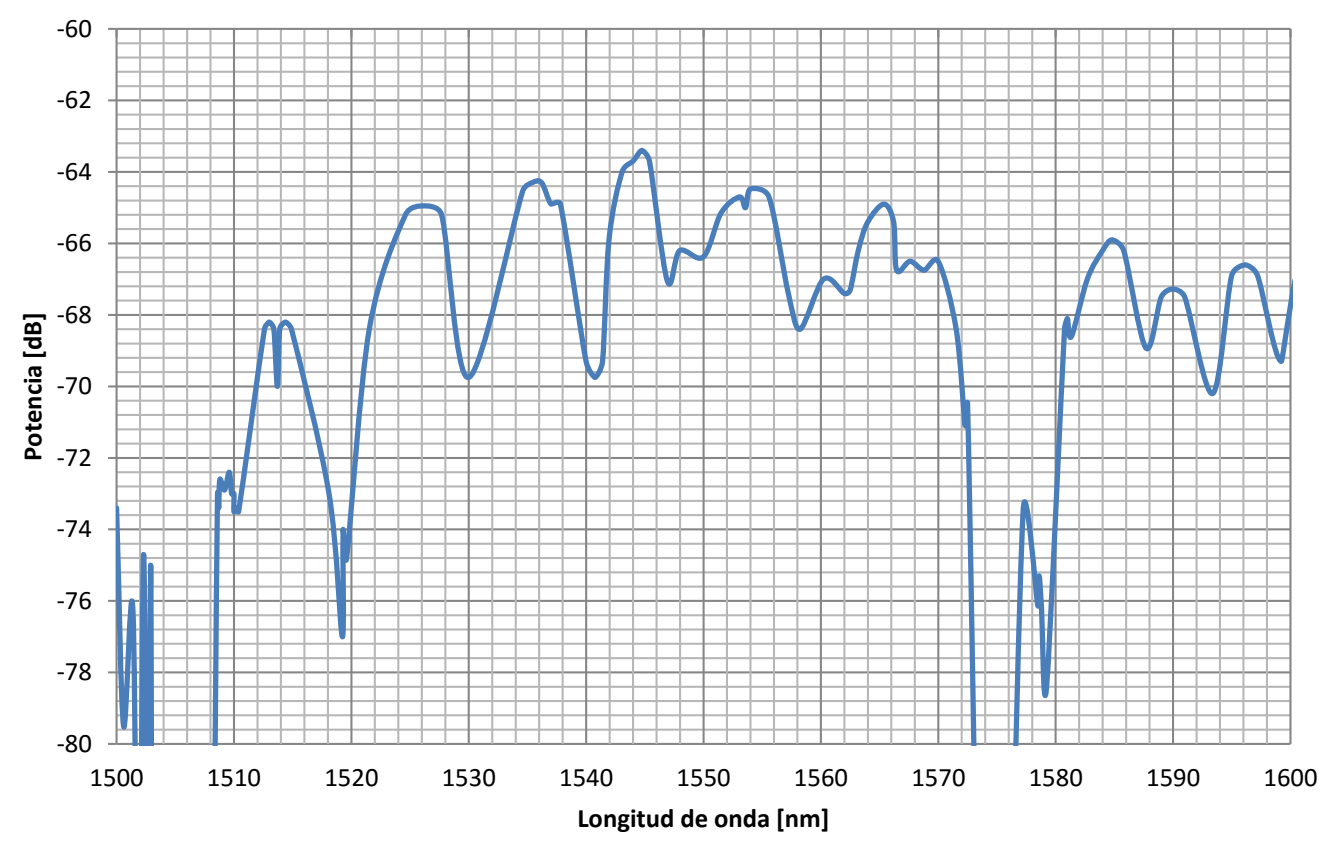

**Figura 3.11 Patrón de interferencia de un interferómetro Mach Zehnder en línea elaborado con dos arcos eléctricos en una fibra óptica monomodo**

Para el cálculo de las pérdidas de inserción se tomó como potencia de salida la potencia del canal de mayor intensidad, teniendo las pérdidas de inserción mostradas en la tabla 3.11.

### **Tabla 11 Pérdidas de inserción para el MZI en línea elaborado con dos arcos eléctricos en una fibra monomodo**

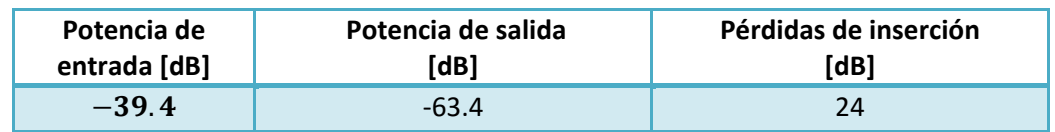

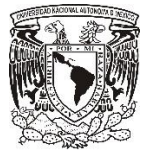

Capítulo 3 Fabricación y caracterización de interferómetros Mach-Zehnder en línea

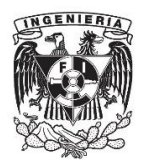

Se puede observar que el espectro presenta una mayor potencia que en el caso del interferómetro elaborado con fibra óptica multimodo, esto es debido a que en el interferómetro de MMF se encuentran un mayor número de modos que están involucrados en el proceso de interferencia del MZI por lo que tanto el haz principal y su potencia son divididos en un número mayor de modos en comparación con él número de modos que son involucrados en el MZI basado en fibra monomodo. Además se observa que el patrón de interferencia tiene un mayor espaciamiento entre canales.

En la figura 3.11 también podemos observar que algunos de los espectros de los canales del interferómetro presentan deformaciones, además de que el ancho espectral del patrón de interferencia del interferómetro es menor que el presentado en el interferómetro elaborado con fibra multimodo.

En la tabla 3.12 se muestran las características generales del espectro del interferómetro elaborado.

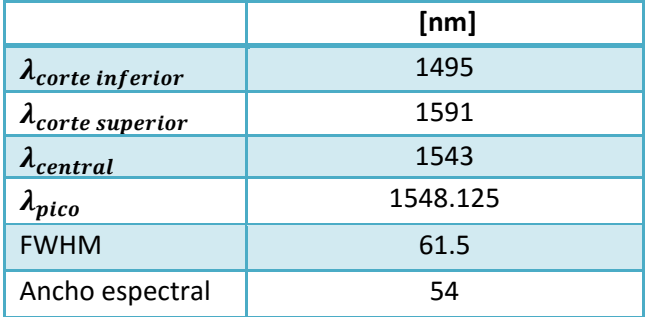

#### **Tabla 3.12 Características generales del espectro del interferómetro**

En la tabla 3.13 se enlistas algunas características específicas de los canales del interferómetro.

### **Tabla 3.13 Características de los canales del interferómetro**

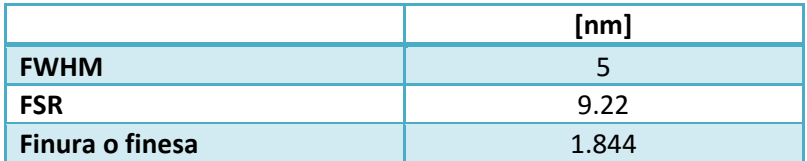

A partir de los datos recabados y con ayuda de la ecuación 2.3 se puede obtener el cambio de índice de refracción efectivo de grupo que experimenta la fibra.

$$
FSR = \frac{\lambda^2}{\Delta m_{eff}L}
$$

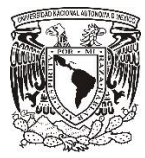

Capítulo 3 Fabricación y caracterización de interferómetros Mach-Zehnder en línea

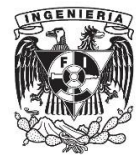

Despejando $\Delta m_{eff}$ 

 $\Delta m_{eff} =$  $\lambda^2$  $(FSR)(L)$ 

Sustituyendo los datos experimentales

$$
\Delta m_{eff} = \frac{(1550 \times 10^{-9}[m])^2}{(9.22 \times 10^{-9}[m])(0.025[m])}
$$

$$
\Delta m_{eff} = 0.01042
$$

Por lo que la diferencia del índice de refracción entre los modos del núcleo y del cladding de la fibra es de 0.0104.

## **3.2 Elaboración de un interferómetro Mach-Zehnder en línea tipo SMS (single mode-multi mode-single mode)**

Este tipo de interferómetro se caracteriza por ser la unión de dos fibras de distinto tamaño de núcleo, en este caso la primer parte del interferómetro consiste en un tramo de fibra óptica monomodo, después un tramo de fibra óptica multimodo y la última parte del interferómetro es otro tramo de fibra monomodo.

### Desarrollo:

La preparación de la fibra y el corte de ella siguen el mismo procedimiento explicado en los puntos 1 a 7, con la diferencia de que ahora se utilizaran dos tramos de fibra monomodo (SMF) de 50 [cm] y un tramo de 5 [cm] de fibra multimodo (MMF) completamente desnuda.

### **Empalme de las fibras**

Para instalar las fibras en la empalmadora, primero se colocaron en la empalmadora las ranuras en V, para después abrir sus sujetadores y colocar las fibras ópticas desnudas dentro de las ranuras V, en esta parte se tuvo especial cuidado en la distancia entre las fibras y los electrodos de la empalmadora, esto debido al programa de auto alineación que tiene la empalmadora.

Previamente se ajustó el programa para que la empalmadora pudiera empalmar fibras SMF con MMF, esta configuración se tuvo que realizar manualmente, ya que la empalmadora no contaba

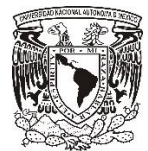

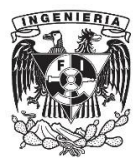

con el programa requerido. Para lograr esto, se configuraron los parámetros físicos de una fibra para el empalme de una fibra monomodo con una fibra multimodo, tal y como lo muestra la tabla 3.14.

**Tabla 3.14 Parámetros de la empalmadora para empalmar fibras de distintos tipos**

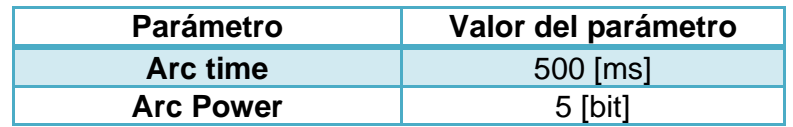

Una vez que se ajustó el programa con el que se iba a trabajar, se oprimió el botón "SET" con lo cual la empalmadora comenzó a alinear las fibras, una vez que ésta finalizó el alineamiento de las fibras, entonces aplica el arco eléctrico con lo que se realizó el empalme de las fibras, teniendo hasta el momento una unión SMF-MMF.

Para el segundo empalme se tuvo cuidado de colocar las fibras correctamente, ya que en el programa se estableció que la fibra SMF sería puesta del lado derecho de la empalmadora y la fibra MMF sería colocada del lado derecho de la empalmadora como se muestra en la figura 3.12.

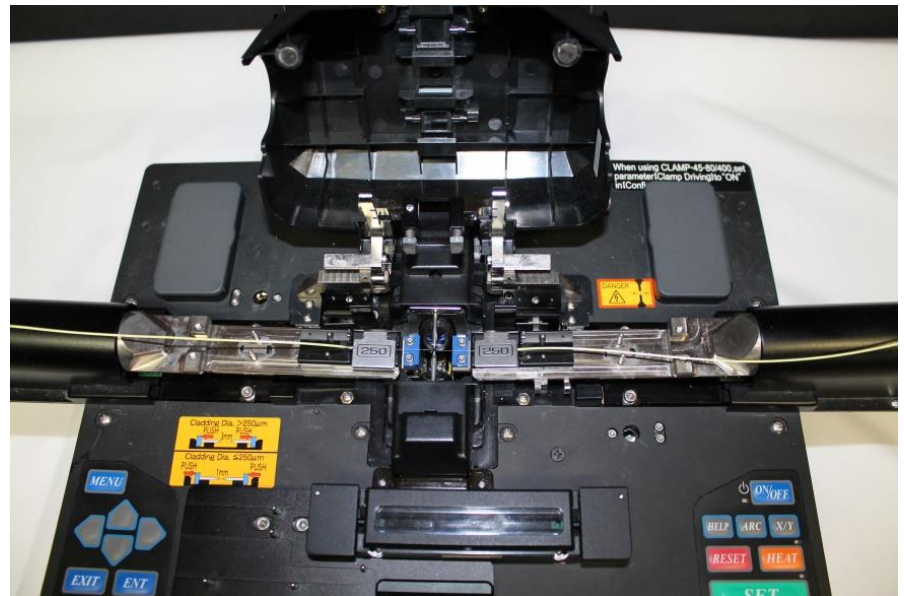

**Figura 3.12 Empalme de las fibras**

Al conectar el interferómetro obtenido a la fuente de luz y al analizador de espectros ópticos, se obtuvo la siguiente respuesta del interferómetro de acuerdo a la figura 3.13.

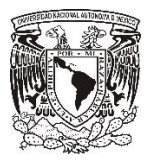

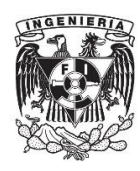

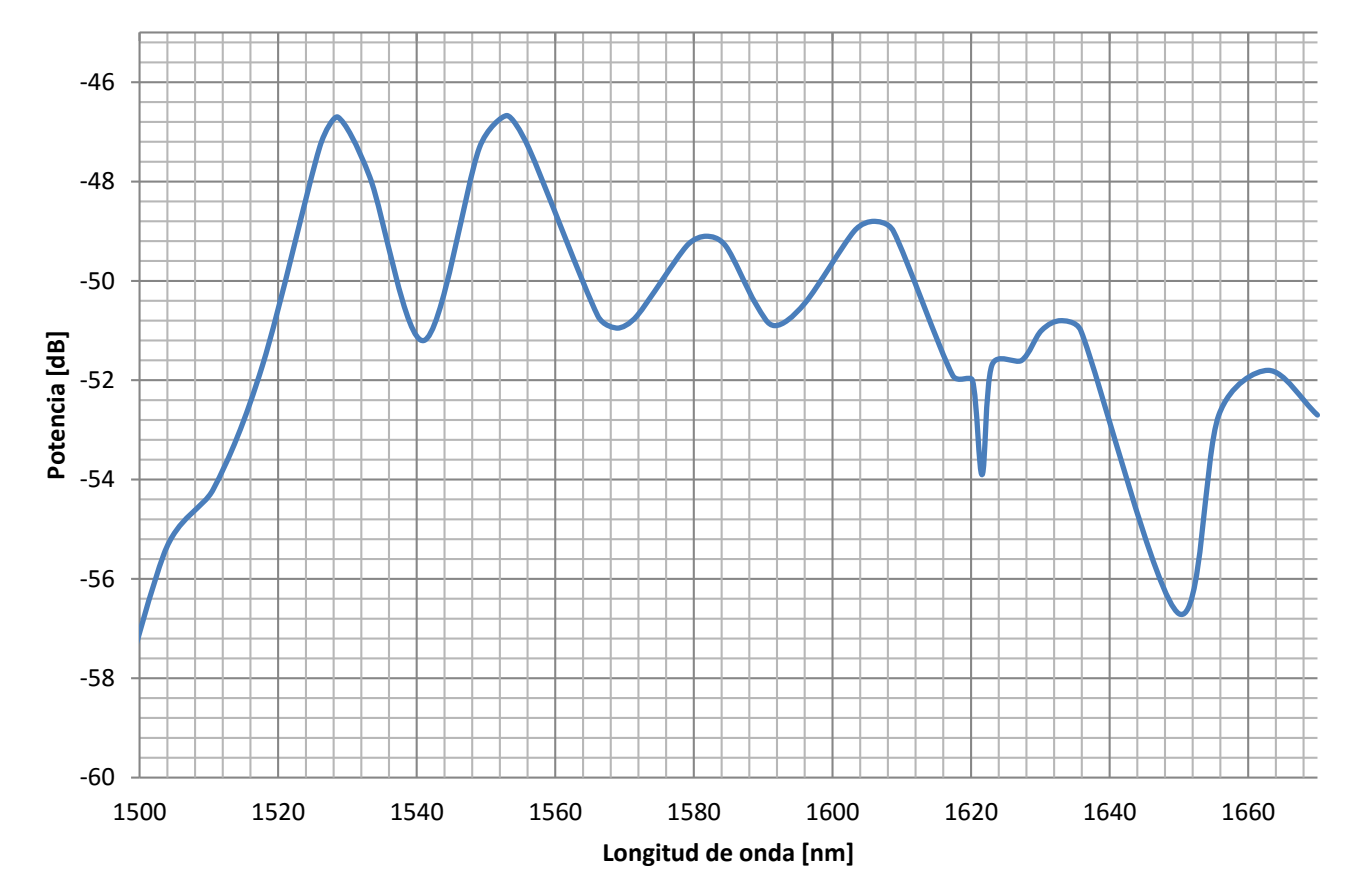

### **Figura 3.13 Patrón de interferencia de interferómetro Mach Zehnder en línea tipo SMS elaborado con el empalme de una fibra multimodo entres dos fibras monomodo**

Para este caso, se puede observar que el patrón de interferencia tiene una forma más definida y estable en comparación con los dos interferómetros presentados anteriormente, además de que el pico de transmisión tiene un nivel de potencia mucho mayor que los interferómetros anteriores.

Para el cálculo de las pérdidas de inserción se tomó como potencia de salida la potencia del canal de mayor intensidad, teniendo las pérdidas de inserción mostradas en la tabla 3.15.

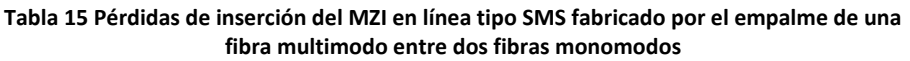

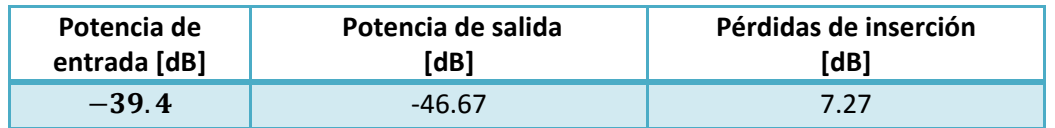

En la tabla 3.16 se muestran las características generales del espectro del interferómetro elaborado.

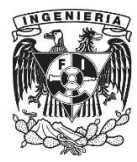

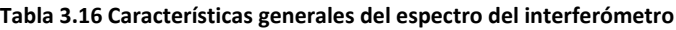

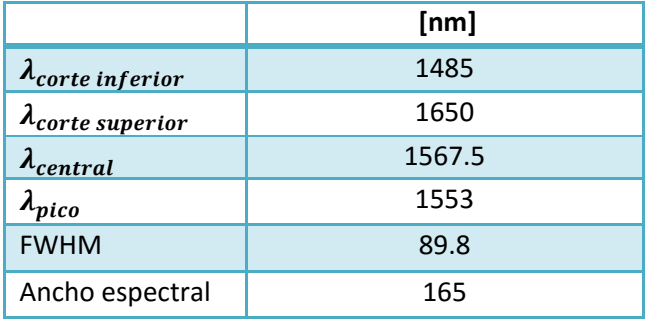

En la tabla 3.17 se enlistan algunas características específicas de los canales del interferómetro.

### **Tabla 3.17 Características de los canales del interferómetro**

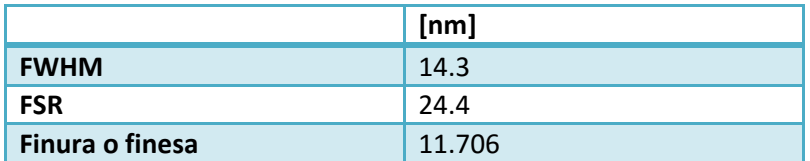

A partir de los datos recabados y con ayuda de la ecuación 2.3 se puede obtener el cambio de índice de refracción efectivo de grupo que experimenta la fibra.

$$
FSR = \frac{\lambda^2}{\Delta m_{eff}L}
$$

Despejando  $\Delta m_{eff}$ 

$$
\Delta m_{eff} = \frac{\lambda^2}{\text{(FSR)}(L)}
$$

Sustituyendo los datos experimentales

$$
\Delta m_{eff} = \frac{(1550 \times 10^{-9}[m])^2}{(24 \times 10^{-9}[m])(0.025[m])}
$$

$$
\Delta m_{eff} = 0.004
$$

Por lo que la diferencia del índice de refracción entre los modos del núcleo y del cladding de la fibra es de 0.004.

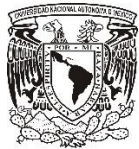

### Capítulo 3 Fabricación y caracterización de interferómetros Mach-Zehnder en línea

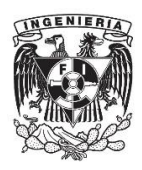

El número de canales existentes en el patrón de interferencia es proporcional al número de modos del cladding que participan en la interferencia [1], es por ello que en el interferómetro de fibra multimodo aparecen una mayor cantidad de canales que en los otros dos casos, ya que los modos del núcleo tienen una mayor probabilidad de excitar un mayor número de modos del cladding de la fibra que en el caso de la fibra monomodo donde solamente un modo en el núcleo tiene que excitar a los modos del cladding. En la figura 3.14 se muestra una comparativa entre el número de canales que presenta el patrón de interferencia de cada interferómetro elaborado.

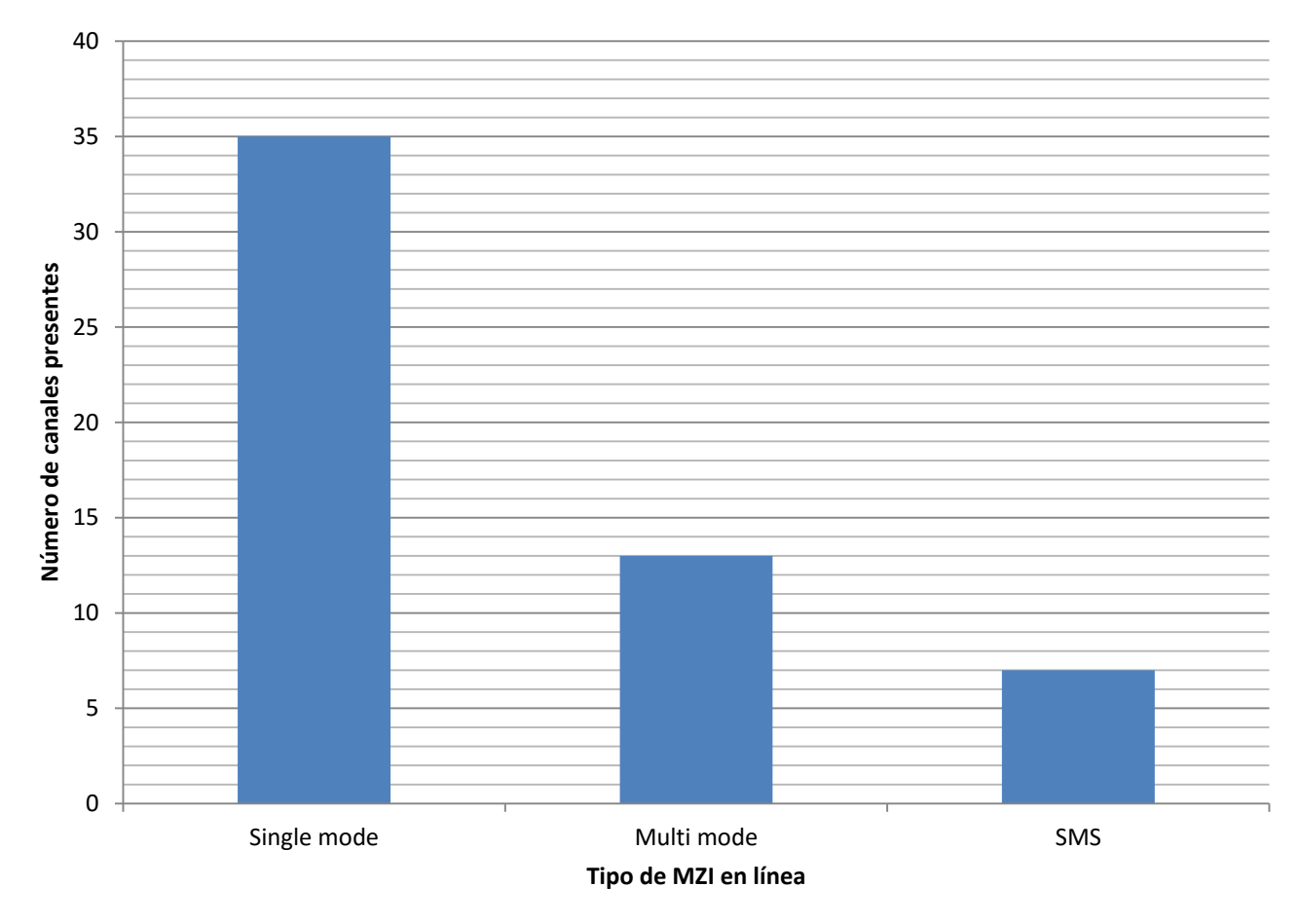

#### **Figura 3.14 Número de canales presentes en los patrones de interferencia de los diferentes tipos de MZI en línea elaborados**

Para el caso de los interferómetros cuya base es fibra monomodo se observa que presentan un menor número de canales pero también solo existe un pico dominante, lo que significa que la interferencia dominante ocurre entre el modo del núcleo y un modo del cladding.

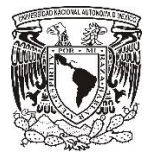

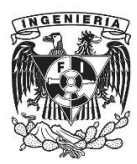

## **Conclusiones**

Durante el proceso de fabricación de los interferómetros se demostró que para realizar un taper en la fibra con una empalmadora, es necesario manipular dos parámetros: el tiempo de exposición de la fibra al arco eléctrico y la potencia del arco eléctrico. El aumentar el tiempo de exposición de la fibra al arco eléctrico hace que la fibra se deforme en la vecindad del punto donde se aplica el arco eléctrico. Por otro lado al aumentar la potencia de la descarga eléctrica aplicada a la fibra, trae como consecuencia que la fibra adquiera pérdidas de inserción elevadas.

Por otro lado se constató que la mejor forma de realizar un taper en la fibra es la aplicación de un soló arco eléctrico, ya que por cada arco eléctrico aplicado a la fibra se aumentan las pérdidas de inserción.

Comparando los tres interferómetros elaborados se pueden obtener varias conclusiones.

- 1. Tienen rangos espectrales libres distintos, ya que como el FSR es directamente proporcional al cambio de índice de refracción experimentado por el o los modos del núcleo (dependiendo del tipo de fibra) y los modos del cladding por lo que se comprueba que los tres interferómetros tienen índices efectivos de grupo distintos.
- 2. El patrón de interferencia de los interferómetros tienen distintos números de canales. El interferómetro elaborado con fibra multimodo tiene un mayor número de canales. Esto se debe a que el número de canales existentes en el patrón de interferencia es proporcional al número de modos del cladding que participan en la interferencia.
- 3. El interferómetro MZI tipo SMS fue el que presentó un patrón de interferencia mejor definido y fue además, el que presentó menores pérdidas de inserción (7.7 dB) por lo que se puede concluir que es un mejor diseño el interferómetro MZI en línea tipo SMS.

## **Referencias**

[1] M. Shao, X. Qiao, H, Fu, N. Zhao, Q. Liu, H. Gao, "An In Fiber Mach\_Zehnder Interferometer Base on Arc-Induced Tapers for High Sensitivity Humidity Sensing", IEEE Sensors, J., vol. 13, no.5, pp.2028-2031, May 2013.

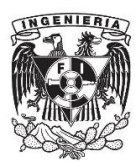

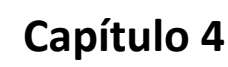

# **Interferómetro Mach-Zehnder en línea como sensor de temperatura**

En este capítulo se describe con detalle el proceso mediante el cual se realizaron las pruebas de temperatura necesarias para caracterizar los diferentes sensores elaborados.

## **Objetivos:**

- Diseñar y fabricar un sensor de temperatura con un MZI fabricado con fibra óptica por medio de dos arcos eléctricos a lo largo de la fibra y el empalme de dos fibras ópticas con diferente tamaño de núcleo.
- Caracterizar los interferómetros como sensores de temperatura.
- Verificar la resistencia térmica de cada uno de los sensores al ser sometidos a altas temperaturas.
- Comprobar que aún después de estar expuesto a altas temperaturas, el sensor presenta un comportamiento reversible.

## **4.1 Aplicación de un interferómetro Mach-Zehnder en línea como sensor de temperatura**

Como se había mencionado anteriormente el índice de refracción efectivo del modo mesimo del cladding puede cambiar dependiendo de los parámetros del medio, los cuales son externos al interferómetro, como lo son la temperatura, la tensión y el índice de refracción, lo que resulta en variaciones del patrón de interferencia del MZI en línea, por lo que permite utilizar este dispositivo como un sensor de dichos parámetros.

En la presente tesis nos enfocaremos al interferómetro Mach-Zehnder en línea como un sensor de temperatura, ya que algunos de los dispositivos ópticos utilizados en los sistemas de comunicaciones ópticas pueden ser susceptibles a cambios de temperatura, generando cambios en la longitud de onda a la que trabajan y cross talk.

 El desplazamiento que sufre el patrón de interferencia del interferómetro debido a los cambios de temperatura puede ser expresado como [1]:

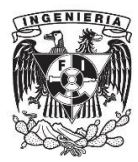

$$
\frac{1}{\lambda(T)} \frac{\partial \lambda(T)}{\partial T} = \frac{1}{\Delta m_{eff}(T)} \frac{\partial \Delta m_{eff}(T)}{\partial T} + \frac{1}{L(T)} \frac{\partial L(T)}{\partial T} \dots \dots \dots \dots \dots \dots (4.1)
$$

La ecuación 4.1 describe el desplazamiento de longitud de onda normalizado con respecto a la temperatura. Esta expresión depende tanto del coeficiente térmico de expansión del material (CTE)  $\frac{1}{L(T)}$  $\frac{\partial L(T)}{\partial T}$  y también de la diferencial normalizada de la diferencia de índice de refracción efectivo entre el modo del núcleo y los modos del cladding con respecto a la temperatura (NDID) 1  $\Delta m_{eff}(T)$  $\frac{\partial \Delta m_{eff}(T)}{\partial T}$ . La CTE para el caso de sílice fusionado es de 5.6 ×  $10^{-7} [K^{-1}]$  de acuerdo con la referencia [4]. Como la NDID depende del cambio de índice de refracción efectivo, no se puede obtener numéricamente, pero puede ser extraída de las mediciones experimentales.

## **4.2 Pruebas de temperatura**

Para la realización de las pruebas, fue necesario montar la configuración mostrada en la figura 4.1, en la cual se utilizó una fuente de luz de amplio espectro Agilent 83437A, una base metálica en la cual era puesto el sensor y un analizador de espectros óptico tipo AQ6317B.

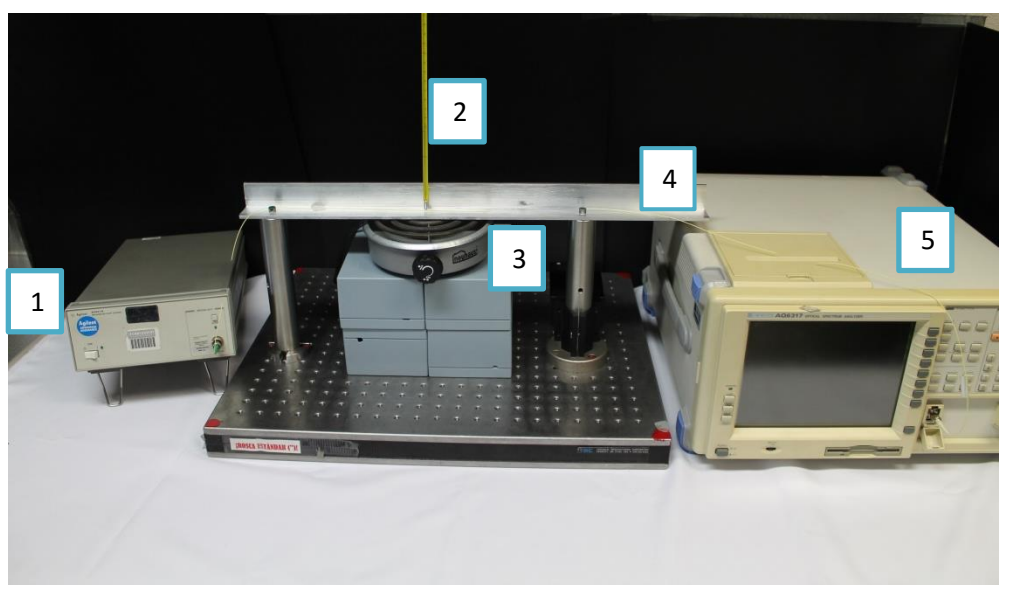

**Figura 4.1 Arreglo de conexiones para las pruebas de temperatura. Componentes: 1. Fuente de amplio espectro, 2. Termometro de mercurio, 3. Parrilla eléctrica, 4. Soporte metálico, 5. Analizador de espectros óptico.**

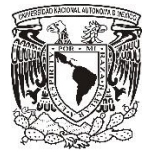

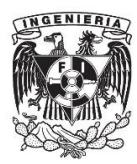

El interferómetro fue puesto sobre una base metálica con el objetivo de que estuviera completamente estirado y que el brazo del interferómetro quedara en contacto directo con la zona de aplicación de calor. La base elaborada era de aluminio, ya que posee una alta conductividad térmica, por lo que es un buen material para conducir calor a cuerpos con menor temperatura adyacentes a él.

El termómetro utilizado para medir la temperatura era de mercurio y tenía un rango de medición de -10 a 200 °C, el cual era suficiente para las mediciones que se iban a realizar.

La fuente de calor utilizada fue una parrilla eléctrica Neuhause, la cual tenía la potencia necesaria para calentar el aluminio y llevarlo a temperaturas por encima de los 100 °C.

Como medida de precaución y para evitar corrientes de aire que pudieran afectar las mediciones, las pruebas de temperatura se hicieron en un lugar cerrado sin ningún tipo de ventilación.

## **4.3 Caracterización de un sensor de temperatura Mach-Zehnder en línea con fibra multimodo (MMF)**

Una vez montado todo el equipo, se colocó el interferómetro en el centro de la base, justo encima de la zona de aplicación de calor. Una vez puesto el interferómetro sobre la barra, se mantuvo fijo para evitar que llegase a moverse y por tanto llegase a cambiar el patrón de interferencia del MZI.

Antes de comenzar a realizar las pruebas de temperatura, se registró la temperatura ambiente dentro del laboratorio la cual fue de 25 °C y también se decidió tomar el espectro del interferómetro a esa temperatura como punto de referencia y comparación para futuras mediciones. La figura 4.2 muestra el espectro obtenido a temperatura ambiente.

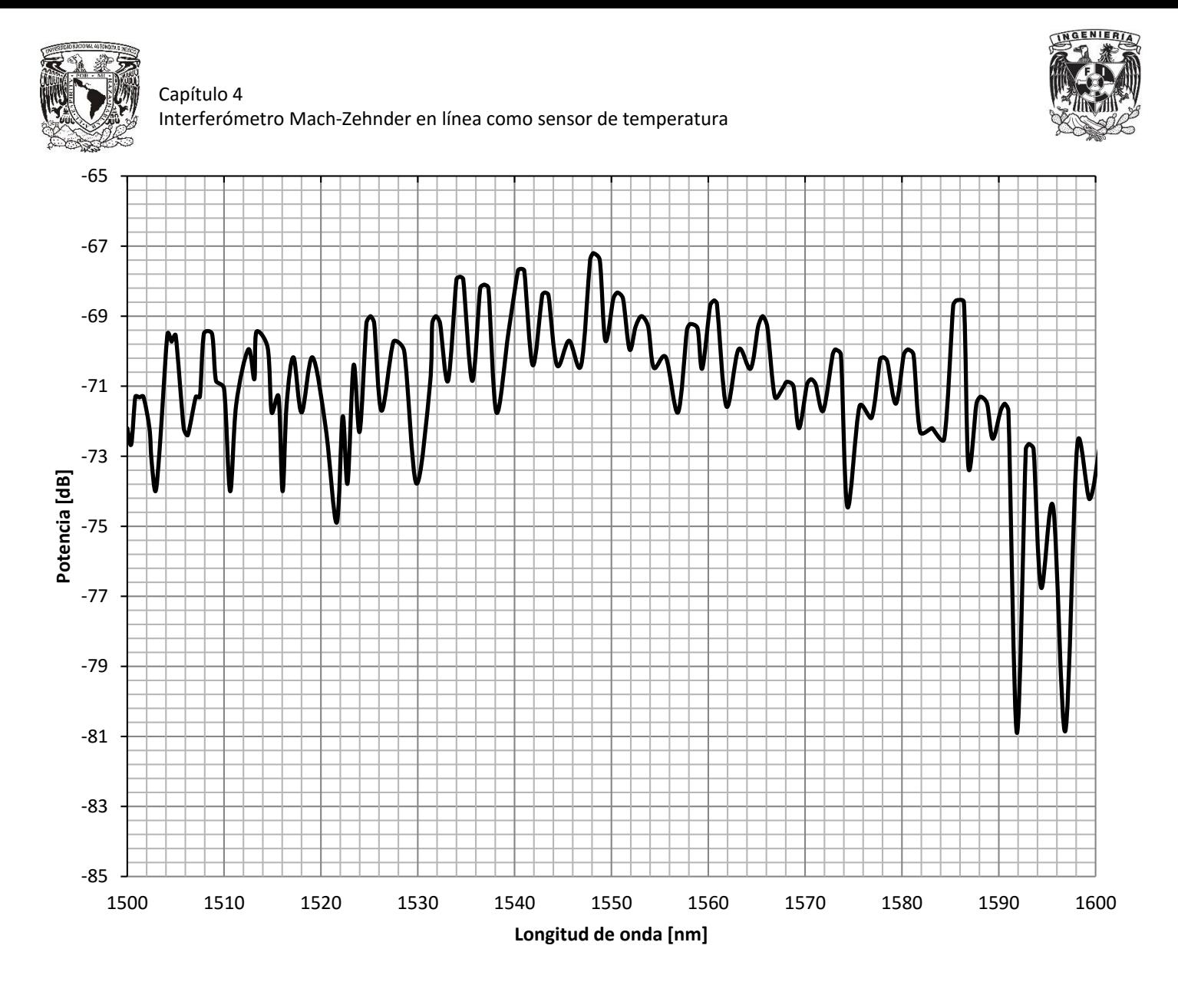

#### **Figura 4.2 Patrón de interferencia de un interferómetro Mach-Zehnder en línea elaborado con fibra multimodo a temperatura ambiente**

Se configuró el analizador de espectros en un rango de 1500 a 1600 [nm], ya que dentro de ese intervalo se encuentra la tercera ventana de transmisión de la fibra óptica, la cual es la que se emplea con mayor frecuencia actualmente en comunicaciones ópticas. Cabe mencionar que se discriminó el rango de frecuencias cercano a 1450 [nm] que es la otra longitud de onda en la que emite la fuente, ya que a esa longitud de onda el interferómetro no es tan estable, además de que el ancho espectral es estrecho por lo que el patrón de interferencia se mezcla con el ruido.

Después de haber tomado el espectro inicial, se conectó la parrilla eléctrica a la toma de corriente para así poder comenzar el calentamiento.

Conforme se aumentaba la temperatura se iban tomando imágenes del espectro del interferómetro cada 10 grados centígrados, esto con el propósito de tener datos suficientes para poder realizar una buena caracterización del sensor.

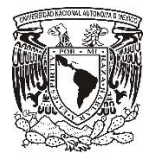

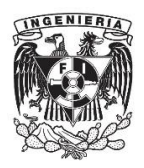

Las mediciones del interferómetro se realizaron de 25 a 100°C, aunque se expuso al interferómetro hasta una temperatura de 160 [°C] con el fin de comprobar su resistencia a altas temperaturas.

Las gráficas mostradas en la figura 4.3, 4.4 y 4.5 comparan el comportamiento del interferómetro a diferentes temperaturas.

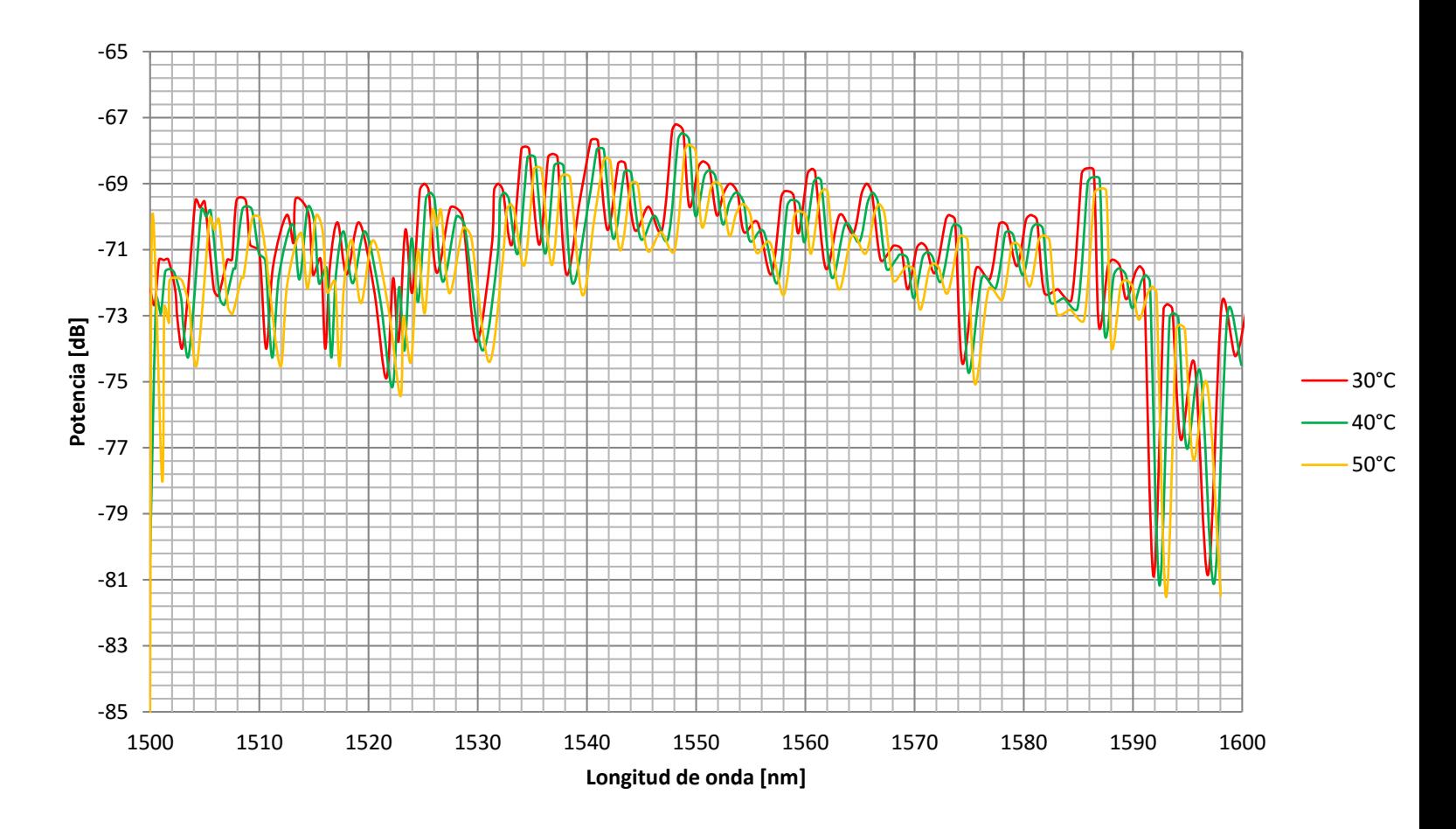

**Figura 4.1 Respuesta del interferómetro al ser expuesto a temperaturas de 30°C, 40°C y 50°C** 

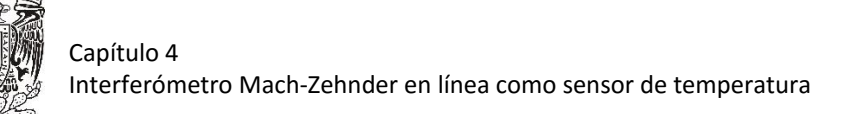

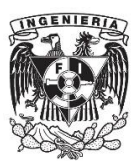

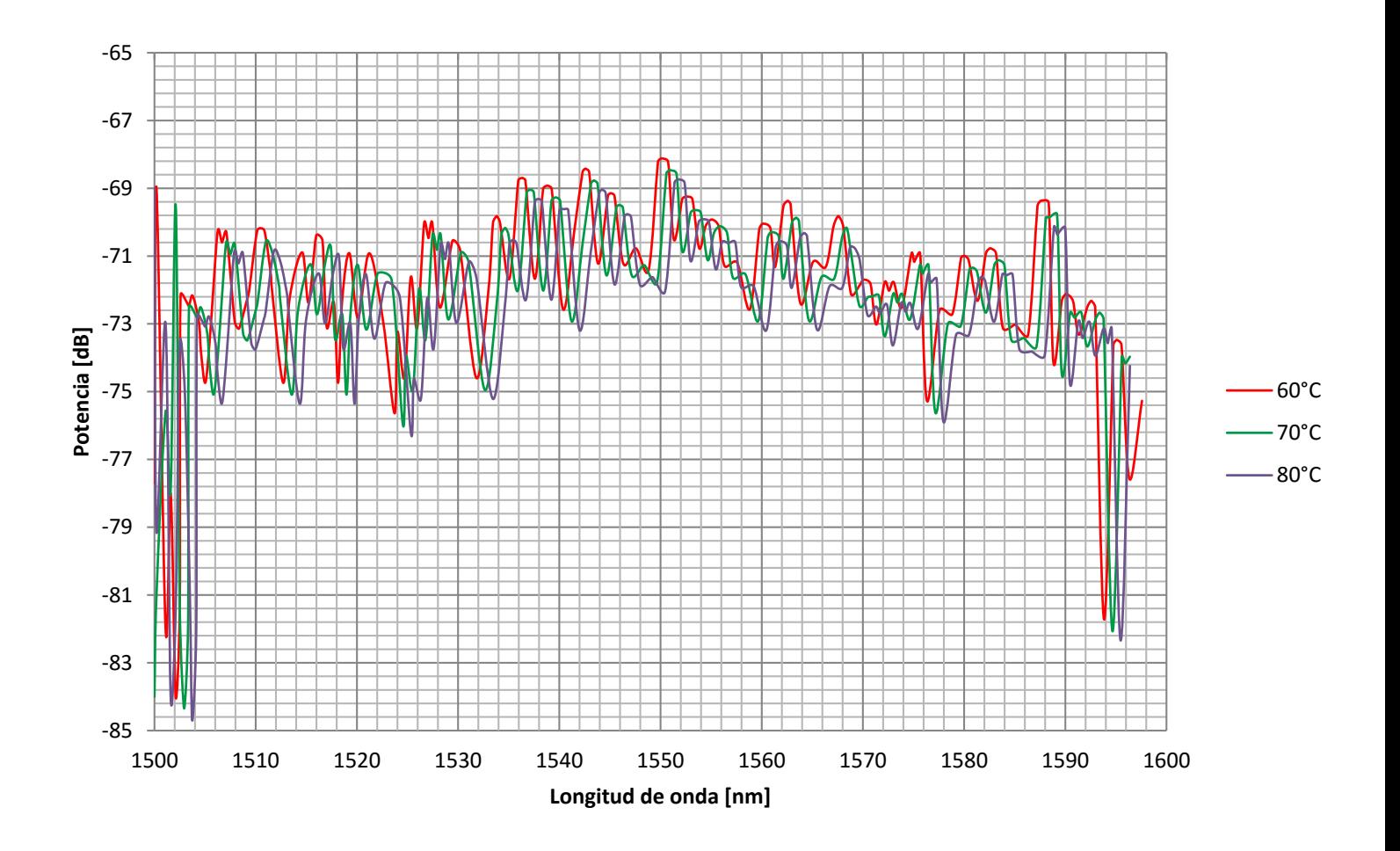

**Figura 4.2 Respuesta del interferómetro al ser expuesto a altas temperaturas de 60°C, 70°C y 80°C**

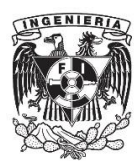

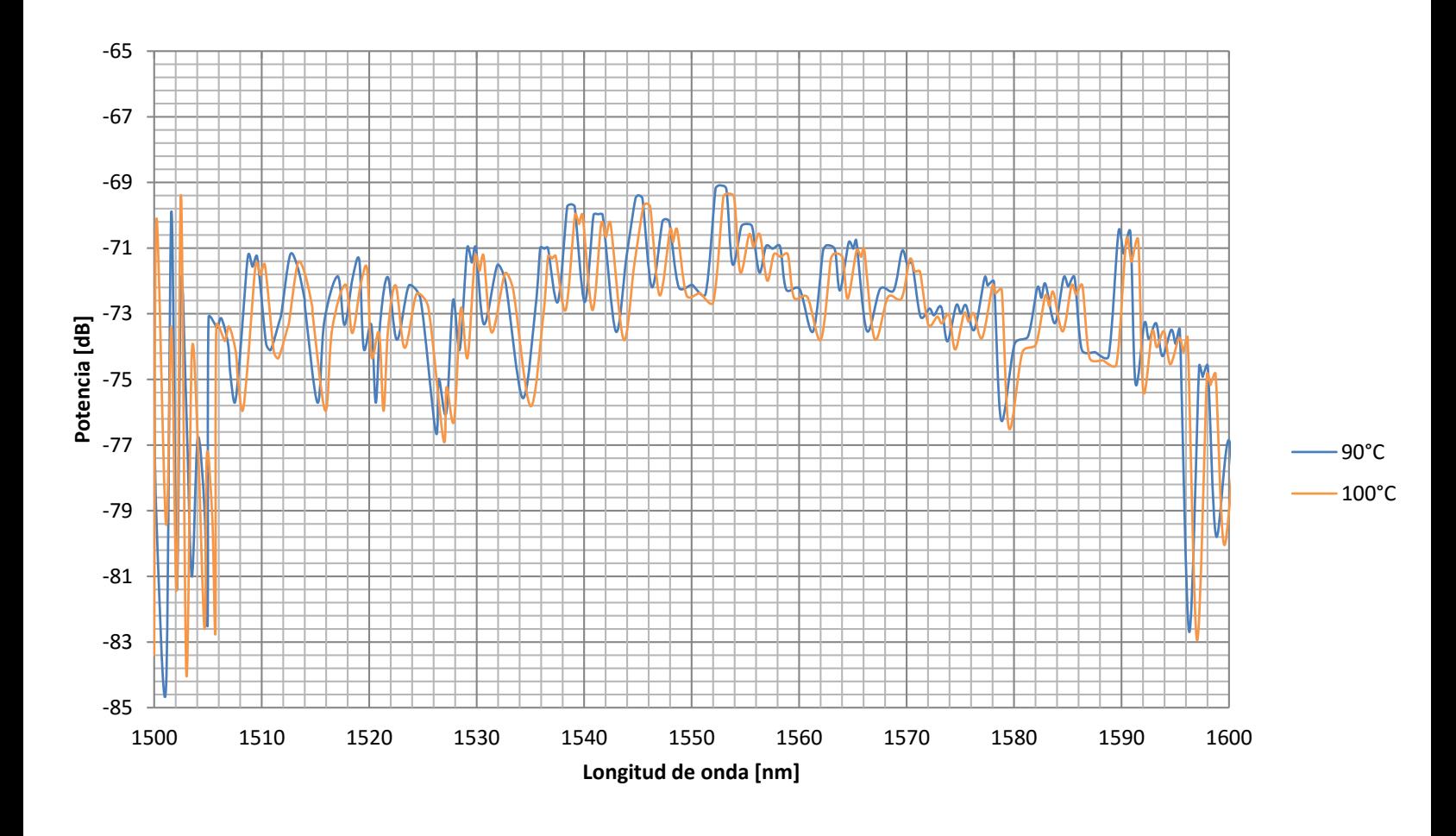

**Figura 4.4 Patrón de interferencia de interferómetro Mach Zehnder en línea elaborado con dos arcos eléctricos en una fibra óptica multimodo a diferentes temperaturas**

Se puede observar que conforme se va aumentando la temperatura, el patrón de interferencia mantiene sus características principales como su Rango Espectral libre y su FWHM pero sufre cambios principalmente en los lóbulos más lejanos al lóbulo principal, es decir el que presenta mayor potencia, ya que dichos lóbulos comienzan a mezclarse con el ruido cercano a ellos además de la disminución de su potencia.

Para tener una mejor percepción de la respuesta del interferómetro, la figura 4.5 muestra el comportamiento del interferómetro pero esta vez acotado a un rango de 1540 [nm] a 1560 [nm], esto es porque en ese intervalo se encuentra una de las longitudes de onda de mayor potencia

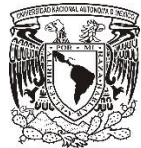

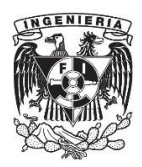

emitidas por la fuente y por tanto los lóbulos presentes en dicho intervalo son los que permanecen más estables en su forma durante el cambio de temperatura.

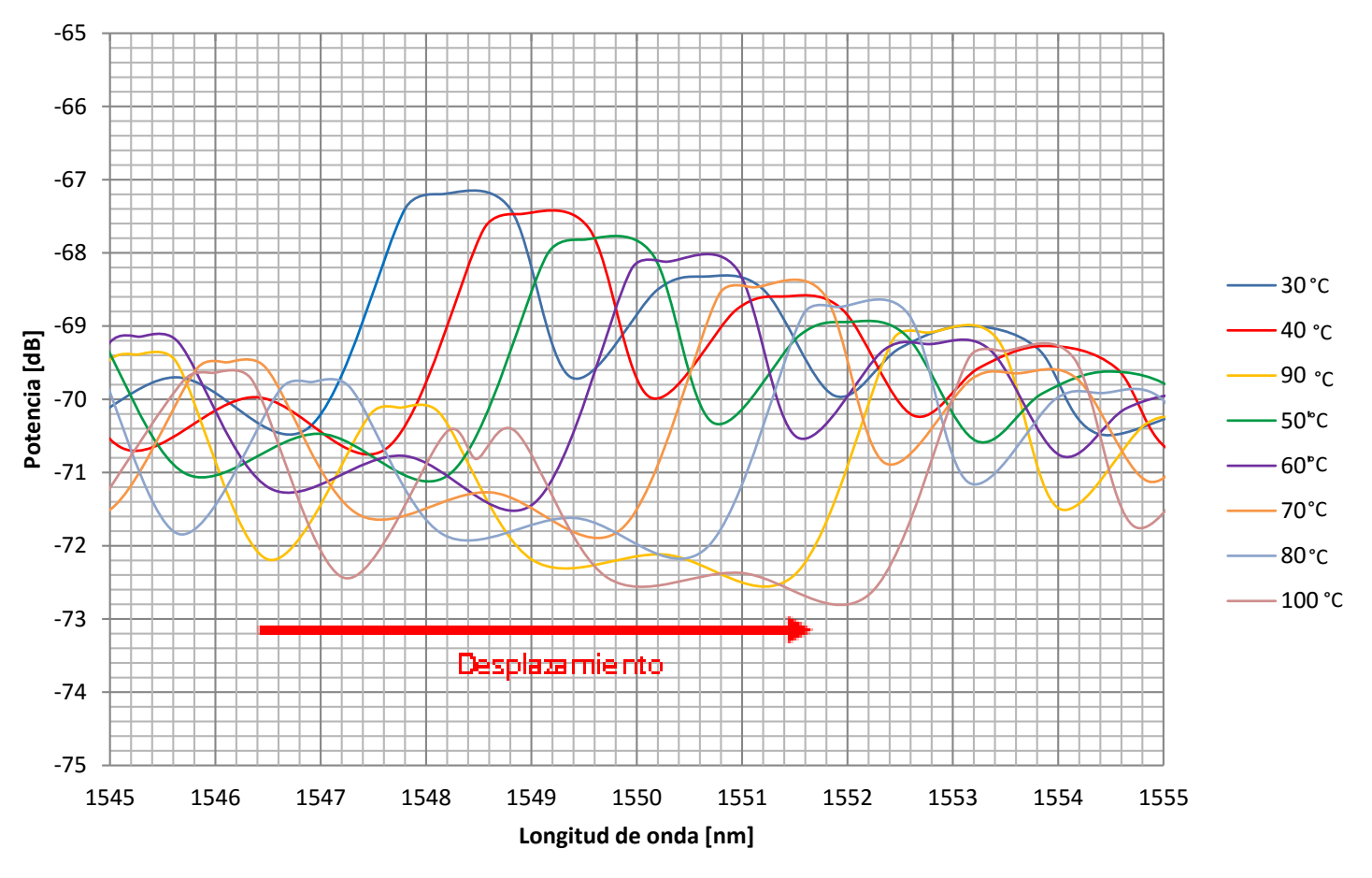

**Figura 4.5 Patrón de interferencia limitado a un rango @ 1545 [nm] 1555 [nm]**

Para poder cuantificar el desplazamiento que sufre el patrón de interferencia del interferómetro, se tomó como referencia el mínimo ubicado @ 1546.87 [nm], esto debido a que el mínimo no muestra una zona de aplanamiento tan marcada como lo hay en el máximo con mayor potencia, por lo que se puede tener solo un punto de referencia.

La figura 4.6 muestra la variación en longitud de onda con respecto a la temperatura, de uno de los mínimos de la figura 4.5, que inicialmente a una temperatura de 30 °C se presentaba @ 1546 [nm].

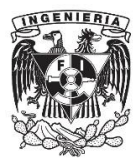

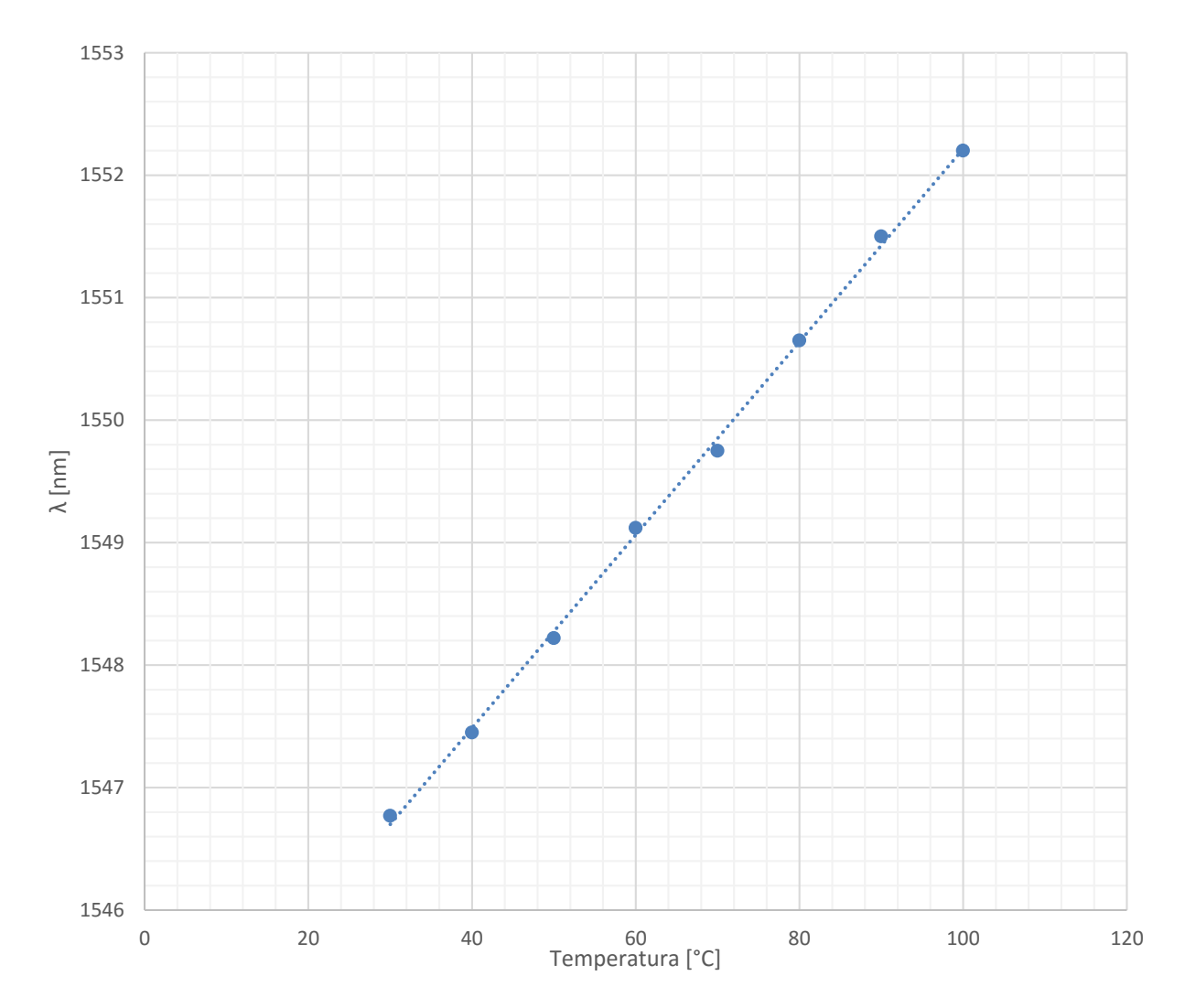

**Figura 4.6. La gráfica muestra el desplazamiento del patrón ubicado originalmente @ 1546.9 [nm]**

De la figura 4.6 se puede observar que con un incremento de temperatura, el desplazamiento que presenta el patrón de interferencia presenta una linealidad. Se obtuvo que el comportamiento del interferómetro al ser sometido a un cambio de temperatura puede ser modelado por medio de la ecuación 4.2 en un rango de 30 a 100 [°C]. El modelo matemático tiene un coeficiente de determinación  $R^2$  de 0.9989 con respecto a los datos recabados.

$$
\Delta\lambda(T) = 0.0788 \left[ \frac{nm}{\circ C} \right] T[\circ C] - 0.07[nm] \tag{4.2}
$$

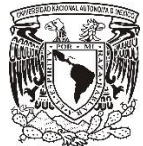

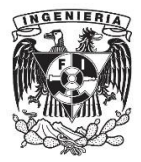

A partir de la fórmula 4.1 y con los datos obtenidos anteriormente, se puede obtener la NDID promedio que representa el cambio de índice de refracción efectivo entre el modo del núcleo y el cladding con respecto a la temperatura.

$$
\frac{1}{\lambda(T)} \frac{\partial \lambda(T)}{\partial T} = \frac{1}{\Delta m_{eff}(T)} \frac{\partial \Delta m_{eff}(T)}{\partial T} + \frac{1}{L(T)} \frac{\partial L(T)}{\partial T}
$$

$$
\frac{1}{\Delta m_{eff}(T)} \frac{\partial \Delta m_{eff}(T)}{\partial T} = 4.6536 \times 10^{-5} \left[ K^{-1} \right]
$$

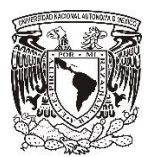

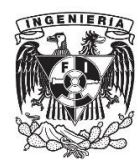

## **4.4 Caracterización de un sensor de temperatura Mach-Zehnder en línea con fibra monomodo (SMF)**

Para caracterizar el interferómetro se utilizó el mismo procedimiento que el descrito en el punto anterior, es decir, se hicieron mediciones de 25[°C] a 100[°C] en un rango de 1500 a 1600 [nm], obteniendo su espectro cada 10 [°C]. La figura 4.7 muestra el espectro del interferómetro en condiciones iniciales (30 [°C]).

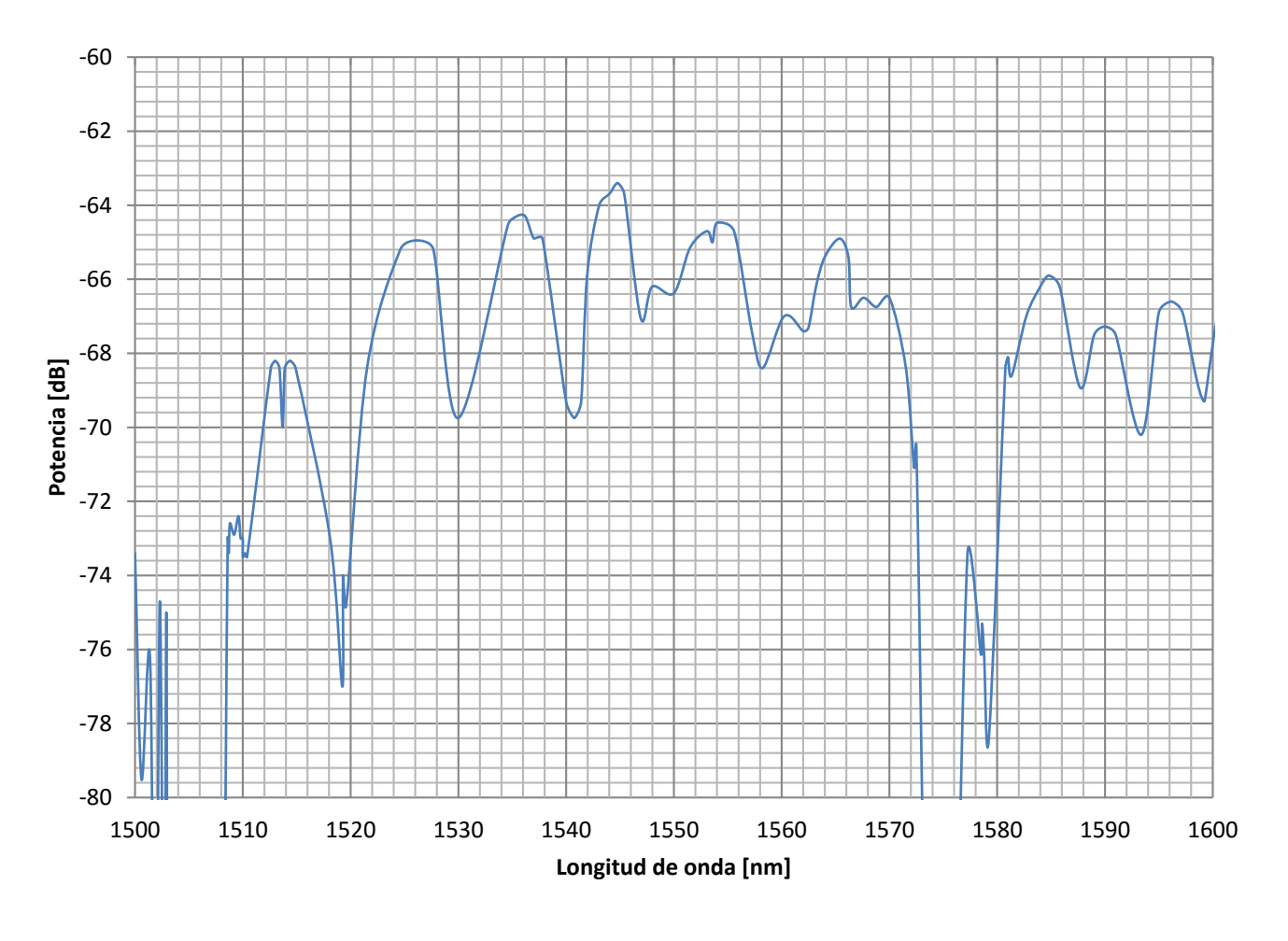

**Figura 4.7 Patrón de interferencia de interferómetro Mach Zehnder en línea elaborado con dos arcos eléctricos en una fibra óptica monomodo**

En las gráficas de la figura 4.8, 4.9 y 4.10 se muestra el comportamiento del interferómetro a diferentes temperaturas.

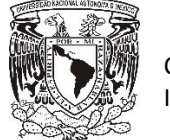

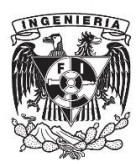

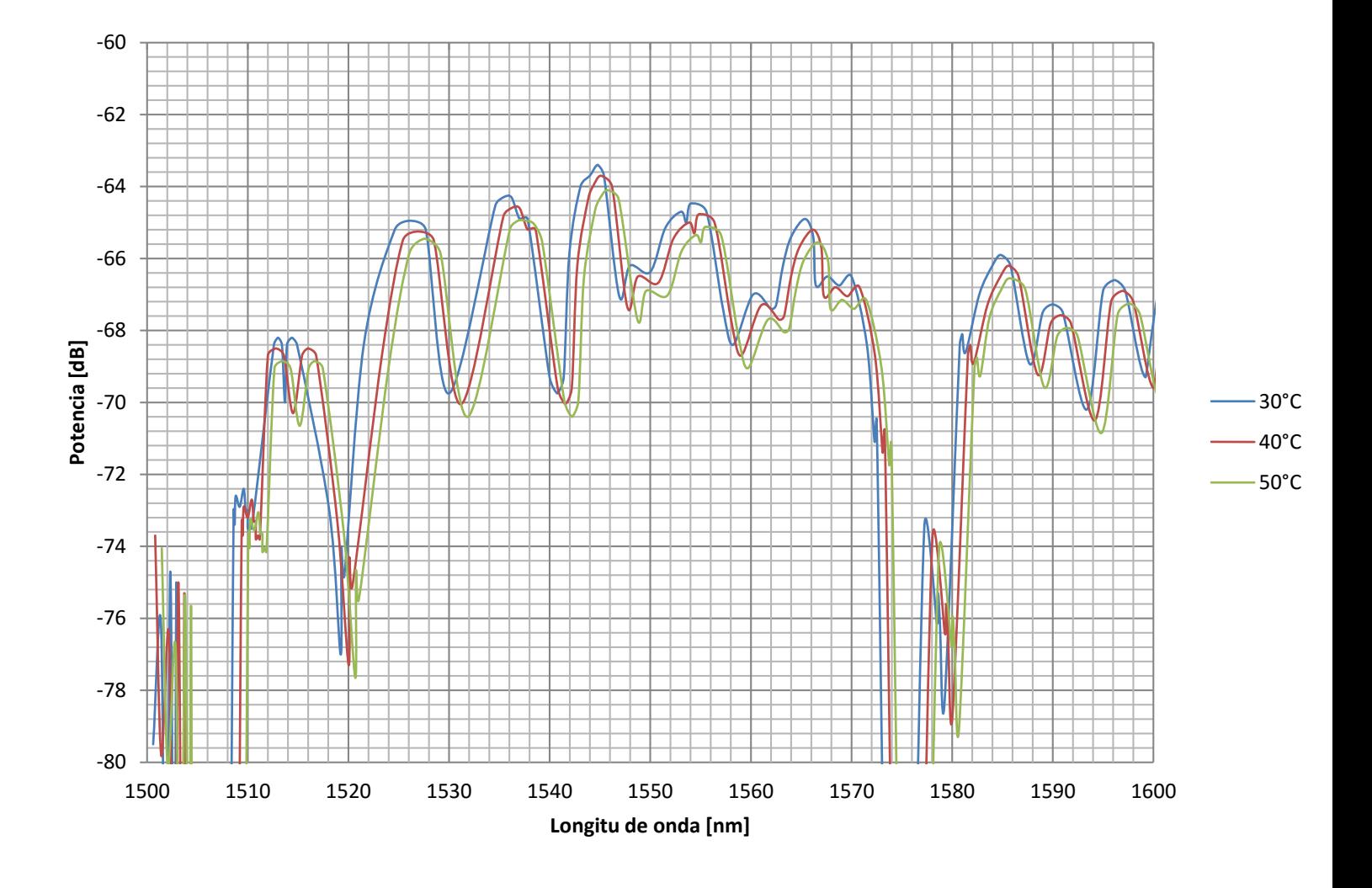

**Figura 4.8 Respuesta del interferómetro al ser expuesto al a temperaturas de 30°C, 40°C y 50°C**

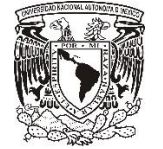

Capítulo 4 Interferómetro Mach-Zehnder en línea como sensor de temperatura

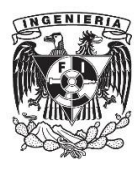

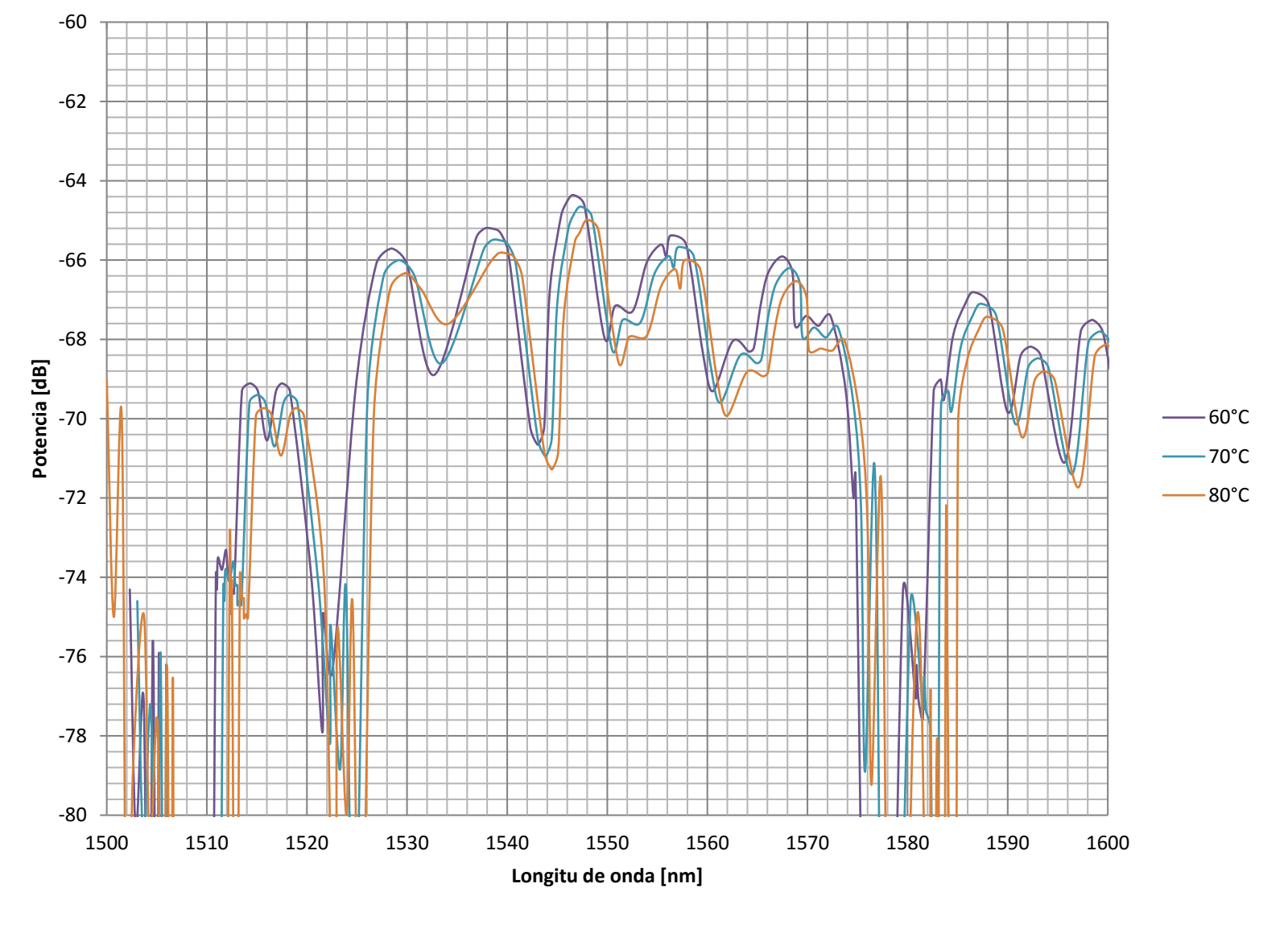

**Figura 4.9 Respuesta del interferómetro al ser expuesto al ser expuesto a temperuras de 60°C, 70°C y 80°C**

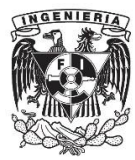

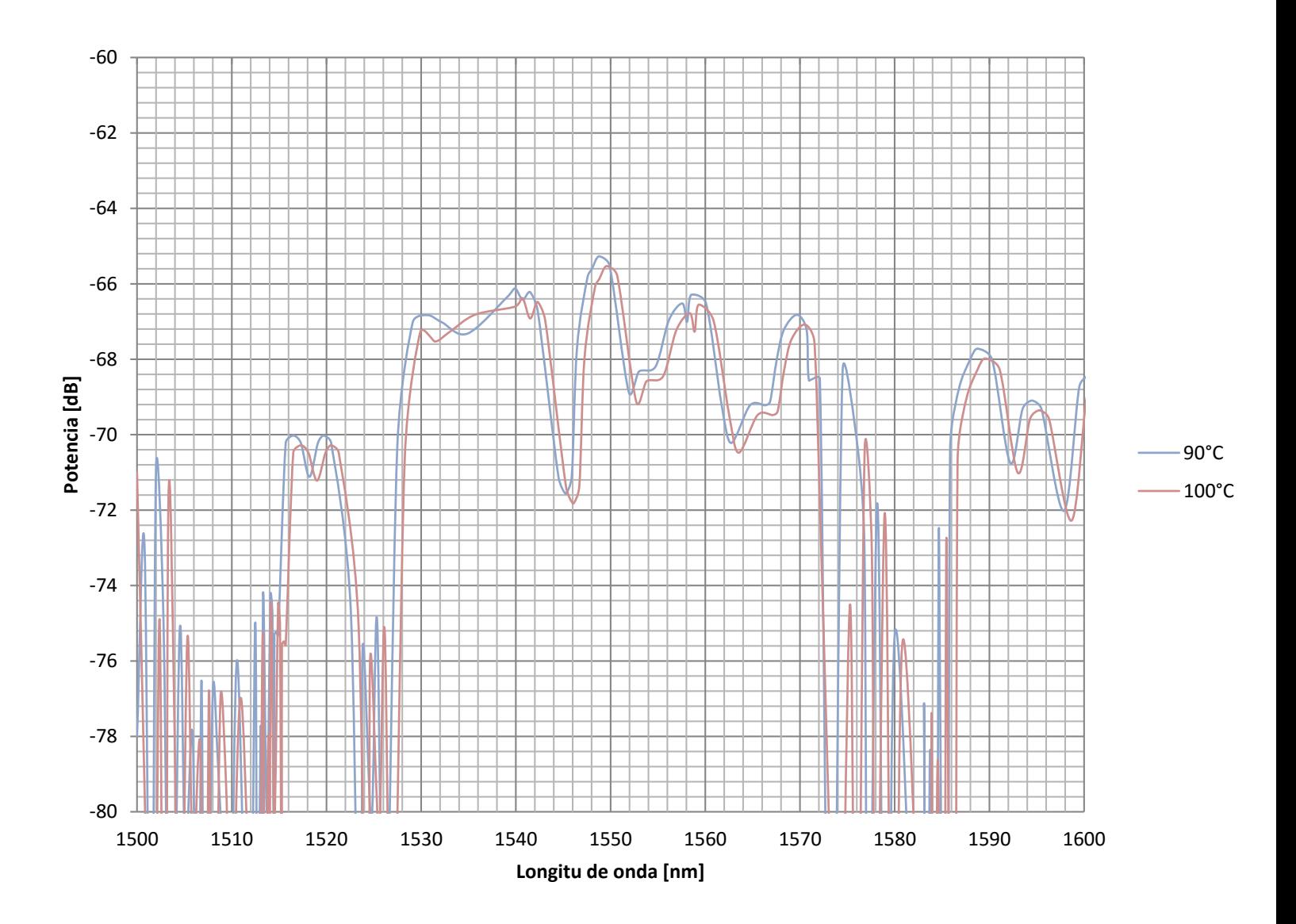

**Figura 4.10 Patrón de interferencia de interferómetro Mach Zehnder en línea elaborado con fibra óptica monomodo a 90 y 100°C**

Durante el desarrollo del experimento se pudo observar que el interferómetro es un poco más estable que el interferómetro hecho de fibra multimodo solo hasta 80 [°C], ya que el patrón de interferencia no presenta cambios en su rango espectral libre original ni en la finesa de cada lóbulo, los únicos cambios que presenta son en las zonas cercanas al ruido, es decir en los extremos del patrón. Después de los 80[°C] el patrón de interferencia comienza a presentar deformaciones y algunos lóbulos se traslapan para formar uno sólo. También existe una disminución gradual de la potencia en los lóbulos

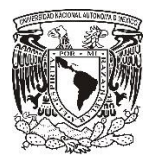

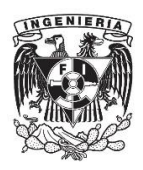

Para tener una mejor visualización del cambio de fase entre los espectros del interferómetro a diferentes temperaturas, en la figura 4.11 se pueden ver los espectros acotados en un rango de 1550 a 1560 [nm], esto es debido a que en este rango de frecuencias se encuentra ubicado el único lóbulo que permanece estable durante el cambio de temperatura a la que es sometido el interferómetro.

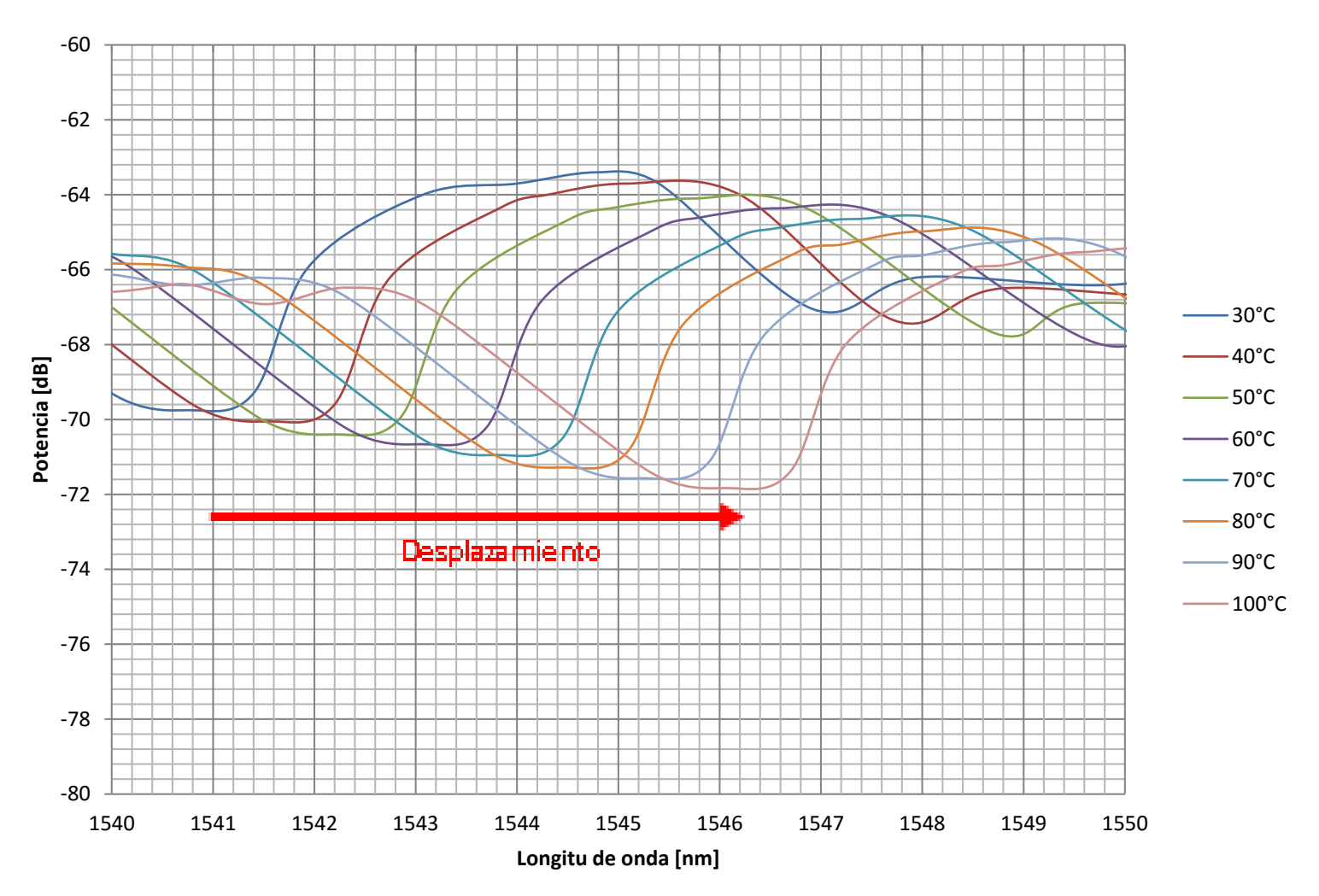

### **Figura 4.11 Patrón de interferencia limitado a un rango @ 1545 [nm] 1555 [nm]**

Para este caso, se tomó como referencia el mínimo antes del lóbulo principal, el cual es el que presenta la mayor potencia en el patrón de interferencia original, ubicada @ 1541.4 [nm]. La razón por la que se tomó dicho punto es porque es ahí donde el patrón de interferencia presenta su caída de potencia más notoria. La figura 4.12 muestra la variación en longitud de onda con respecto a la temperatura, de uno de los mínimos de la figura 4.7, que inicialmente a una temperatura de 30 [ $^{\circ}$ C] se presentaba @ 1541.4 [nm].

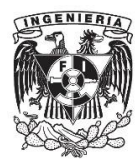

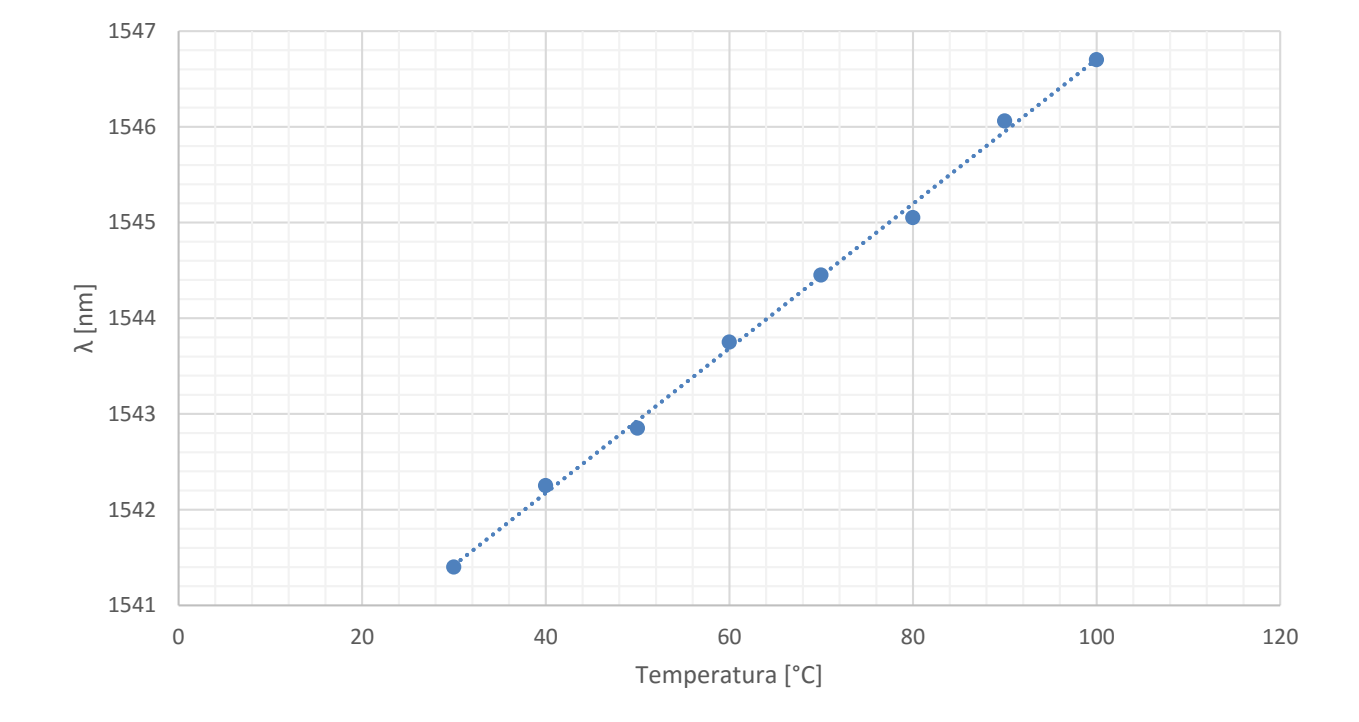

**Figura 4.12. La gráfica muestra el desplazamiento del patrón ubicado originalmente @1541.4 [nm]**

De la figura 4.12 se puede observar que con un incremento de temperatura, el desplazamiento que presenta el patrón de interferencia presenta una linealidad. Se obtuvo que el comportamiento del interferómetro al ser sometido a un cambio de temperatura puede ser modelado por medio de la ecuación 4.3 en un rango de 30 a 100 [°C]. El modelo matemático tiene un coeficiente de determinación  $R^2$  de 0.9979 con respecto a los datos recabados.

$$
\Delta\lambda(T) = 0.075 \left[ \frac{nm}{\textdegree C} \right] T [\textdegree C] + 0.02 \text{[}nm \text{]}
$$

A partir de la fórmula 4.1 y con los datos obtenidos anteriormente, se puede obtener la NDID promedio y que representa el cambio de índice de refracción efectivo entre el modo del núcleo y el cladding con respecto a la temperatura.

$$
\frac{1}{\lambda(T)} \frac{\partial \lambda(T)}{\partial T} = \frac{1}{\Delta m_{eff}(T)} \frac{\partial \Delta m_{eff}(T)}{\partial T} + \frac{1}{L(T)} \frac{\partial L(T)}{\partial T}
$$

$$
\frac{1}{\Delta m_{eff}(T)} \frac{\partial \Delta m_{eff}(T)}{\partial T} = 3.6923 \times 10^{-5} \left[ K^{-1} \right]
$$

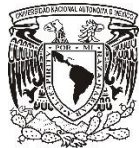

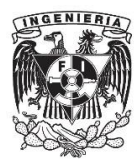

## **4.5 Caracterización de un sensor de temperatura Mach-Zehnder en línea tipo S-M-S (single mode-multi mode-single mode)**

La figura 4.13 muestra el espectro obtenido del interferómetro Mach-Zehnder en línea tipo SMS a temperatura ambiente 25°C, el cual serviría como punto de referencia para las mediciones posteriores.

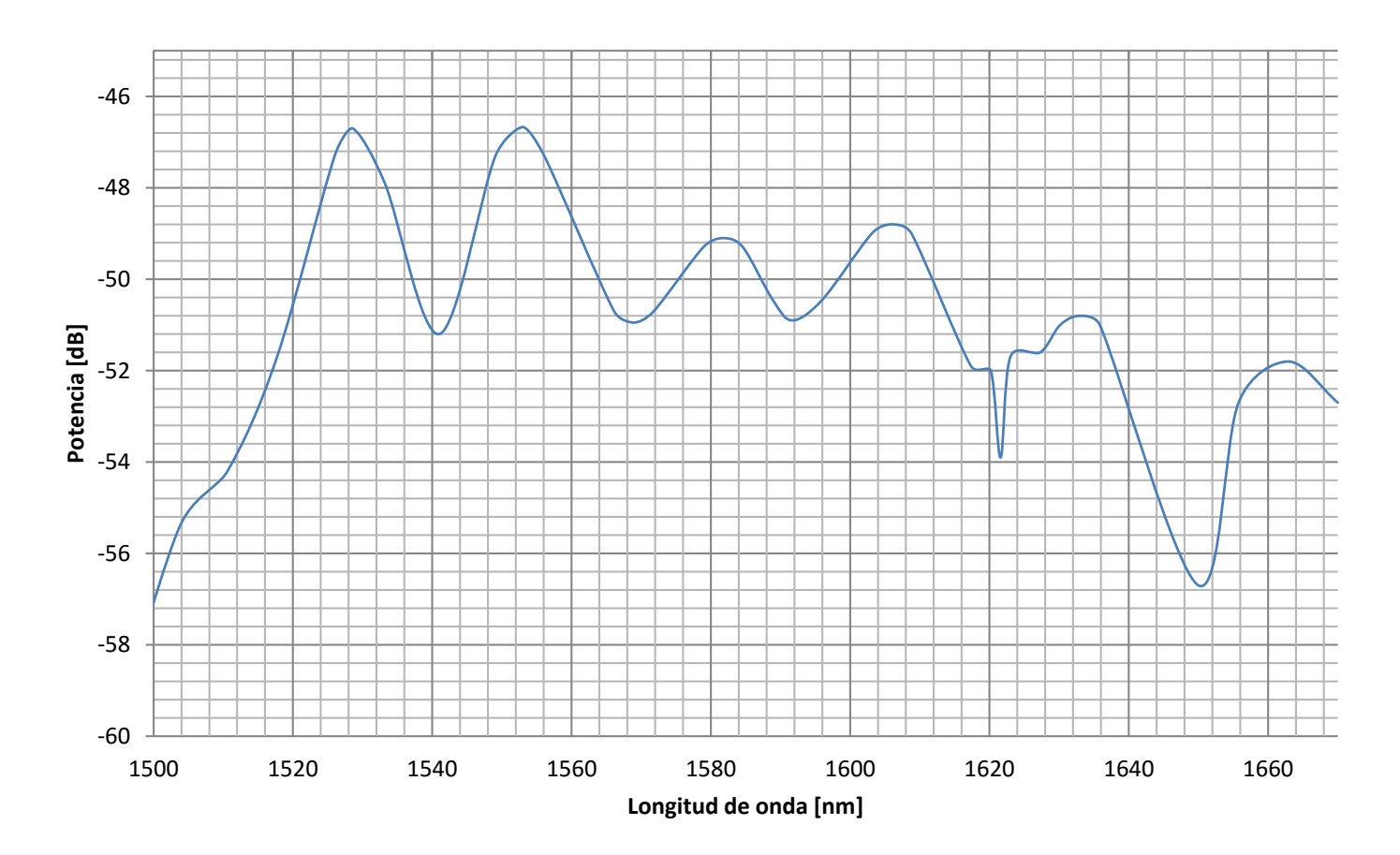

**Figura 4.13 Patrón de interferencia de interferómetro Mach Zehnder en línea S-M-S**

Las pruebas de temperatura se realizaron bajo el mismo procedimiento y condiciones descritos en los puntos anteriores, con la diferencia de que las mediciones se tomaron en un rango @ 1500 a 1670 [nm], esto fue ya que el patrón de interferencia de este interferómetro se presentaba hasta dicho límite. En la figura 4.14, 4.15 y 4.16 se muestra el patrón de interferencia del interferómetro a diferentes temperaturas.

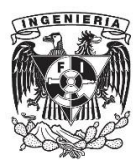

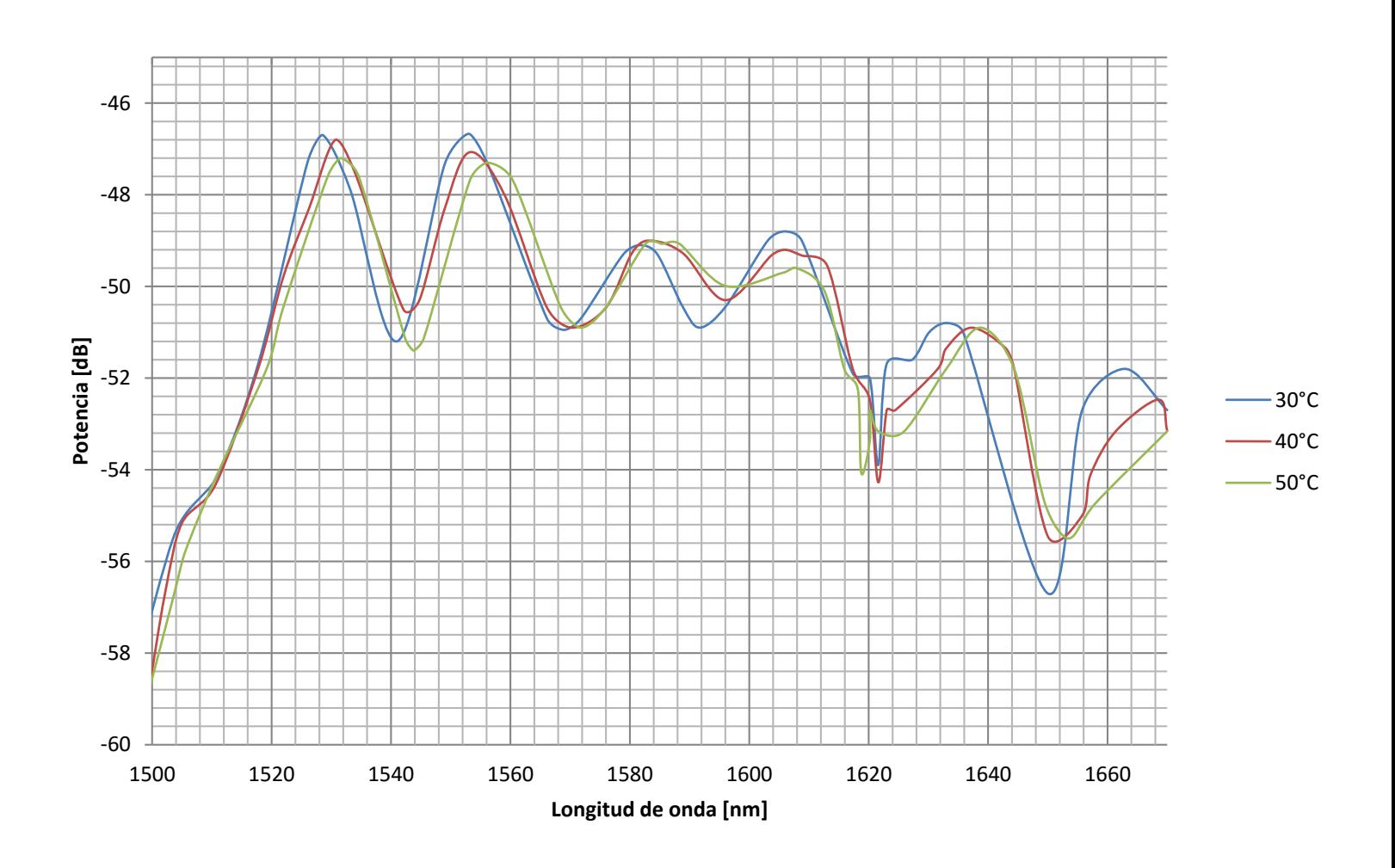

**Figura 4.14 Patrón de interferencia de interferómetro Mach Zehnder en línea tipo S-M-S a 30, 40 y 50°C**

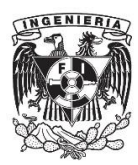

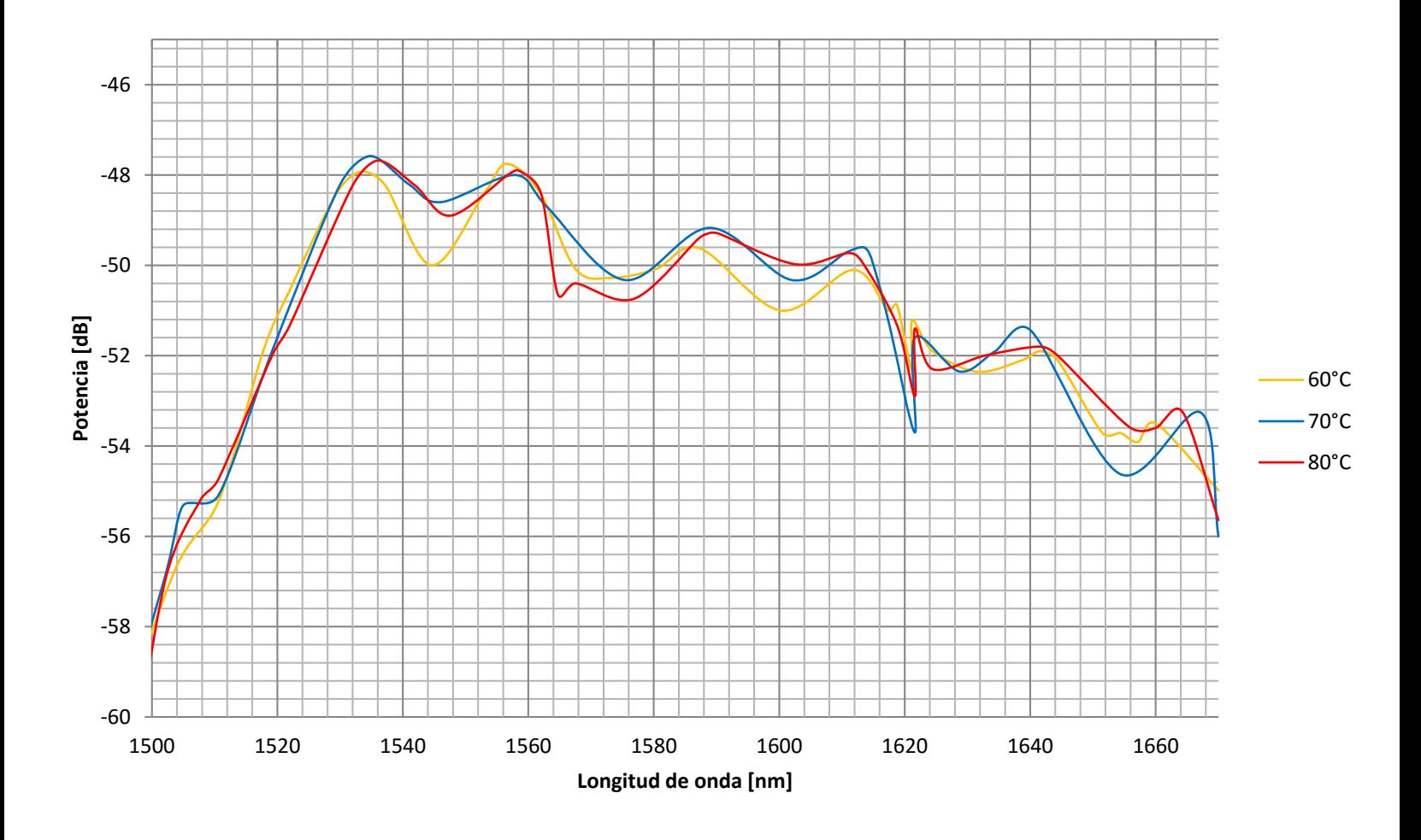

**Figura 4.15 Patrón de interferencia de interferómetro Mach Zehnder en línea tipo S-M-S a 60, 70 y 80°C**

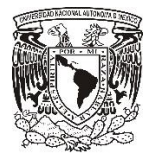

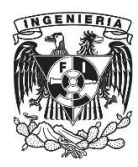

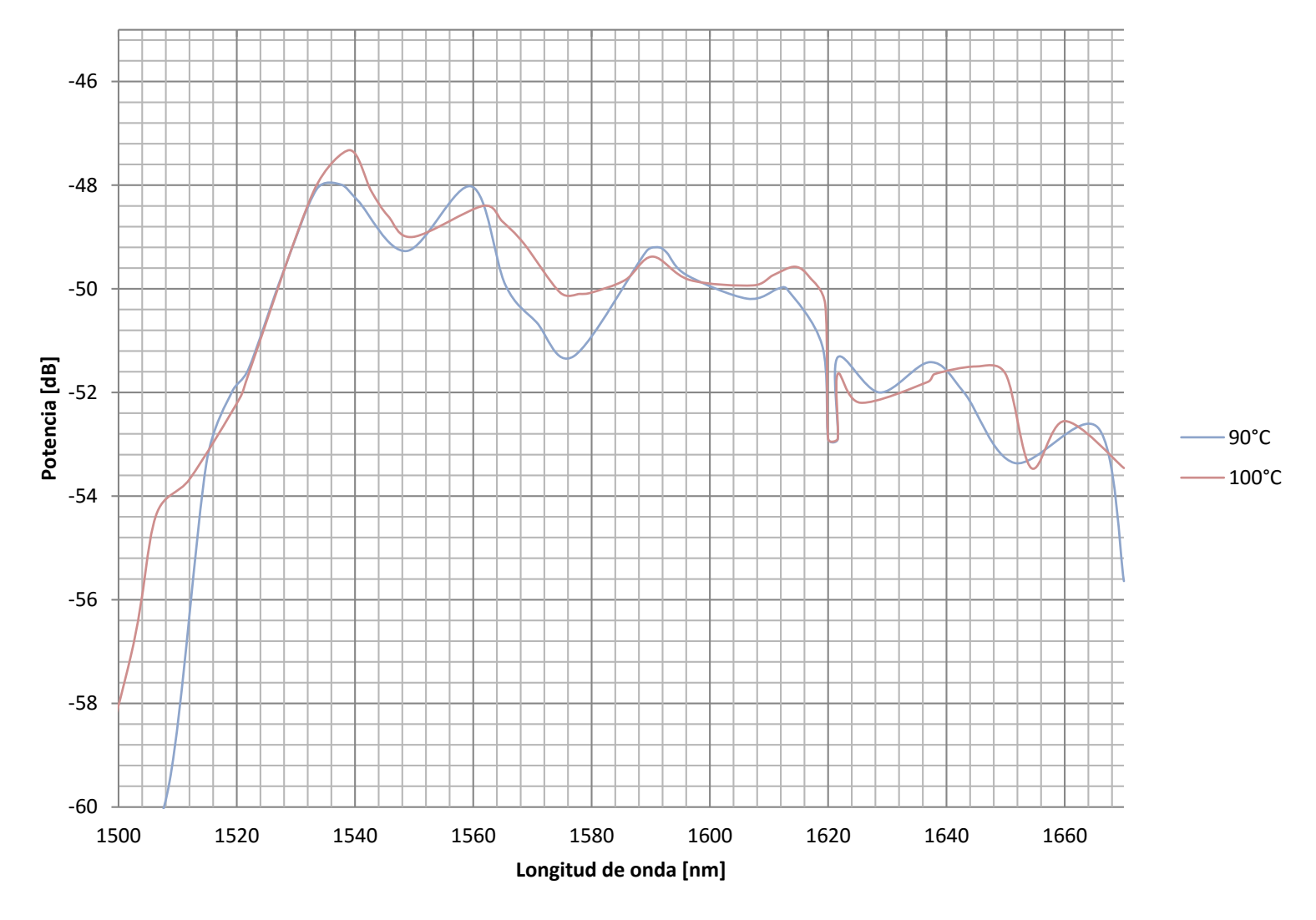

**Figura 4.16 Patrón de interferencia de interferómetro Mach-Zender en línea tipo S-M-S a 90 y 100 °C**

En este caso el patrón de interferencia presentó una forma mejor definida que para el caso anterior, es decir los lóbulos presentaban una mejor silueta, dicha forma se mantuvo estable hasta 50 [°C], a partir de esa temperatura comenzaron a deformarse todos los lóbulos hasta que en 80 [°C] se perdió la forma del patrón de interferencia original. Cabe mencionar que para este caso la potencia no disminuía conforme se aumentaba la temperatura, ya que en varios casos la potencia aumentó en lugar de disminuir.

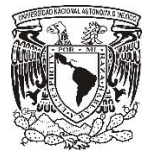

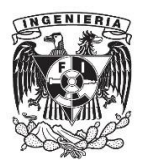

El problema con la oscilación de la potencia en el patrón de interferencia no representa algún inconveniente, ya que el sensado se hace por medio del desplazamiento del patrón de interferencia no con el cambio de potencia presentado.

Una característica de este interferómetro es que el ruido no era comparable con el nivel de potencia del patrón de interferencia, por lo que no era notorio y en ningún momento se mezcló con el patrón de interferencia.

Para una mejor visualización del cambio de fase del patrón de interferencia al hacer un cambio de temperatura, se limitó el espectro a un rango @ 1525 a 1565 [nm] como se muestra en la figura 4.17.

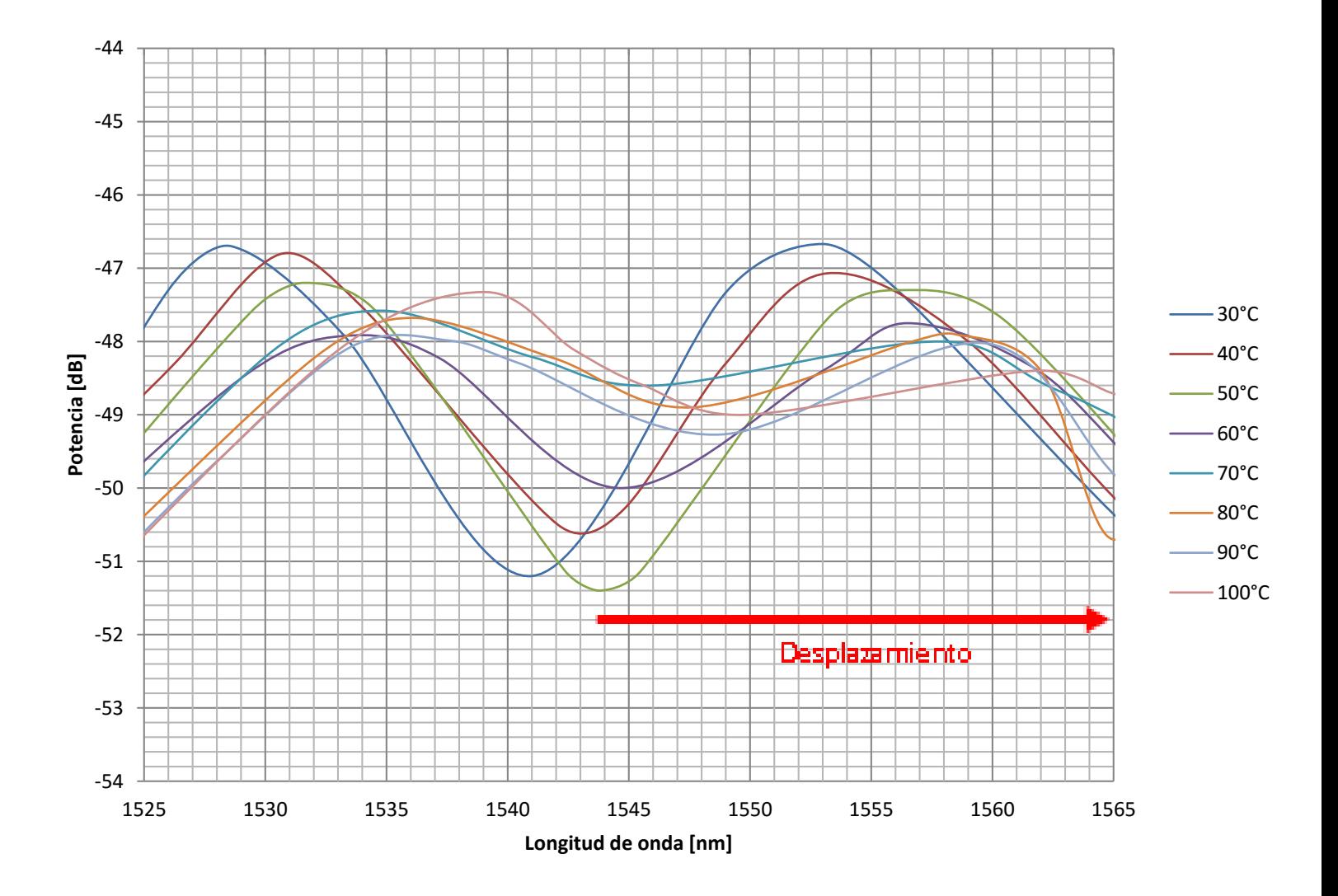

**Figura 4.17 Patrón de interferencia limitado en un rango @ 1525 a 1565 [nm]**

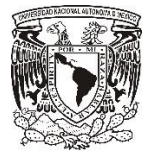

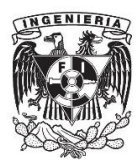

Para este caso, se tomó como referencia el mínimo antes del lóbulo principal, el cual es el que presenta la mayor potencia en el patrón de interferencia original, ubicada @ 1541.02 [nm] teniendo el desplazamiento mostrado en la figura 4.18 para diferentes temperaturas. La figura 4.18 muestra la variación en longitud de onda con respecto a la temperatura, de uno de los mínimos de la figura 4.13, que inicialmente a una temperatura de 30 °C se presentaba a 1541.02 [nm].

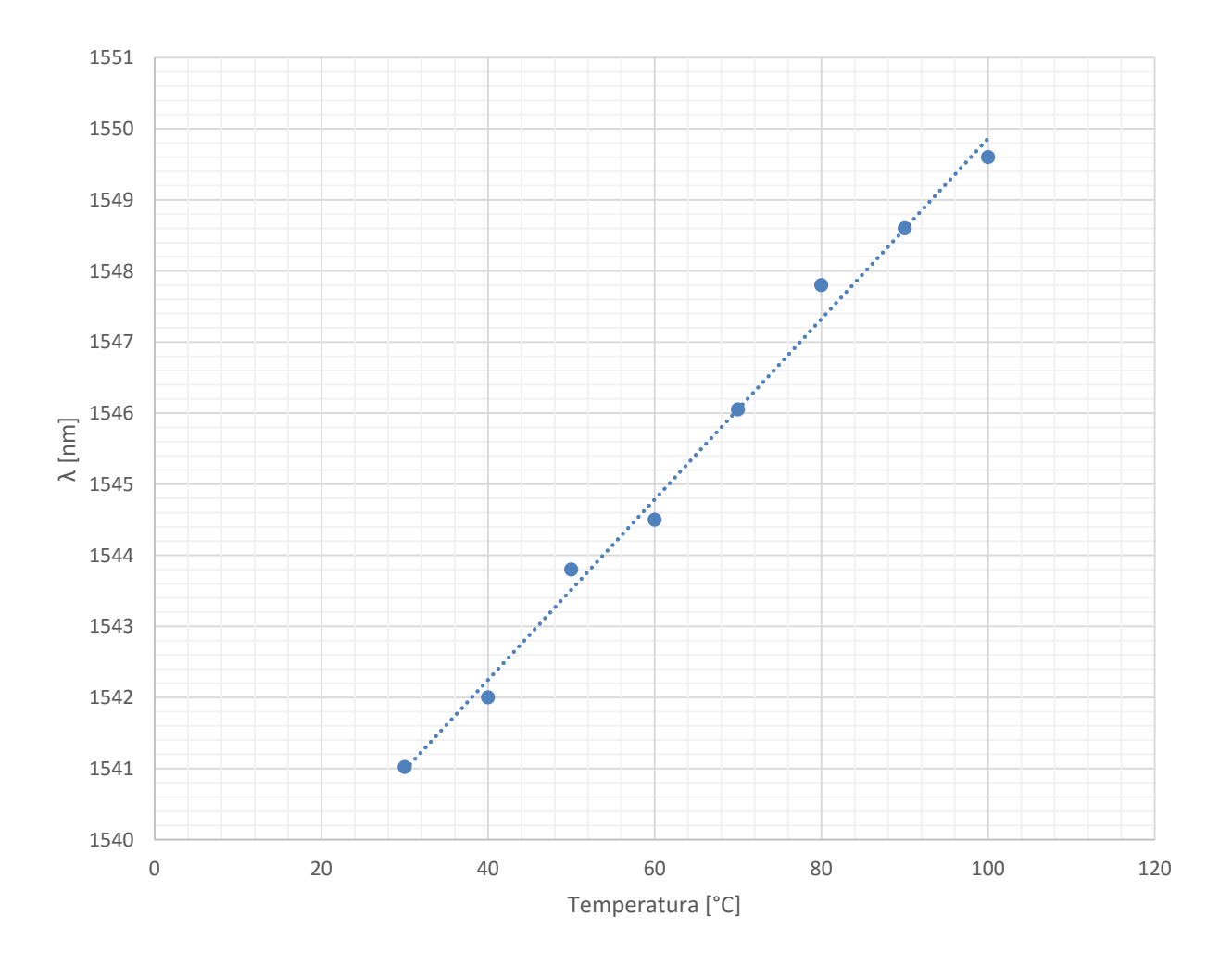

**Figura 4.18 La gráfica muestra el desplazamiento del patrón ubicado originalmente @ 1541.02 [nm]**

De la figura 4.18 se puede observar que con un incremento de temperatura, el desplazamiento que exhibe el patrón de interferencia presenta una linealidad.

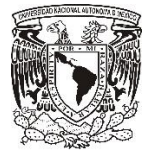

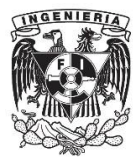

Desde la figura 4.18 se obtuvo que el comportamiento del interferómetro al ser sometido a un cambio de temperatura puede ser modelado por medio de la ecuación 4.4 en un rango de 30 a 100  $[^{\circ}C]$ . El modelo matemático tiene un coeficiente de determinación R<sup>2</sup> de 0.9924 con respecto a los datos recabados.

$$
\Delta\lambda(T)=0.1269\,\left[\frac{nm}{\textdegree C}\right]T[\textdegree C]+0.0408[nm]
$$

A partir de la fórmula 4.1 y con los datos obtenidos anteriormente, se puede obtener la NDID promedio y que representa el cambio de índice de refracción efectivo entre el modo del núcleo y el cladding con respecto a la temperatura.

$$
\frac{1}{\lambda(T)} \frac{\partial \lambda(T)}{\partial T} = \frac{1}{\Delta m_{eff}(T)} \frac{\partial \Delta m_{eff}(T)}{\partial T} + \frac{1}{L(T)} \frac{\partial L(T)}{\partial T}
$$

$$
\frac{1}{\Delta m_{eff}(T)} \frac{\partial \Delta m_{eff}(T)}{\partial T} = 8.0356 \times 10^{-5} \left[ K^{-1} \right]
$$

## **Conclusiones**

Algunos de los interferómetros son más "estables" a los cambios de temperatura que otros, es decir, al aumentar la temperatura se presentan menos deformaciones en la forma de su patrón de interferencia. Además de que en todos los patrones de interferencia se presentaron variaciones de potencia.

Por otro lado, en los interferómetros elaborados con el mismo tipo de fibra el patrón de interferencia interactúa con el ruido, es decir su nivel de potencia es en ciertas ocasiones comparable con el del ruido, e incluso a veces se presenta dentro del patrón de interferencia. Esto es por las altas pérdidas en la fibra debido a los tapers realizados en ella.

El desplazamiento que presentaron los tres patrones de interferencia a los cambios de temperatura fue casi lineal como se comprobó anteriormente.

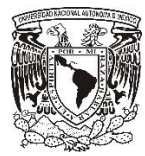

Capítulo 4 Interferómetro Mach-Zehnder en línea como sensor de temperatura

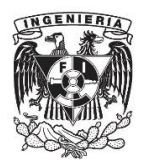

Los MZI en línea obtenidos fueron utilizados como sensores de temperatura al ser expuestos a temperaturas que se encontraban en un rango de 30 a 100 [°C]. Para el caso del MZI en línea con fibra multimodo se obtuvo una sensibilidad de  $0.078 \left[ nm / {}^{\circ}C \right]$ , mientras que para el MZI en línea con fibra monomodo se obtuvo una sensibilidad de 0.075  $\left[nm\right]^{\circ}C$ . El MZI en línea tipo SMS presentó una sensibilidad de 0.126  $\left[\frac{nm}{c}\right]$ .

Todos los interferómetros mostraron un mejor comportamiento en los lóbulos cercanos a la longitud de onda de la fuente, pues al ir aumentando la temperatura los lóbulos más lejanos comenzaban a deformarse. EL MZI en línea tipo SMS fue el que presentó un patrón de interferencia mejor definido en comparación de los otros dos interferómetros, pero fue el que presentó una mayor inestabilidad al ser utilizado como sensor de temperatura ya que su patrón de interferencia comenzó a deformarse muy rápidamente a partir de 60 [°C]

## **Referencias**

[1] H. Chan, R. Huang, H. Lee, "A Compact Mach-Zehnder Two-mode Fiber-optic Interferometer for High Temperarture Sensing," IEEE Sensors, pp. 621-623, 2005.

Capítulo 5 Conclusiones generales

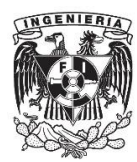

# **Capítulo 5**

# **Conclusiones generales**

Se investigaron los tipos de configuraciones existentes de interferómetros Mach-Zehnder en línea y entre todas esas configuraciones, el realizar un interferómetro por medio de dos tapers en la fibra y el empalme de dos fibras ópticas con núcleos de diferentes tamaños resultan mucho más atractivas por su bajo costo y facilidad para ser fabricado, esto en comparación con la costosa PCF y la complicada fabricación de las rejillas.

Durante el proceso de fabricación de los interferómetros mediante arco eléctrico se demostró que para realizar un taper en la fibra, es necesario manipular dos parámetros: el tiempo de exposición de la fibra al arco eléctrico y la potencia del arco eléctrico. El aumentar el tiempo de exposición de la fibra al arco eléctrico hace que la fibra se deforme en la vecindad del punto donde se aplica el arco eléctrico. Por otro lado el aumentar la potencia de la descarga eléctrica aplicada a la fibra, trae como consecuencia que la fibra adquiera pérdidas de inserción elevadas. Por lo que al utilizar este tipo de interferómetro debemos de tomar en cuenta estas especificaciones.

Se analizaron dos formas para realizar un taper en la fibra, la primer forma fue aplicar una serie de arcos eléctricos a la fibra donde se obtuvieron pérdidas de inserción de 33.8 [dB] y 35.4 [dB] para el caso de las fibras multimodo y monomodo respectivamente. La otra forma de llegar al taper fue aplicar un solo arco eléctrico en la fibra y de esta manera se obtuvieron pérdidas de inserción menores, 17.94 [dB] y 16.2 [dB] para el caso de las fibras multimodo y monomodo respectivamente.

Se obtuvieron tres interferómetros Mach Zehnder en línea con diferentes características, ya que aunque los tres tenían la misma longitud de brazo, poseían diferente valor de rango espectral libre: 2.5 [nm] para el caso del MZI en línea con fibra multimodo, 9.22 [nm] para el MZI en línea con fibra monomodo y 24.4 [nm] para el caso del MZI tipo SMS.

Por otro lado, el número de canales existentes en el patrón de interferencia es proporcional al número de modos del cladding que participan en la interferencia, el cual no puede ser controlado ya que este número es completamente aleatorio. Lo único cierto es que un MZI en línea de fibra multimodo tendrá un mayor número de canales que uno de fibra monomodo ya que el núcleo de una fibra multimodo posee un mayor número de modos que el núcleo de una fibra monomodo.

Los MZI en línea obtenidos fueron utilizados como sensores de temperatura al ser expuestos a temperaturas que se encontraban en un rango de 30 a 100 [°C]. Para el caso del MZI en línea con fibra multimodo se obtuvo una sensibilidad de  $0.078[nm/°C]$ , mientras que para el MZI en línea con fibra monomodo se obtuvo una sensibilidad de 0.075  $[nm/{}^{\circ}C]$ . El MZI en línea tipo SMS presentó una sensibilidad de 0.126  $\left[\frac{nm}{c}\right]$ .
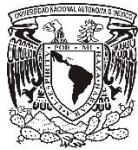

Capítulo 5 Conclusiones generales

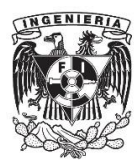

Todos los interferómetros mostraron un mejor comportamiento en los lóbulos cercanos a la longitud de onda de la fuente, pues al ir aumentando la temperatura los lóbulos más lejanos comenzaban a deformarse. EL MZI en línea tipo SMS fue el que presentó un patrón de interferencia mejor definido en comparación de los otros dos interferómetros, pero fue el que presentó una mayor inestabilidad al ser utilizado como sensor de temperatura ya que su patrón de interferencia comenzó a deformarse muy rápidamente a partir de 60 [°C]